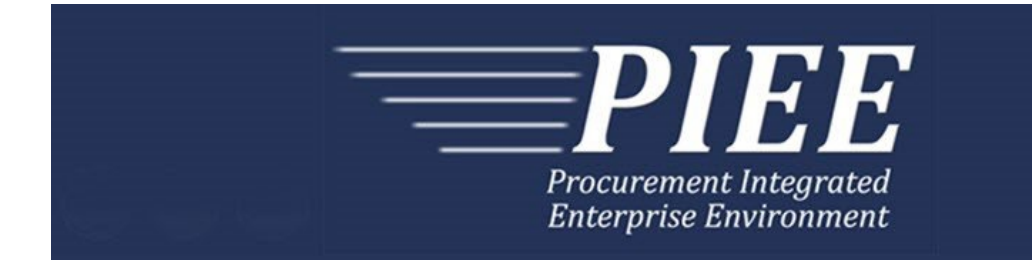

# **EDI Guide - Appendix R 857 Reparables Combo**

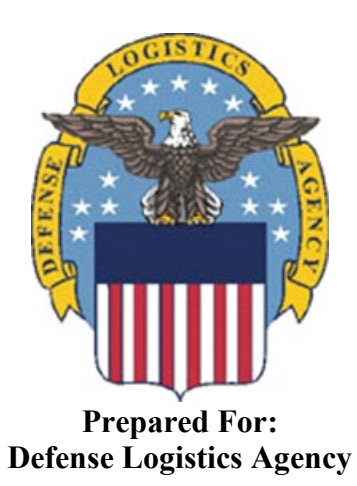

**Effective as of version 6.20.0. This guide remains valid until modified.** This page intentionally left blank.

# **History Page**

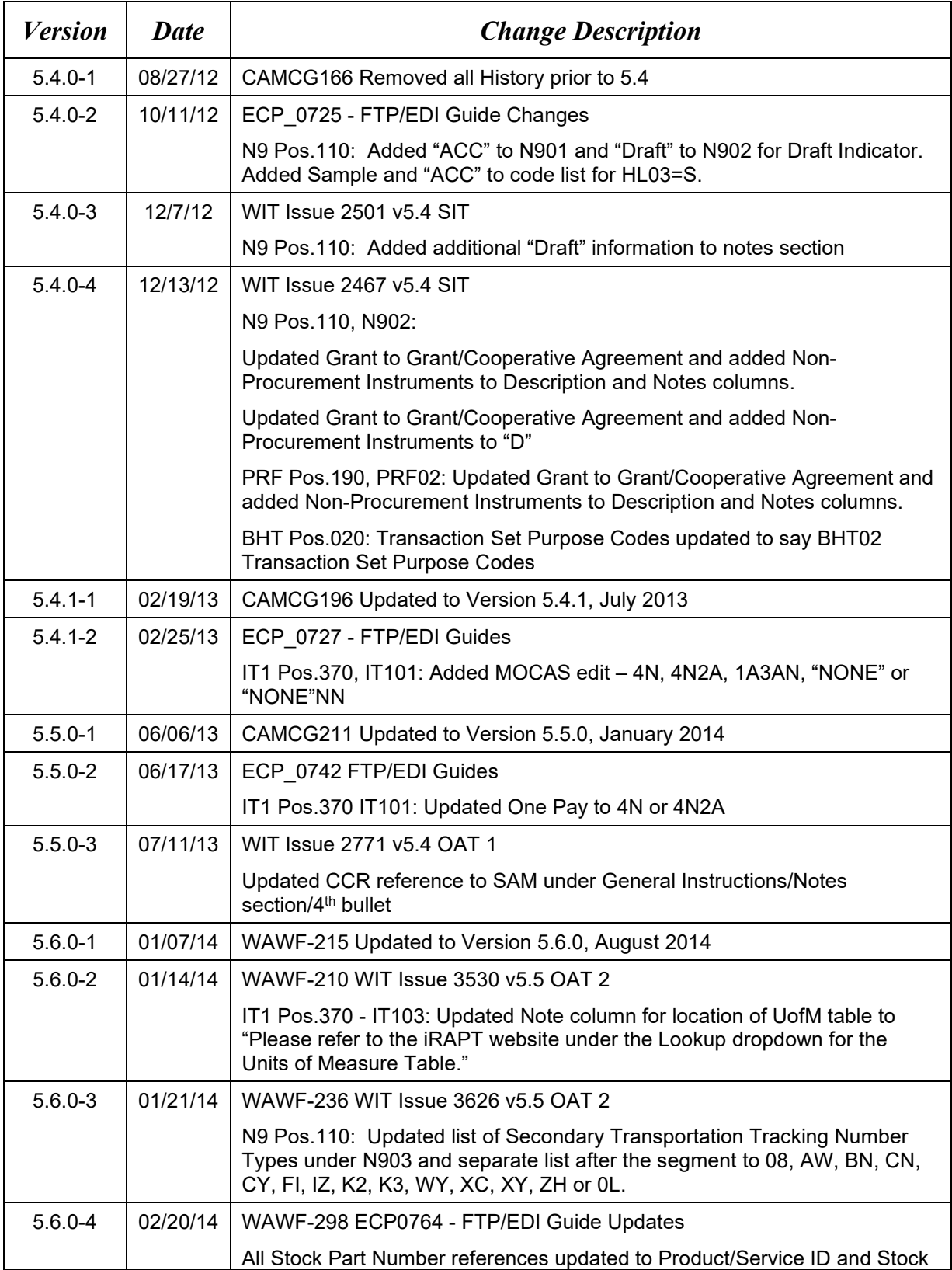

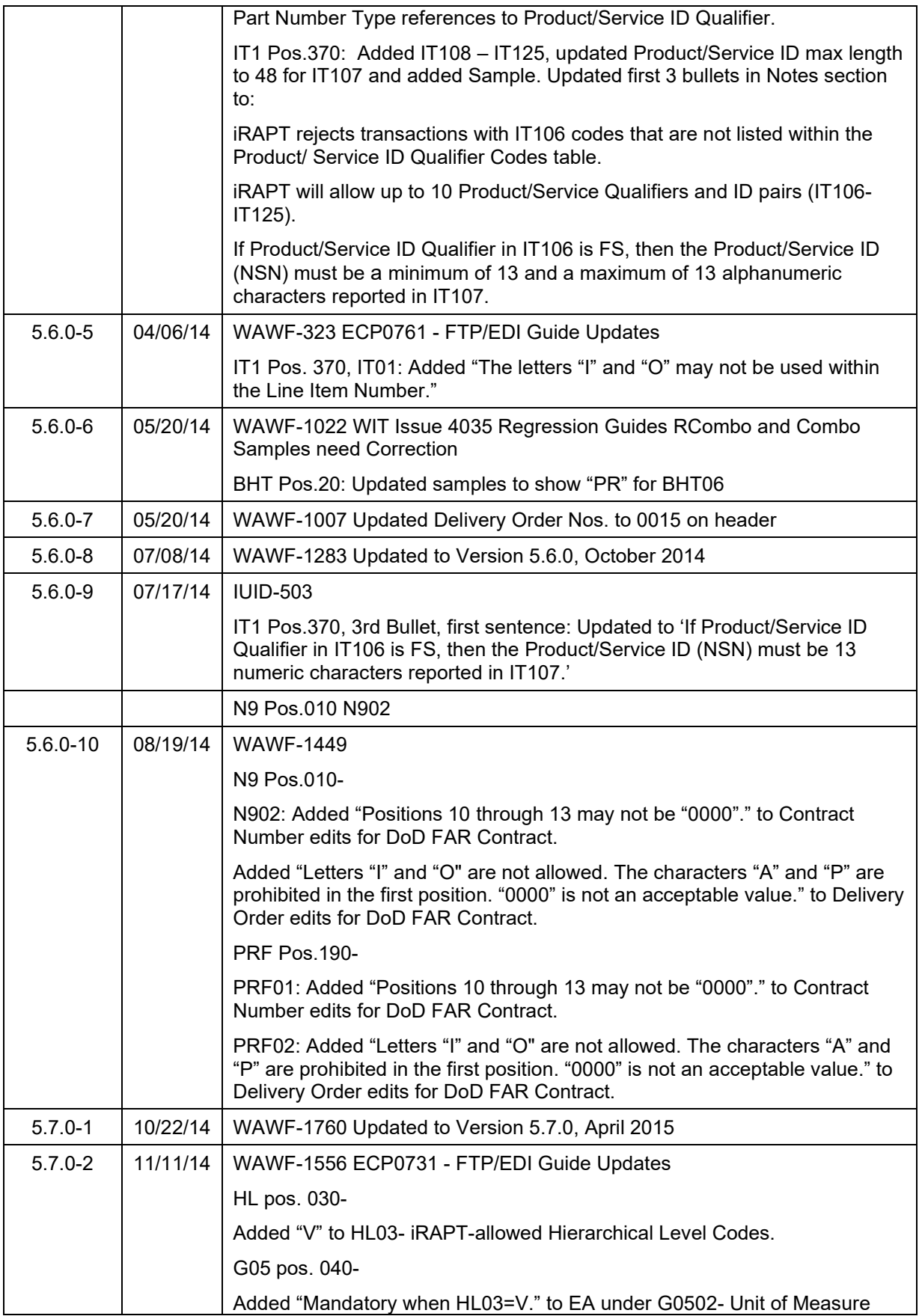

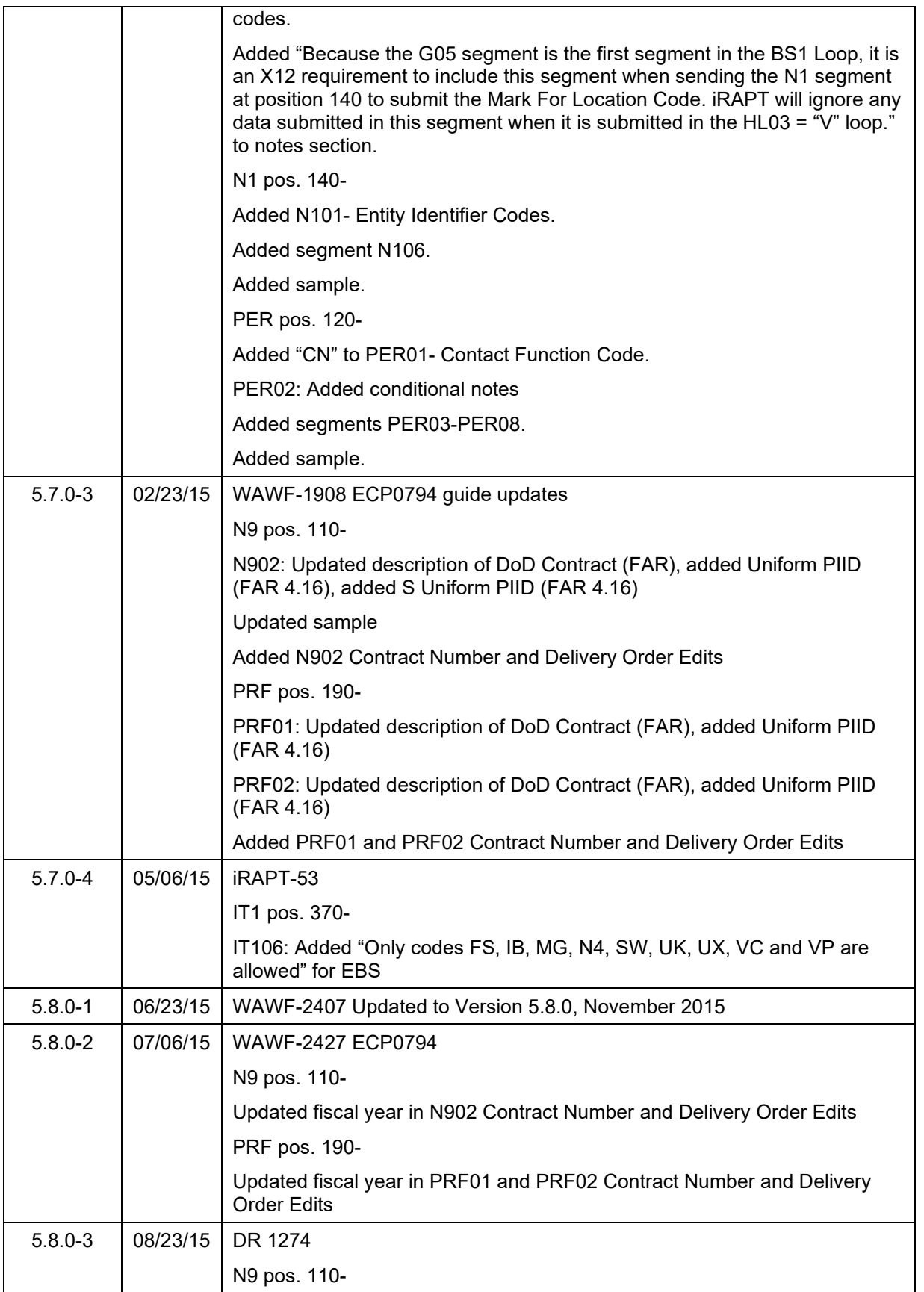

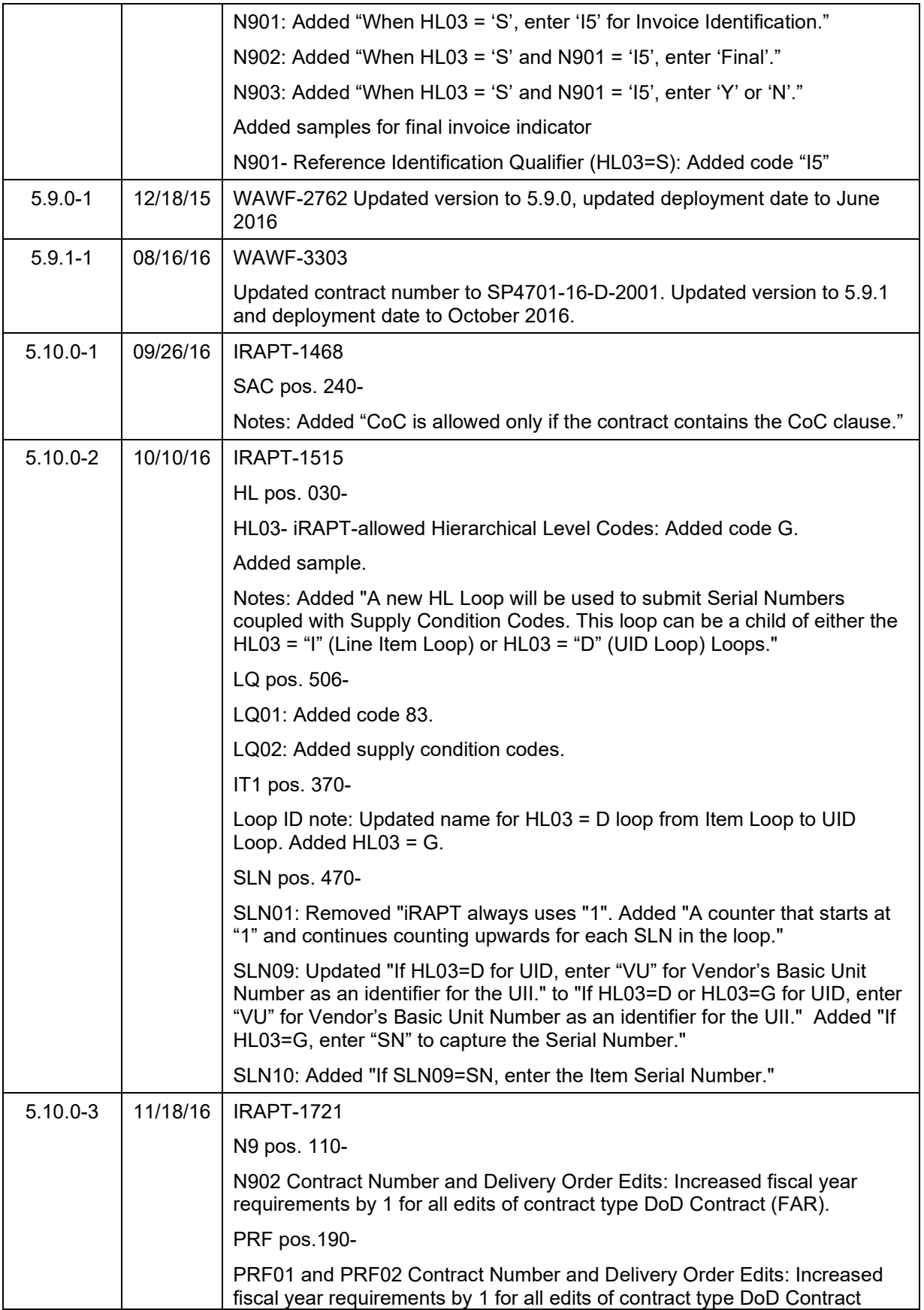

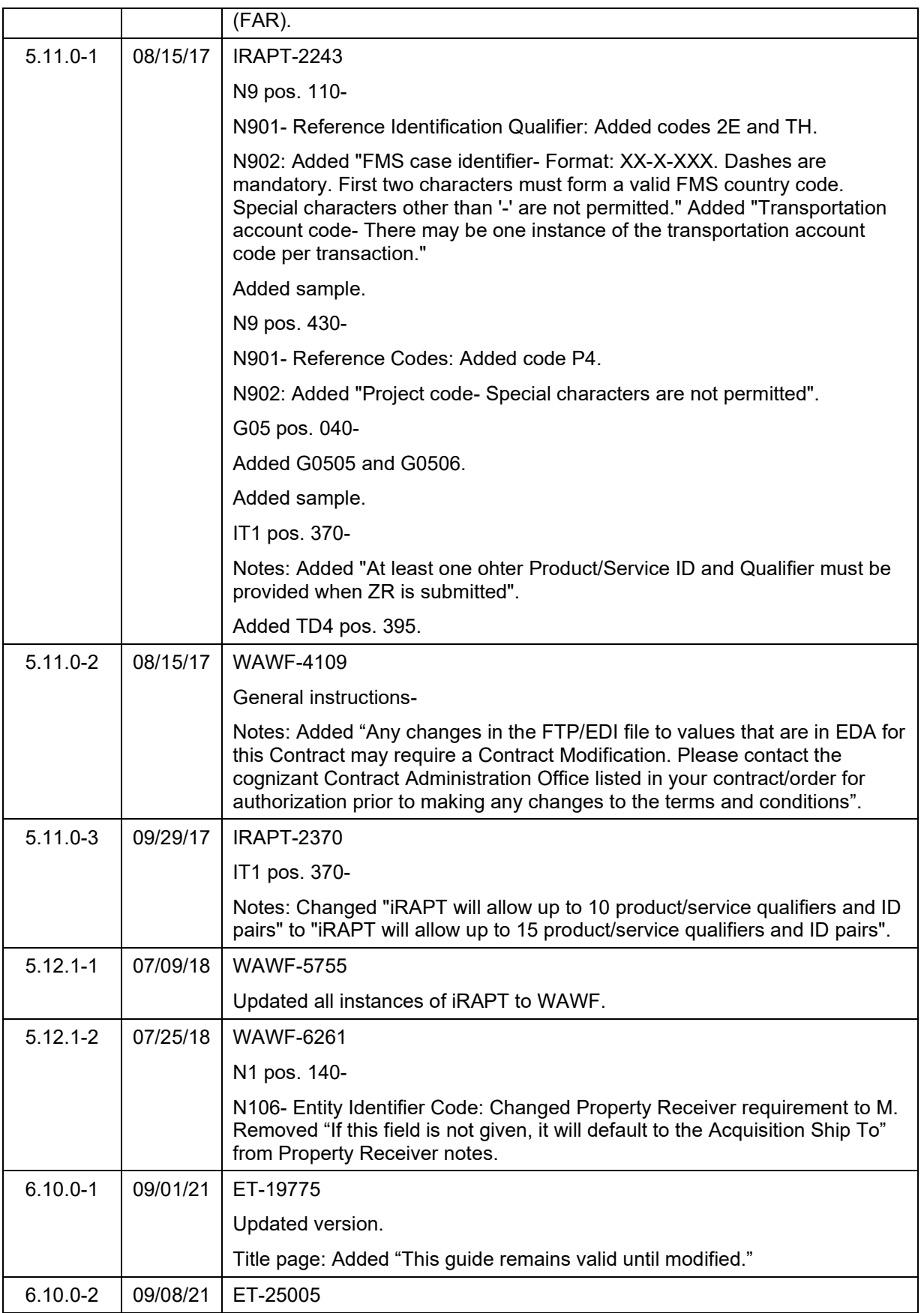

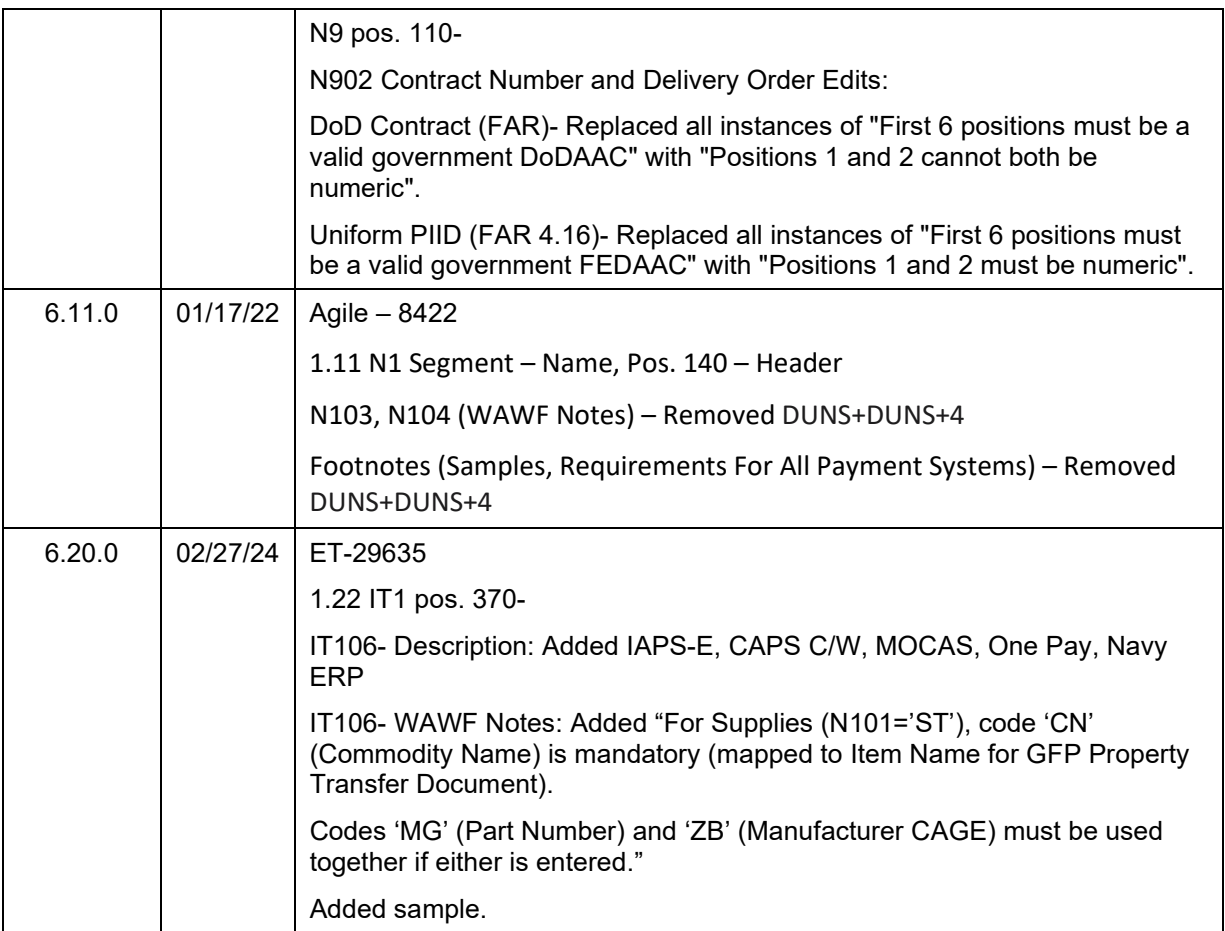

This page intentionally left blank.

# **Table of Contents**

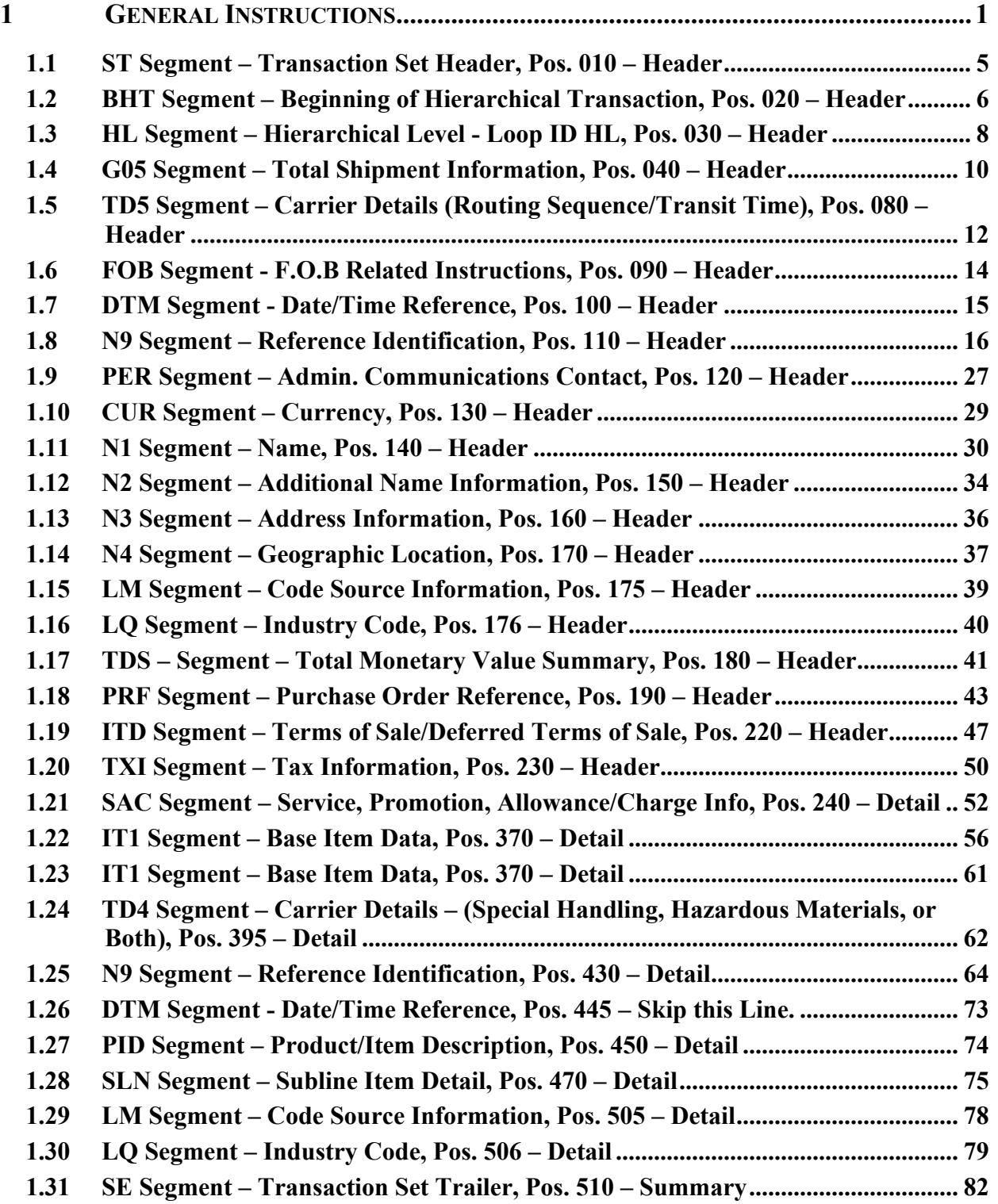

This page intentionally left blank.

# <span id="page-11-0"></span>**1 General Instructions**

The following pages represent the Wide Area Workflow (WAWF) Data Element/Segment Cross Reference for the reporting information via EDI, into WAWF, including UID information. The tables that follow present the usage of the Segments and Data Elements arrayed in Transaction Set Order. Only the Segments that WAWF accepts are outlined below. The information represents 857 Shipment and Billing Notice for Reparables (RCOMBO) ANSI X12 transactions into WAWF. This EDI Guide was created using the latest draft of the Implementation Conventions.

#### **The Purpose of the 857 Reparables COMBO:**

The 857 ReparablesCombo 4010.doc (COMBO for Reparables, Receiving Report portion of the COMBO) is used to capture data for the acceptance of the repair of reparables and the transfer of those reparables and their associated UIIs (including property that is shipped in place). Thus, it should only be used when the Receiving Report meets all the criteria listed below:

1. The receiving report represents a repair activity – the QA/Acceptance signatures are for the acceptance of the REPAIR of government property hardware.

2. The repaired hardware has been marked with Unique Item Identifiers (UIIs).

3. The UIIs on the hardware have been added to the UID Registry, and loaded with a custody record that indicates the hardware is in the custody of the Contractor.

Do not use this transaction for original sale of items with or without UIIs, reparable items without UIIs, or reparables whose UIIs have not been loaded to the UID Registry. For these types of documents, use the 857\_ReceivingReportCombo\_EnergyRRCombo\_4010.doc (COMBO) transaction.

#### **Please refer to the WAWF EDI Instruction Guide (EDI\_WAWF\_Guide.doc) for detailed EDI enveloping instructions.**

**NOTE:** If using a word processor program (i.e. Microsoft Word, WordPerfect, Microsoft WordPad, Microsoft Write, etc.) to create EDI files, then the text must first be cut/copied out of the word processor program and pasted into Microsoft Notepad, or another ASCII text editor and saved in the text editor, before sending the data to WAWF. This converts the text to text-only format and removes control characters that contain formatting information.

#### **Sending Attachments to WAWF:**

**To send attachments to WAWF that are related to an EDI transaction via SFTP, Vendors must use the attachment code "E9" (See N9 Segment at Pos. 110) to associate the attachment with the transaction.**

**WAWF provides Vendors the capability to manually FTP over attachments electronically. These attachments can then be referenced and attached to inbound EDI transactions. Please contact the Help Desk for assistance in setting up a directory on the FTP server to** 

**submit attachments using this method. Once set up with a directory, Vendors will need to FTP over their file as a separate action from submitting the EDI file. The attachment needs to be present on the server at the time the inbound EDI file is processed by WAWF.** 

**To send attachments to WAWF via EDI, Vendors may also use the 841 EDI Transaction Set. Vendors may not use the 841 EDI Transaction Set for anything other than sending attachments.**

**Please refer to the EDI\_WAWF\_Guide.doc for detailed EDI enveloping instructions for attachment data as only one document (i.e. one Transaction Set) can be transmitted with one 841 in an ISA/IEA when attachment data is submitted to WAWF.** 

**WARNING: Wide Area Workflow (WAWF) is designated for Sensitive Unclassified information ONLY. Do NOT upload classified attachments into WAWF.** 

PIEE Website:

[https://piee.eb.mil](https://piee.eb.mil/)

Website for detailed UID information:

<http://www.acq.osd.mil/dpap/pdi/uid/index.html>

Website for detailed RFID information:

<http://www.acq.osd.mil/log/rfid/index.htm>

RFID Pack/Tag data and Embedded UII information cannot be accommodated in this WAWF Transaction Set (857).

Each Segment table includes the following:

- 1. Data Segment X12 Segment
- 2. Description X12 Name
- 3. Element X12 Data Element Reference Number
- 4. Format & Min/Max Specific to WAWF, not ANSI X12
- 5. Requirements Depicts whether the Segment is:
	- **M** Mandatory Usage is required.
	- **O**  Optional Can be used or not used.
	- **C** Conditional Contingent upon other criteria being met. (Field is not mandatory or optional, e.g. Extension Fields to Department of Defense Activity Address Codes (DoDAAC); use if a DoDAAC is present.) See Notes Column for specific instructions.

**N/A** – Not Allowed

EDI Guide Appendix R Version 6.10.0

6. WAWF Notes Contains notations of the Field's usage or restrictions

Fields included within WAWF display the "Type" Field depicting the value used.

- **Nv** Numeric Field where  $v =$  number of decimal positions, decimal implied (i.e. 300) will be read as 3.00)
- **R** Decimal number. Where value includes decimal, WAWF requires that decimal point and value be sent: WAWF will NOT imply or assume decimal points. Examples:
	- o 300 will be read into WAWF as "300"
	- o 3.00 will be read into WAWF as "3"
	- o 3.5 will be read into WAWF at "3.5"
- **ID** Identifier
- **AN** Alphanumeric String
- **DT** Date All Date Fields use this format: CCYYMMDD
- **TM** Time All Time Fields use this format: HHMMSS

#### *Notes:*

- Above and below each Segment are notes pertaining to WAWF. The values WAWF accepts are noted in the table for each Segment. WAWF ignores qualifier codes not identified in this guide.
- WAWF will accept Invoice ONLY information from an 857 EDI transaction, WAWF details include:
	- o If there is not an active Inspector for an S/S, S/D, S/O Receiving Report part of a COMBO document, only the Invoice will be saved as a Stand Alone Invoice with the Shipment Number on the Invoice.
	- $\circ$  If there is not an active Acceptor for an S/D, S/O, D/D, D/O, O/O Receiving Report part of a COMBO document, only the Invoice will be saved as a Stand Alone Invoice with the Shipment Number on the Invoice.
	- o In either case, if there is an Org Email for the Issue By DoDAAC, an email will be sent informing the Contracting Office that the Receiving Report was not saved in WAWF and Users should be registered.
- The word "must" in a Segment Note implies that the Segment is mandatory. The word "may" in a Segment Note implies that this Segment is Conditional based on the terms of the contract or the needs of the contractor.
- Address related information:
	- o Address information for valid Commercial and Government Entity (CAGE) codes is downloaded from the System for Award Management (SAM) database.
- o Address information for valid DoDAAC and Military Assistance Program Address Code (MAPAC) codes is downloaded from Defense Automatic Addressing System Center (DAASC) database.
- Currency codes that allow exactly two positions to the right of the decimal may be submitted via EDI.
- Currency codes that allow greater than two positions to the right of the decimal may NOT be submitted via EDI.
- Currency codes that allow zero or one position to the right of the decimal may be submitted via EDI, however, the following rules will be applied:
	- $\circ$  When the amount field is defined as a numeric field (N2), the decimal positions must be submitted with one or two zeros as needed to meet the X12 requirement that exactly two decimals are required for N2 fields.
	- $\circ$  When the amount field is defined as a decimal number field (R) or an alpha/numeric string (AN),
		- o The system will pad zeroes to right of the decimal point up to the number of digits allowed for a Currency Code.
		- o The system will drop zeroes to the right of the decimal point if they exceed the number of digits allowed for a Currency Code.
		- o If a non-zero number is given to the right of the maximum number of allowable decimal places as specified by the Currency Code, an error will be given.
- Any changes in the FTP/EDI file to values that are in EDA for this Contract may require a Contract Modification. Please contact the cognizant Contract Administration Office listed in your contract/order for authorization prior to making any changes to the terms and conditions.

# <span id="page-15-0"></span>**1.1 ST Segment – Transaction Set Header, Pos. 010 – Header**

**NOTE:** There must be one instance of ST per transaction.

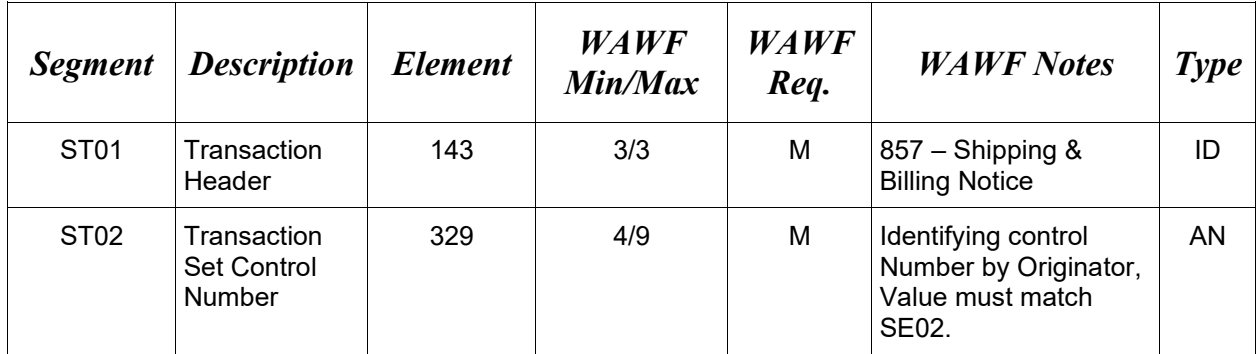

## *Sample:*

ST^857^0023

### <span id="page-16-0"></span>**1.2 BHT Segment – Beginning of Hierarchical Transaction, Pos. 020 – Header**

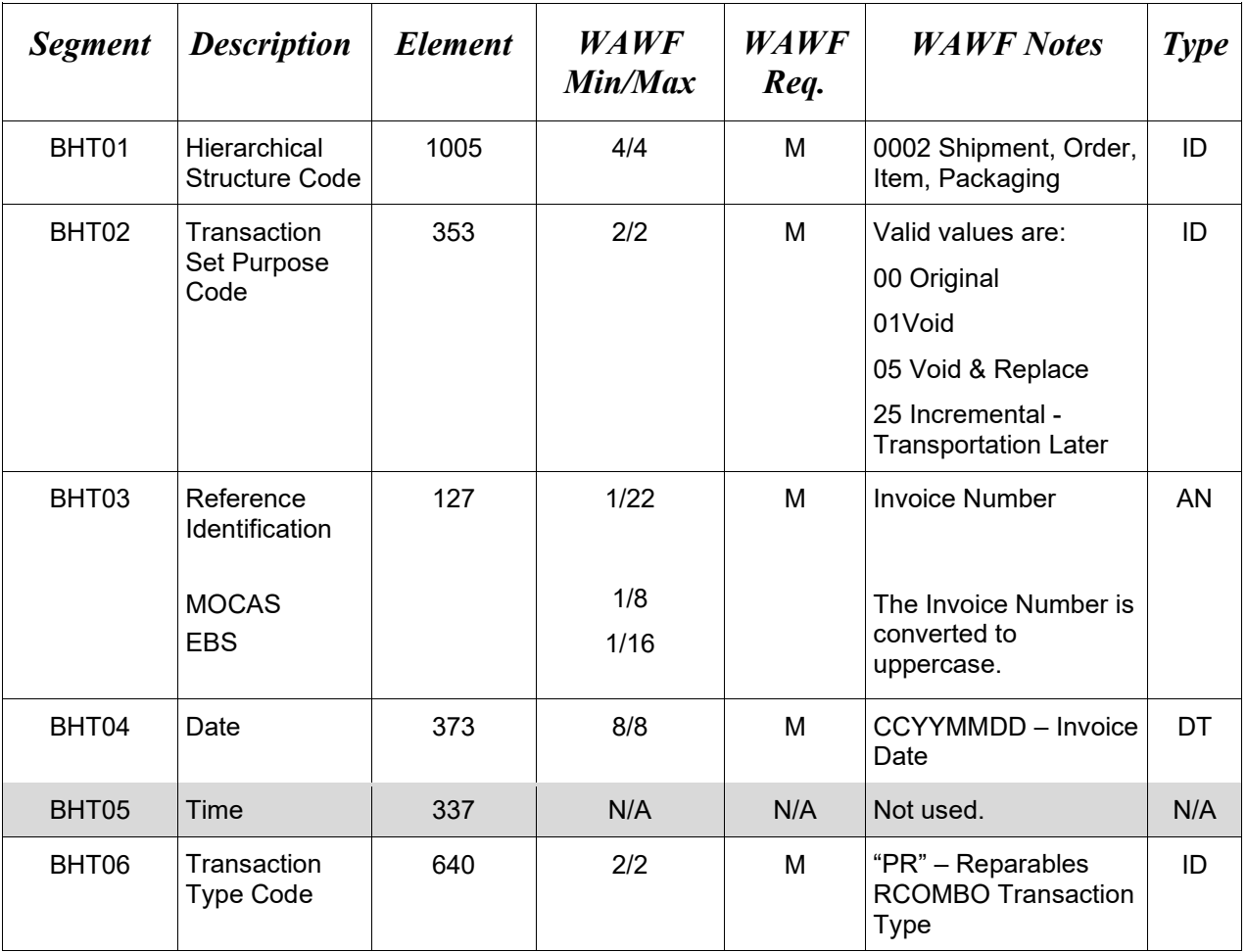

**NOTE:** There must be one instance of BHT per transaction.

#### *Samples:*

BHT^0002^00^879879^20081024^^PR (Original)

BHT^0002^01^879879^20080102^^PR (Void)

BHT^0002^05^879879^20080102^^PR (Void & Replace)

BHT^0002^25^879879^20081024^^PR (Transportation Later Indicator)

# **BHT02 Transaction Set Purpose Codes**

- 00 Original
- 01 Void
- 05 Void & Replace
- 25 Incremental -Transportation Later

## *Notes:*

- If a RCOMBO is submitted as a Void or Void & Replace, WAWF will split the Combo into an Invoice and a Receiving Report. If neither the Invoice nor the Receiving Report are in a 'Processed' status, both will be Voided. If only one is in a 'Processed' status, the other will be Voided.
- Void and Void & Replace will not be available for the 'Associated' Property Transfer Document
- For Void or Void & Replace documents (when BHT02 = "01" for Void or "05" for Void & Replace), the following Key data elements cannot be changed:

Contract Number, (N902) Delivery Order Number, (N902) Shipment Number (N902) Invoice Number (BHT03)

## <span id="page-18-0"></span>**1.3 HL Segment – Hierarchical Level - Loop ID HL, Pos. 030 – Header**

**LOOP ID:** HL – There may be three or more HL Loops per transaction.

**NOTE:** There must be one instance of HL per HL Loop.

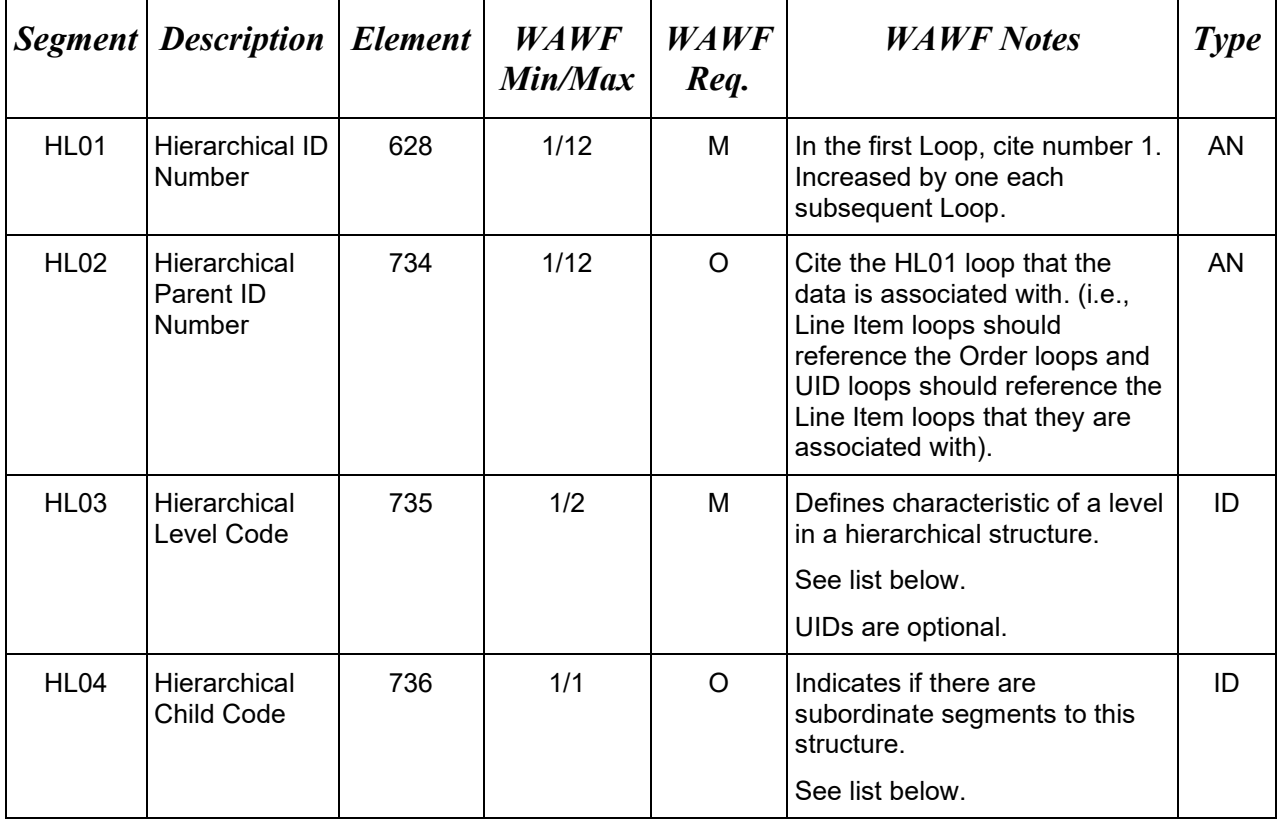

## *Samples:*

HL^1^^S^1 **or** HL^1^0^S^1 (Shipment)

 $HL^2$ <sup>^1</sup>^O^1 (Order)

 $HL^{\wedge}3^{\wedge}2^{\wedge}I^{\wedge}0$  (Item)

 $HL^4^4^3^-D^0$  (UID)

HL^3^2^G^0 (Serial Number / Supply Condition Code)

## *Note:*

• Each document must have one Shipment, one Order, and one Item.

• A new HL Loop will be used to submit Serial Numbers coupled with Supply Condition Codes. This loop can be a child of either the  $HL03 = "I"$  (Line Item Loop) or  $HL03 = "D"$  (UID Loop) Loops.

WAWF allows the following codes:

### **HL03** *– WAWF-allowed Hierarchical Level Codes*

- S Shipment indicates individual Shipment Loops (includes address and shipment information)
- O Order indicates individual Order Loops (includes additional shipment information)
- I Item indicates individual Line Item Loops
- D UID use to report UID information to WAWF
- V Address
- G Serial Number / Supply Condition Code Loop

#### **HL04** *- Hierarchical Child Codes*

- 0 No subordinate HL Segment is in this hierarchical structure
- 1 Additional subordinate HL Data Segment in this hierarchical structure

# <span id="page-20-0"></span>**1.4 G05 Segment – Total Shipment Information, Pos. 040 – Header LOOP ID:** HL

**NOTES:** There must be one instance of G05 in the Shipment Loop (HL03=S). If used to report "Weight", then G0501 through G0504 must be reported. Otherwise, use G0501 = "1" for quantity and  $G0502 = "LO"$  (Lot) for Unit of Measure to comply with X12 syntax requirements. When HL03=I, always use "1" in G0505 and "LO" in G0502.

Because the G05 segment is the first segment in the BS1 Loop, it is an X12 requirement to include this segment when sending the N1 segment at position 140 to submit the Mark For Location Code. WAWF will ignore any data submitted in this segment when it is submitted in the  $HL03 = "I" loop$ .

Because the G05 segment is the first segment in the BS1 Loop, it is an X12 requirement to include this segment when sending the N1 segment at position 140 to submit the Mark For Location Code. WAWF will ignore any data submitted in this segment when it is submitted in the  $HL03 = "V" loop$ .

WAWF will only accept the G05 in the Shipment Loop ( $HL03 =$  "S") and Line Item Loop ( $HL03 = "T$ ).

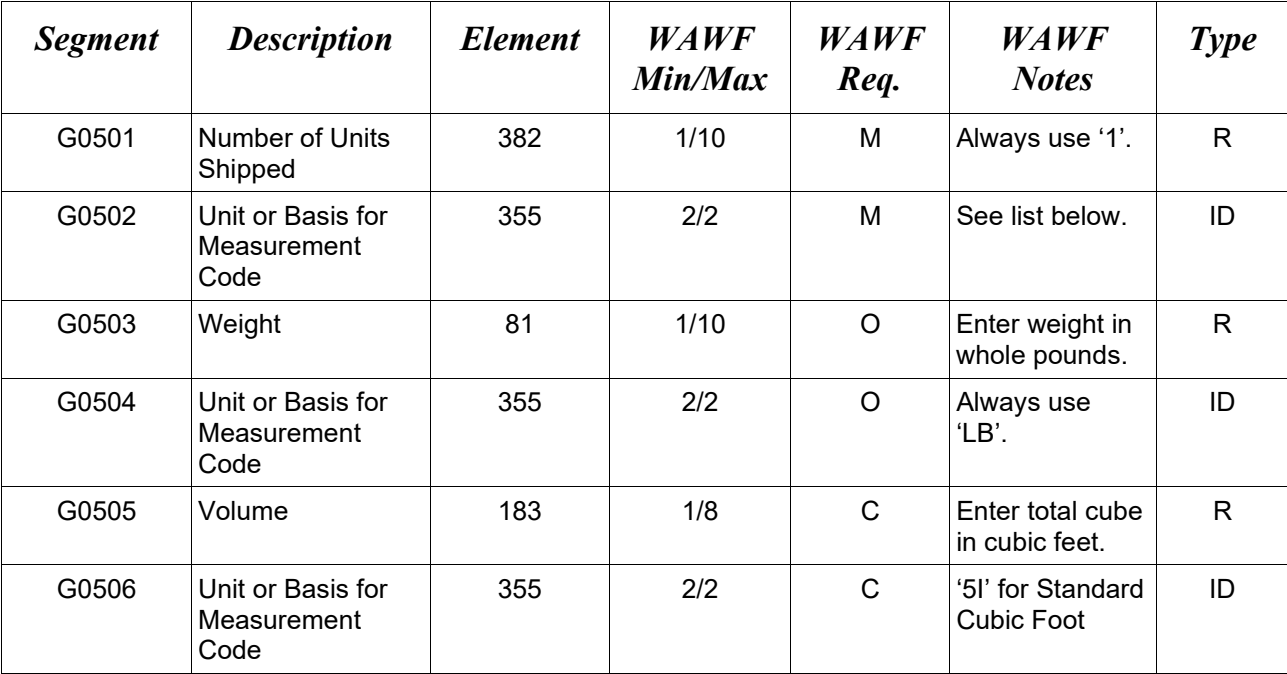

## *Sample:*

G05^1^EA^500^LB

G05^1^EA^^^100^51

#### **G0502** *- Unit of Measure codes*

- EA Use for material shipment quantities (Mandatory when  $HL03 = V$ .)
- LO Use for services only

#### **Mark For Data at Line Level**

HL^5^2^I^1 G05^1^LO N9^ZZ^Z7A^MARK FOR REP COMMENTS N9^ZZ^Z7B^MARK FOR SECONDARY COMMENTS N1^Z7^^33^5QTY1 IT1^0002^4^HR^10.006^^MG^8976878889 N9^QQ^2 PID^F^^^^DESCRIPTION0000000000000000000000000000000000000000000000000000000 000000001 LM^DF LQ^6^E LQ^14^H

## <span id="page-22-0"></span>**1.5 TD5 Segment – Carrier Details (Routing Sequence/Transit Time), Pos. 080 – Header**

**NOTES:** There may be one instance of TD5 per transaction.

WAWF only accepts TD5 in the Shipment Loop ( $HL03 = S$ ).

TD501 is used in conjunction with the Secondary Tracking Number and Bill of Lading which will be reported in the N9 Segment, Pos. 110.

TCN (Transportation Control Number) is not a Secondary Tracking Number and is not to be used in conjunction with TD501, TD502 or TD503. TCN is reported in N901 = TG.

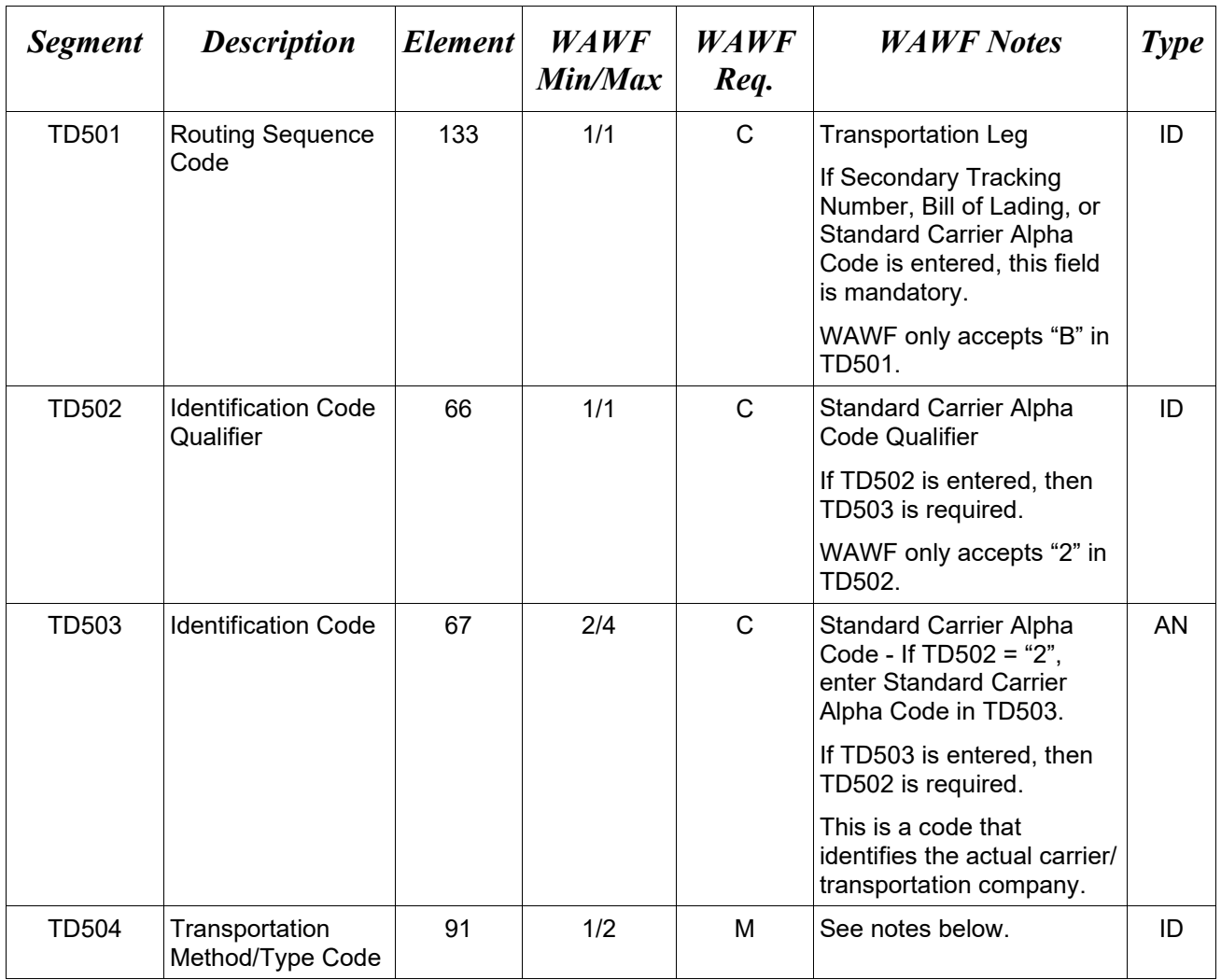

## *Samples:*

TD5^^^^AC (Transportation Method/Type Code)

TD5^B^2^USPS (Indicates a Secondary Tracking Number may be reported and/or Bill of Lading and SCAC Code is provided)

#### *Note:*

## *Transportation Method/Type Codes*

Please refer to the Transportation Method/Type Code Table maintained under the "Lookup" tab on the WAWF website.

# <span id="page-24-0"></span>**1.6 FOB Segment - F.O.B Related Instructions, Pos. 090 – Header**

# **LOOP ID**: HL

**NOTES:** There must be one instance of FOB per transaction, except when MOCAS paid/DCMA Administered and services (N101="SV") is used.

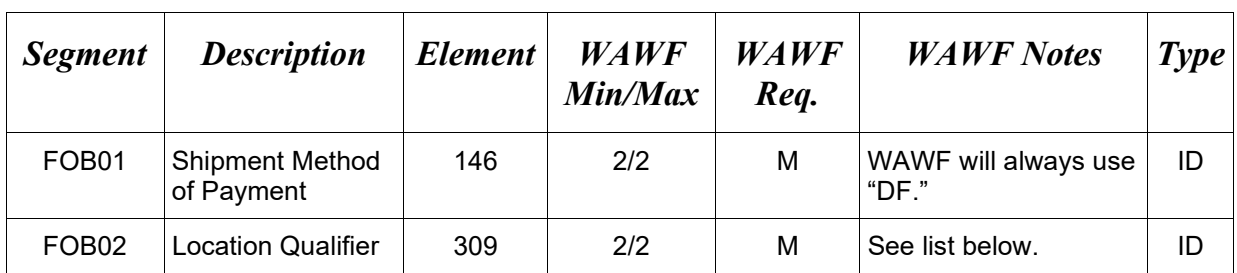

WAWF only accepts FOB in the Shipment Loop  $(HL03 = S)$ 

## *Sample:*

FOB^DF^DE

# **F0B02** *- Location Qualifiers*

DE Destination

OR Origin

# <span id="page-25-0"></span>**1.7 DTM Segment - Date/Time Reference, Pos. 100 – Header LOOP ID**: HL

**NOTE:** There must be one instance of DTM for Shipment Information.

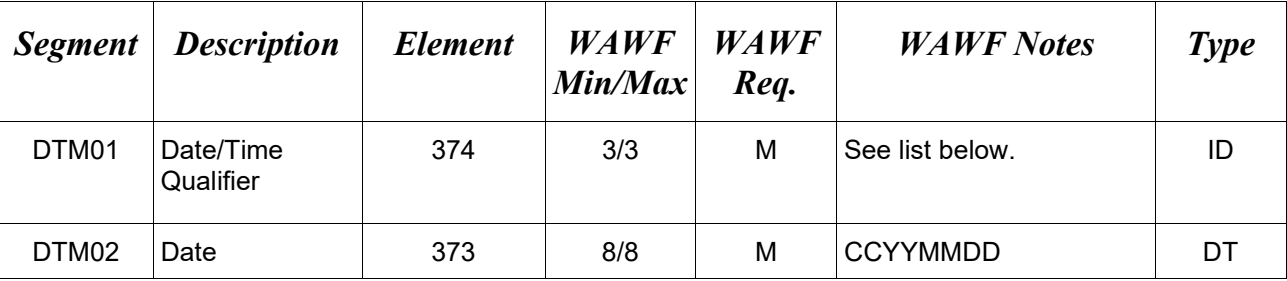

## *Sample:*

## DTM^011^20080505

#### *Notes:*

- MOCAS, CAPS-C/W, EBS, One Pay, and IAPS-E: Shipment Date or Estimated Date is mandatory.
- If MOCAS paid or DCMA Administered and services  $(N101 = "SV")$  is selected, then use DTM01 = "198" instead of DTM01 = "011" for Shipped and DTM01 = "245" instead of DTM01 = "139" for Estimated.

# **DTM01 -** *Date/Time Qualifier*

*Accepted in Shipment Loop (HL03 = S)* 

- 011 Shipped (Shipment Date)
- 139 Estimated (Estimated Ship Date)
- 017 Estimated Delivery Date
- 198 Shipped (Shipment Date) MOCAS Paid, DCMA Administered and services (N101 = " $SV$ ")
- 245 Estimated (Estimated Ship Date) MOCAS Paid, DCMA Administered and services  $(N101 = "SV")$
- 196 Start (Gaining Issue Date)
- 197 End (Issue Date)
- 007 Effective Date mandatory when the Property transfer flow is contract to contract and the prime contractor does not change.

#### <span id="page-26-0"></span>**1.8 N9 Segment – Reference Identification, Pos. 110 – Header**

**NOTES:** There must be one instance of N9 and there may be a maximum of 20 per transaction.

WAWF accepts N9 in the Shipment Loop ( $HL03 = S$ ).

When HL03=S and an N9 Segment is used to report the Bill of Lading and/or Secondary Tracking Number, the N9 Segment containing the Bill of Lading and/or Secondary Tracking Number information must follow the TD5 segment.

Comments are mandatory if there is a previously submitted final Invoice against the Contract Number and Delivery Order.

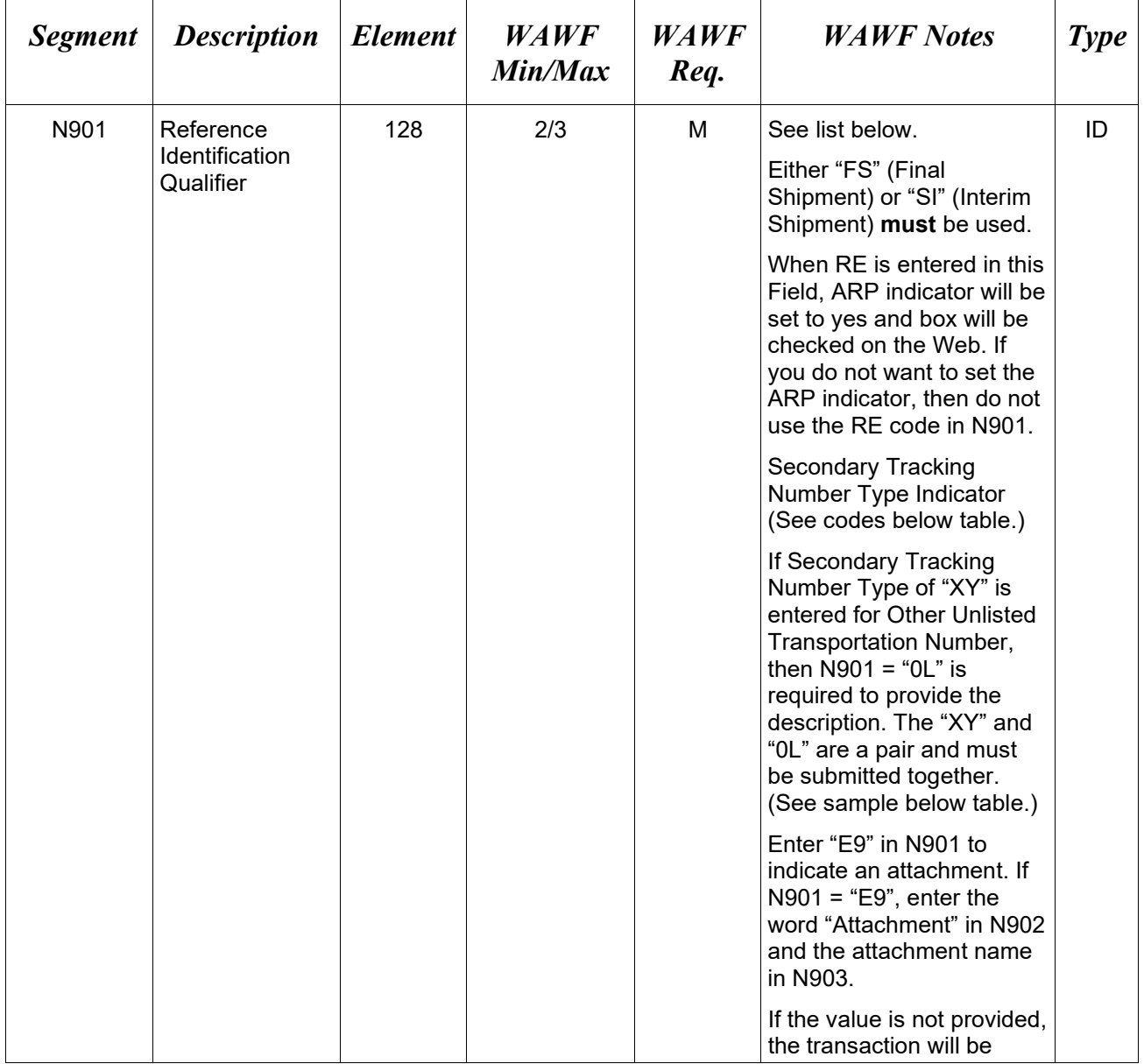

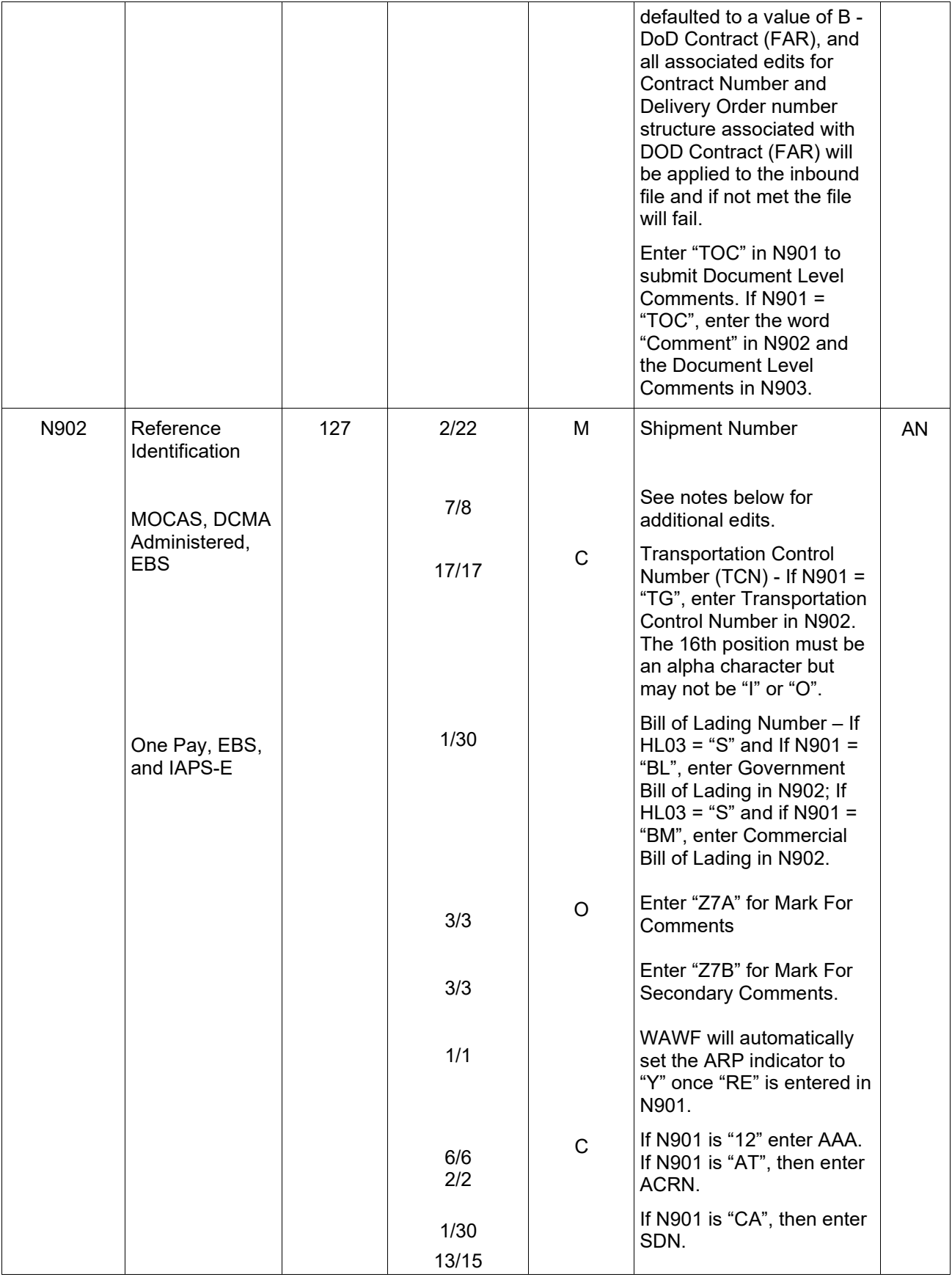

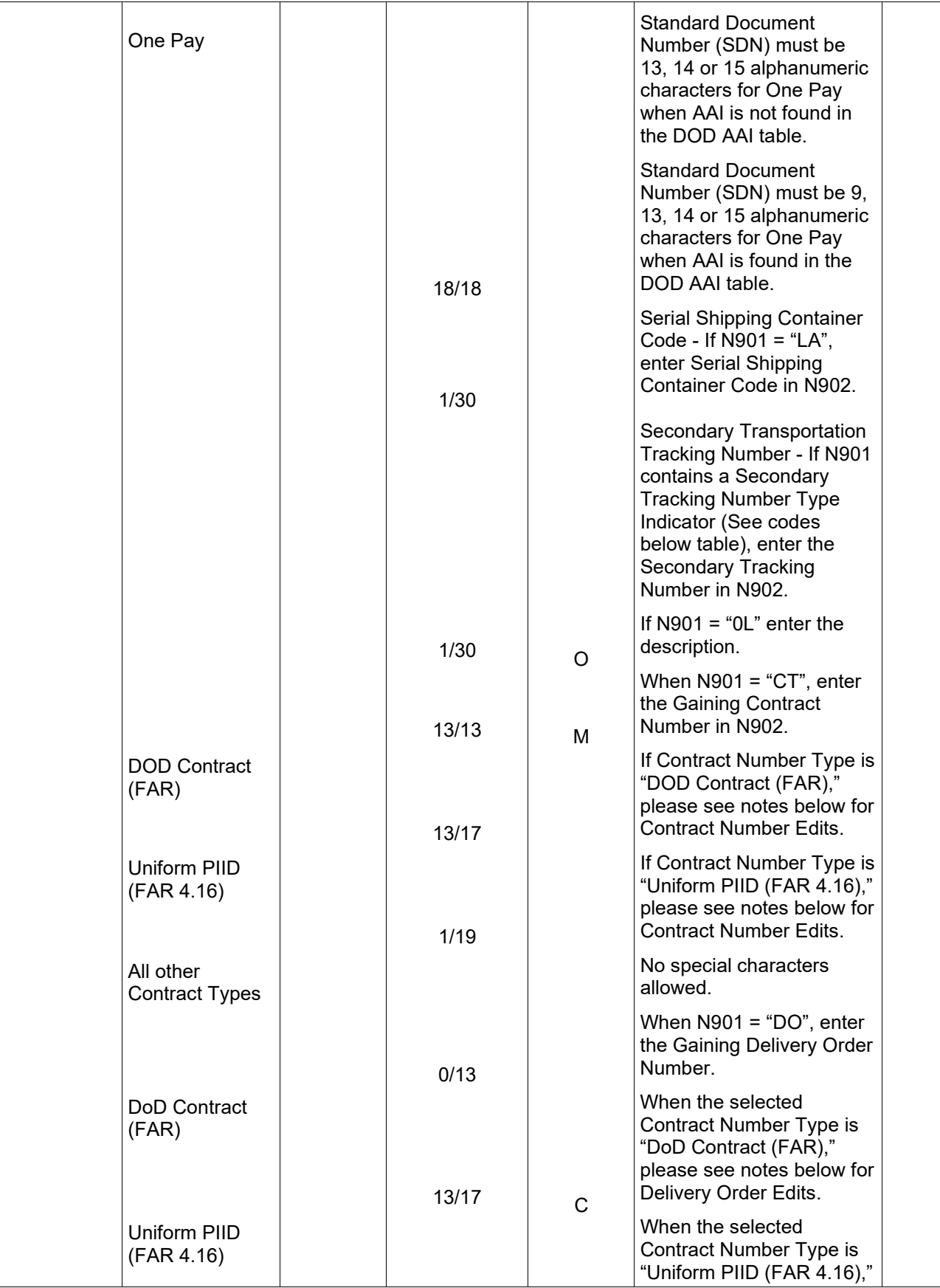

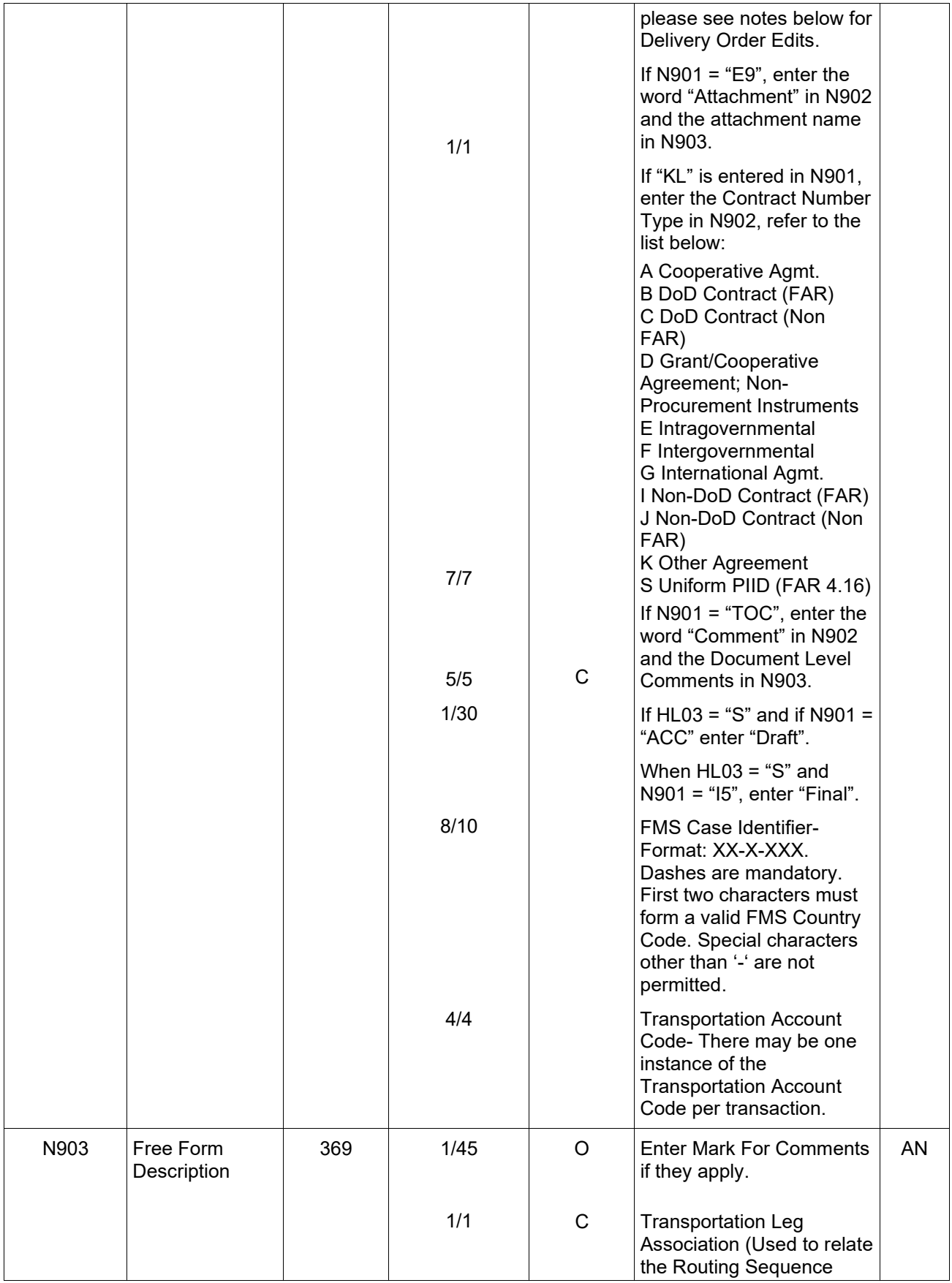

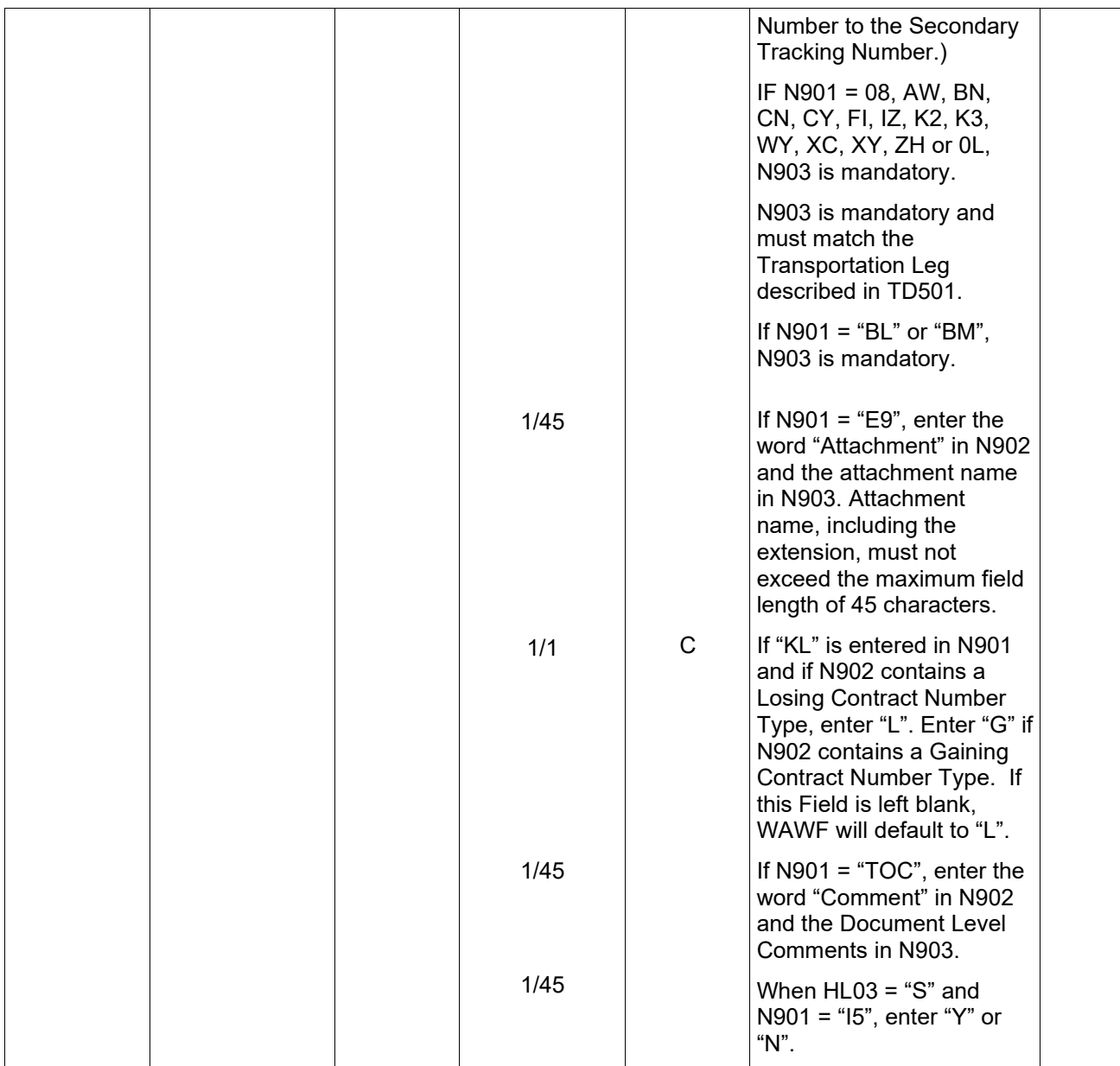

## *Samples:*

N9^SI^SHP0001 (Interim Shipment)

N9^FS^SHP0001Z (Final Shipment)

N9^ZZ^Z7A^Mark For Comments

## N9^LA^000001000200000001 (Serial Shipping Container Code)

N9^AW^STN00001^B (Secondary Tracking Number)

N9^XY^STN00000^B (Relating a Transportation Leg to a Secondary Tracking Number)

N9^0L^VENDOR RELEASE NUMBER^B

N9^BL^4578358846^B (Relating a Transportation Leg to the Government Bill of Lading Number)

N9^ BM^4578358846^B (Relating a Transportation Leg to the Commercial Bill of Lading Number)

N9^BL^4578358846 (Government Bill of Lading Number)

N9^ BM^4578358846 (Commercial Bill of Lading Number)

N9^TG^0000AAA0000000TRP (Transportation Control Number)

N9^CT^GCN00010M0001 (Gaining Contract Number)

N9^DO^GCN00010M0002 (Gaining Delivery Order Number)

N9^E9^Attachment^ExtraMaterial.doc (Attachment)

N9^KL^A^L (Contract Type Reference)

N9^TOC^Comment^These are the initiators document level comments. (Document Level Comments)

N9^ACC^Draft (Draft Indicator)

N9^I5^Final^Y (Final)

N9^I5^Final^N (Not Final)

N9^2E^AT-D-AAB (Foreign Military Sales)

#### **N901 –** *Reference Identification Qualifier*

*Accepted in Shipment Loop (HL03 = S)*

12 Billing Account (used to report AAA)

- SI Shipper's ID No. For Shipment (SID)
- FS Final Shipment
- BL Bill of Lading Government
- BM Bill of Lading Commercial
- E9 Attachment Code
- LA Serial Shipping Container Code Qualifier
- RE Release Number Used to report Alternate Reporting Procedures (ARP)

TG Transportation Control Number (TCN)

ZZ Mutually Defined (Mark For Comments)

- CA Cost Allocation Reference (populates SDN Field in WAWF)
- AT ACRN populates ACRN Field in WAWF
- CT Contract Number (use to identify the Gaining Contract Number)
- DO Release Number (use to identify the Gaining Delivery Order Number)
- KL Contract Reference
- TOC Document Level Comments
- ACC Status (used to capture the Draft Indicator)
- I5 Invoice Identification
- 2E Foreign Military Sales Case Number
- TH Transportation Account Code

#### **N901 –** *Reference Identification Qualifier*

*Secondary Tracking Number Type Indicator Codes; Accepted in Shipping Loop (HL03 = S)* 

- 08 Carrier Assigned Package Identification Number
- AW Air Waybill Number
- BN Sealift Booking Number
- CN PRO/Invoice Number
- CY Truck Number/Commercial Registration Number
- FI Port Call File Number
- IZ Insured Parcel Post Number
- K2 Certified Mail Number
- K3 Registered Mail Number
- WY Surface Waybill Number
- XC Trailer Number/Cargo Control Number
- XY Other Unlisted Transportation Number
- 0L Reference Qualifier (Used to relate Description of Secondary Transportation Tracking Number to previous REF Segment where  $REF01 = XY$ )
- ZH Express Mail Number

#### *Notes***:**

- Must report one instance of either "SI" or "FS" to identify the Shipment Number.
- Mark For Comments and Secondary Comments may be entered as many times as preferred, provided that the total number of N9 segments does not exceed 20 for all entries.
- The attachment referenced by the "E9" code in the table above represents functionality whereby an attachment can be submitted independently and associated to a submitted EDI transaction. Vendors have the ability to have the SAM set up an attachment directory that will allow the vendor to submit attachments for EDI transactions directly to the FTP Server.
- There may be multiple instances of attachments as long as the total number of N9 Segments does not exceed 20.
- The delimiter character  $\sqrt{\cdot}$  is not allowed in comments.
- The comments will be concatenated into a single comment which may not exceed 2000 characters.
- When EDI submissions are identified as a "Draft", the system will process them inbound using the following minimal data set requirements:
	- o Vendor CAGE
	- o Contract Number Type (Defaults to DoD Contract (FAR) if not entered)
	- o Contract Number
	- o Delivery Order Number
	- o Pay Official DoDAAC
	- o Document Type
	- o Routing DoDAACs depending on the document type and pay system
	- o Invoice/Shipment Number depending on the document type
	- o If any Line Item data is submitted, the Item No is mandatory

Once submitted as a "Draft", all documents must be processed via the web interface using the current "Save and Continue" functionality. There will be no ability to "add to a document" via additional electronic submissions.

#### **WAWF Payment System Edit Notes:**

- MOCAS and/or DCMA Administered, EBS: Shipment Number in N902 is mandatory and must be seven to eight characters. If shipment number is eight characters, the eighth position must be a "Z" and N901 must be "FS".
- Format: First three positions alpha, fourth position is alpha/numeric, fifth seventh positions are numeric, eighth position is only used for final shipment (and will require code "FS" in N901) and will only be a "Z".
- MOCAS: Prefixes "SER" and "BVN" are not allowed for the Shipment Number.
- DSS Property Ship To: Must be seven or eight characters, the first seven characters must be in the format of three alpha characters, an alphanumeric, then three numeric characters. (Sample: DCME778). The eighth position must be an alpha character.
- Using a qualifier code "FS" (Final Shipment) and a "Z" as the 8th character in the N902 will designate final shipments.
- Alternate Release Procedures (ARP) and Certificate of Conformance (CoC) in SAC Segment are mutually exclusive. Both are optional but only one may be reported.
- DSS edit applies when a DSS location code is entered as Property Ship To.
- DSS Acquisition Ship To not allowed on Reparables.

## **N902 Contract Number and Delivery Order Edits**

# *Contract Type is "DoD Contract (FAR)"; Fiscal Year 18 and later*

## **Contract Number Edits:**

- No special characters allowed.
- Must be 13 characters in length.
- Contract cannot contain "O" or "I" at any position.
- Positions 1 and 2 cannot both be numeric.
- Positions 7 and 8 (FY parameter) must be numeric and greater than or equal to 18 and less than 66.
- Position 9 must be alpha.
- Position 9 may not be: B, E, I, J, O, Q, R, U, W, X, Y, or Z.
- Position 10 through 13 in the Contract Number may not be "0000."

## **Delivery Order Number Edits:**

- No special characters allowed.
- Must be 13 characters in length.
- Delivery Order Number may not contain "O" or "I" at any position.
- Positions 1 and 2 cannot both be numeric.
- Positions 7 and 8 (FY parameter) must be numeric and 18 or greater and less than 66.
- Position 9 must be F.
- Position 10 through 13 in the Delivery Order Number may not be "0000" (all zeroes).
- Delivery Order is prohibited when the 9<sup>th</sup> position of the Contract Number is C, F, H, M, P, or V.
- For Acquisition, Delivery Order is required when the  $9<sup>th</sup>$  position of the Contract Number is A, D, or G.
- For Property, Delivery Order is required when the  $9<sup>th</sup>$  position of the Contract Number is A or G.

## *Contract Type is "DoD Contract (FAR)"; Fiscal Year 17 and prior*

#### **Contract Number Edits:**

- No special characters allowed.
- Must be 13 characters in length.
- Contract cannot contain "O" or "I" at any position.
- Positions 1 and 2 cannot both be numeric.
- Positions 7 and 8 (FY parameter) must be numeric and less than 18 or greater than 65.
- Position 9 must be alpha.
- Position 9 cannot be  $B$ , E, I, J, N, O, O, R, T, U, or Y.
- Position 10 through 13 in the Contract Number may not be "0000."

#### **Delivery Order Number Edits:**

- No special characters allowed.
- Must be 0, 4, or 13 characters in length.
- May not contain "O" or "I" at any position.
- For Property, Delivery Order required when the ninth position of Contract Number is A or G.
- For Acquisition, Delivery Order required when the ninth position of Contract Number is A, D or G.
- Delivery Order prohibited when ninth position of Contract Number is C, F, M, P, V, or W.
- If the Delivery Order is 4 characters, the following edits will be applied:
	- The characters "A" and "P" are prohibited in the first position of 4-character Delivery Order Number.

• "0000" is not acceptable value.

- If the Delivery Order is 13 characters, the following edits will be applied:
	- Positions 1 and 2 cannot both be numeric.
	- Positions 7 and 8 must be numeric.
	- Position 9 must be F.
	- Positions 10 through 13 cannot be all zeroes.

## *Contract Type is "Uniform PIID (FAR 4.16)"*

#### **Contract Number Edits:**

- No special characters allowed.
- Must be 13 to 17 characters in length, inclusive.
- Contract cannot contain "O" or "I" at any position.
- Positions 1 and 2 must be numeric.
- Positions 7 and 8 (FY parameter) must be numeric and 16 or greater.
- Position 9 must be alpha.
- Position 9 cannot be: B, E, I, J, O, Q, R, U, W, X, Y, or Z.
- Position 10 through the end of the Contract Number may not be all zeroes.

#### **Delivery Order Number Edits:**

- No special characters allowed.
- Must be 13 to 17 characters in length, inclusive.
- Delivery Order Number may not contain "O" or "I" at any position.
- Positions 1 and 2 must be numeric.
- Positions 7 and 8 must be numeric and 16 (FY parameter) or greater.
- Position 9 must be F.
- Position 10 through the end of the Delivery Order Number may not be all zeroes.
- Delivery Order is prohibited when the 9<sup>th</sup> position of the Contract Number is C, F, H, P, or V.
- For Acquisition, Delivery Order is required when the  $9<sup>th</sup>$  position of the Contract Number is A, D, or G.
- For Property, Delivery Order is required when the  $9<sup>th</sup>$  position of the Contract Number is A or G.

#### **1.9 PER Segment – Admin. Communications Contact, Pos. 120 – Header**

**NOTES:** There must be one instance of PER for each transaction.

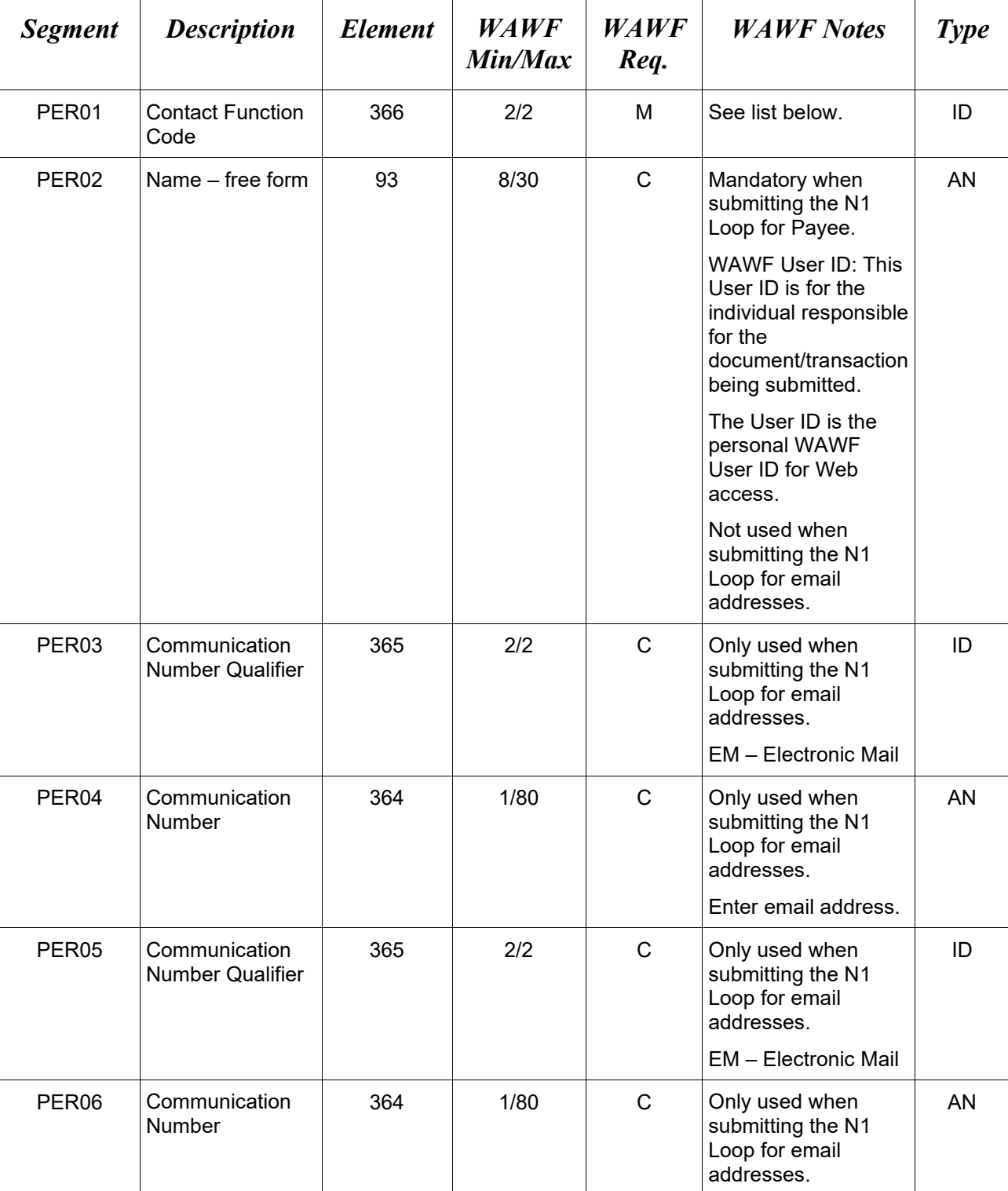

WAWF only accepts PER in the Shipment Loop  $(HL03 = S)$ 

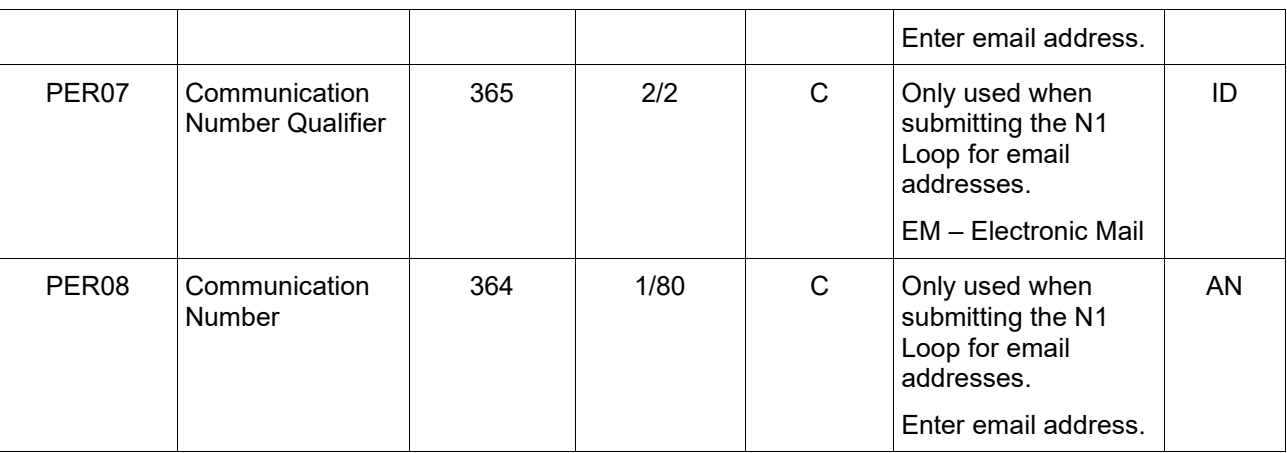

# *Samples:*

# PER^IC^PSKJ2400

PER^CN^^EM^john@gmail.com^EM^jane@gmail.com^EM^mark@gmail.com

# *Notes:*

PER02 is the User ID issued to the user upon registration into WAWF.

WAWF will ignore codes other than the ones noted below.

When submitting email addresses, the PER segment may be repeated up to five times per HL Loop, allowing for a total of fifteen email addresses.

# **PER01 -** *Contact Function Code*

- IC Information Contact
- CN General Contact

## **1.10 CUR Segment – Currency, Pos. 130 – Header**

**NOTES:** There may be one instance of CUR Segment per transaction.

WAWF only accepts the CUR Segment in the Shipment Loop (HL03 = S).

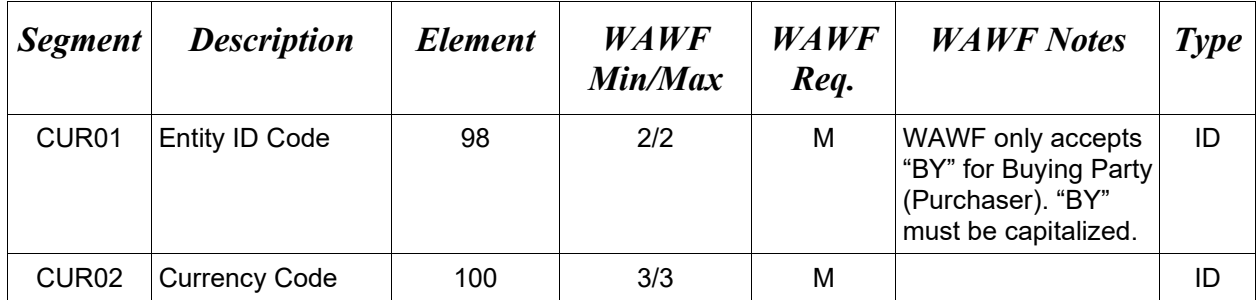

#### *Sample:*

CUR^BY^EUR

#### *Notes:*

Currency codes that allow exactly two positions to the right of the decimal may be submitted via EDI.

Currency codes that allow greater than two positions to the right of the decimal may NOT be submitted via EDI.

Currency codes that allow zero or one position to the right of the decimal may be submitted via EDI, however, the following rules will be applied:

- When the amount field is defined as a numeric field (N2), the decimal positions must be submitted with one or two zeros as needed to meet the X12 requirement that exactly two decimals are required for N2 fields.
- When the amount field is defined as a decimal number field  $(R)$  or an alpha/numeric string (AN),
	- o The system will pad zeroes to right of the decimal point up to the number of digits allowed for a Currency Code.
	- o The system will drop zeroes to the right of the decimal point if they exceed the number of digits allowed for a Currency Code.
	- $\circ$  If a non-zero number is given to the right of the maximum number of allowable decimal places as specified by the Currency Code, an error will be given.

#### **1.11 N1 Segment – Name, Pos. 140 – Header**

**LOOP** ID: HL – WAWF only accepts the N1 Segment in the Shipment Loop (HL03 = S)

**NOTES:** There must be a minimum of four instances of N1 per transaction. WAWF only accepts N1 in the Shipment Loop (HL03 = S). See notes below for additional submission requirements.

If N102 is entered, follow WAWF specific requirements below for entering Address data. If all Address Fields are left blank (N102, N2, N3 and N4) Address information will be populated as noted in the General Instructions of this guide.

When a Location Code is entered (which includes the elements N101, N103 and N104), then addressing data is not necessary.

If N102 is used, then all addressing Segments (N102, N3 and N4) must be **completed**. If Address data is being entered, these Fields at a minimum must be entered:

- For U.S. Addresses, Fields N102, N301, N401, N402, and N403 are the minimum required to complete the Address. Other Fields are optional.
- For Non-U.S. Addresses, Fields N102, N301, N401, N402, N403, and N404 are the minimum required to complete the Address. Other Fields are optional.
- For U.S. Military Addresses, Fields N102, N301, N403, N405, and N406 are the minimum required to complete the Address. Other Fields are optional.

For entry of an APO/FPO address, enter the APO/FPO Zip Code in the N403, the Military Address Indicator (i.e. AR) in the N405 and the APO/FPO code (i.e. AA, AE, or AP) in the N406.

The N1 loop may also be used to submit email addresses to which WAWF will forward an additional workflow notice for the document. When submitting email addresses, only the N1 and PER segments should be submitted in the N1 loop.

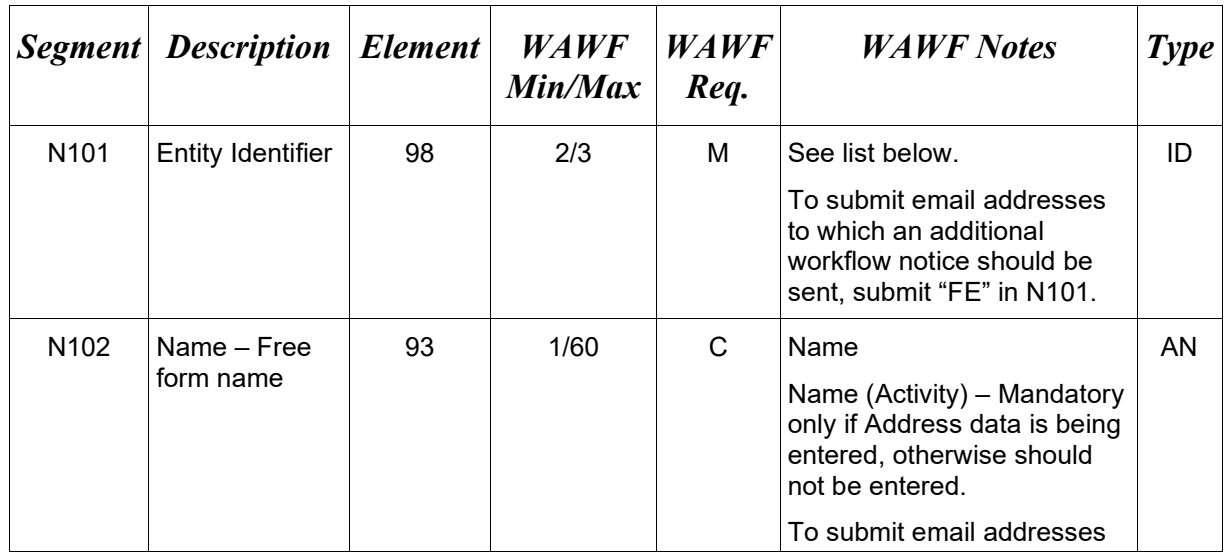

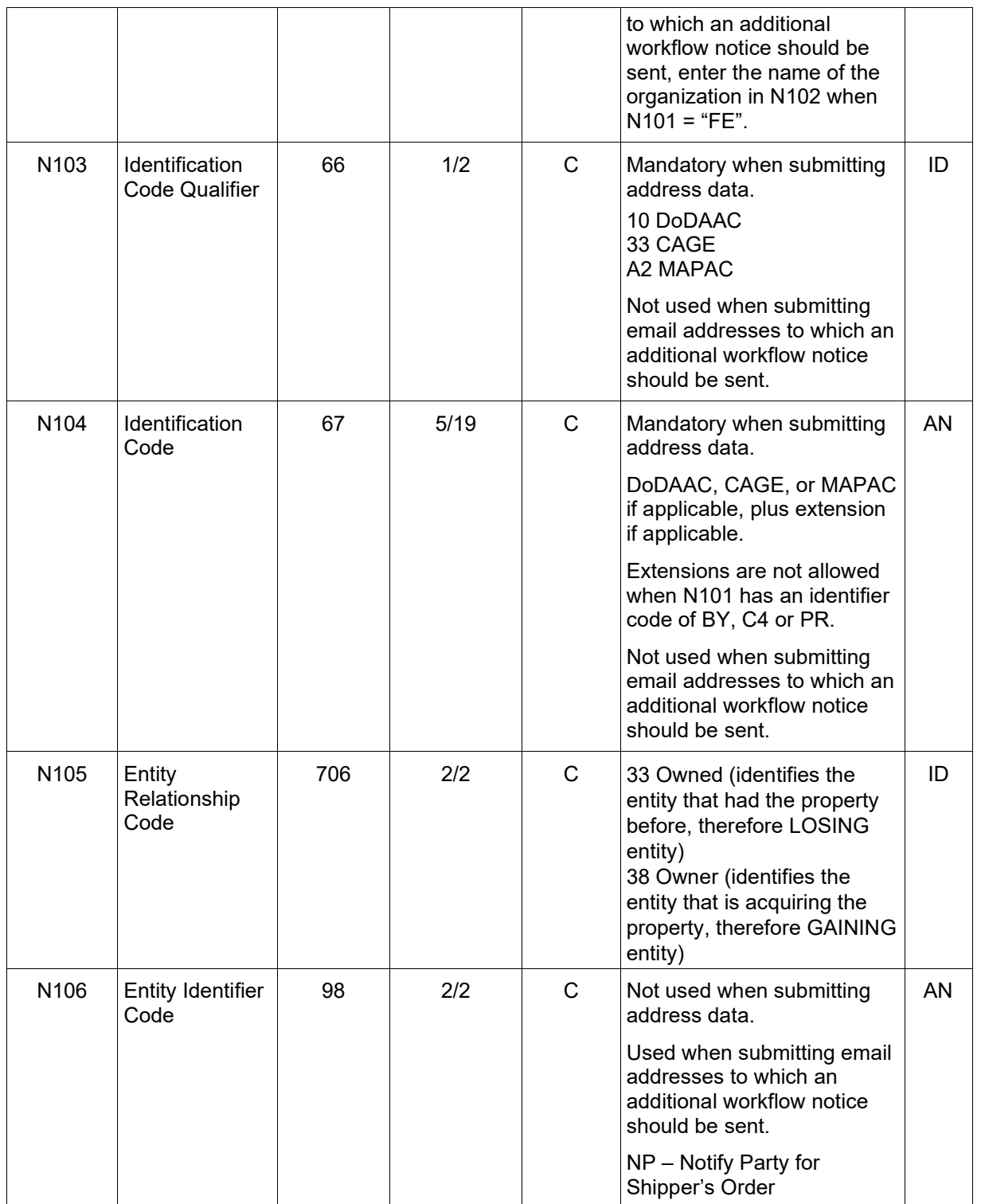

*Samples:*

## N1^PE^^33^15090

 $N1$ <sup> $\triangle$ FE $\triangle$ DCMA $\triangle$  $\triangle$  $\triangle$ NP (Sample for submitting email addresses)</sup>

# **REQUIREMENTS FOR ALL PAYMENT SYSTEMS:**

- Vendor (PE) is mandatory.
- Admin DoDAAC (C4) is mandatory and must be a valid DoDAAC.
- Pay Office DoDAAC (PR) is mandatory and must be a valid Pay DoDAAC.
- Ship To DoDAAC (ST) indicates a "Supplies" receiving report, and is mandatory and must be a valid DoDAAC or CAGE. A CAGE is only allowed when the Inspection and Acceptance Points in the Contract are Source/Source.
- Service Performance site (SV) indicates a "Services" receiving report, and is mandatory and must be a valid DoDAAC. N101=ST and N101=SV are mutually exclusive; both may not be used in the same transaction. For EBS, "SV" is not allowed.
- Inspect By DoDAAC (L1) is mandatory when Inspection is at Source; otherwise, it is optional. When used, it must be a valid DoDAAC.
- LPO DoDAAC (PO) is mandatory for One Pay and optional for CAPS-C/W and IAPS-E and must be a valid DoDAAC. LPO DoDAAC is not allowed on MOCAS or EBS paid contracts, or for Navy ERP.
- Ship From Code (SF) is optional and can be a valid CAGE, or DoDAAC.
- Mark For Code (Z7) is optional and must be a valid CAGE, or DoDAAC.
- Issue By DoDAAC is optional and must be a valid DoDAAC. If not provided in the transaction, WAWF will populate the contract Issue By DoDAAC from EDA if available.
- N1 Property Transfer General Entities: AQ, ST, SF, IAO, KA and C4 are optional for RRR and will default as necessary. 7D and BY are mandatory.
- N1 Property Transfer Gaining Entities: 7D and BY are optional, however if Gaining Contract number is entered, then it is mandatory. IAO is optional. KA and C4 are optional for RRR and default as necessary.

# *Notes:*

- Entity Identifier (N101) "L1" is required for WAWF if  $LQ01 =$  "7" and  $LQ02 =$  "S" in the LM Loop. If the document is a Source Inspection Receiving Report, ILSMIS DoDAACs are prohibited from being used.
- Entity Identifier (N101) "PE" can only have a N103 code of "33". If any other N103 code is used for "PE," WAWF rejects the transaction.
- Entity Identifier (N101) "SF" is optional, and can be either a N103 code of "33" or "10" or "A2". If any other N103 code is used for "SF," WAWF rejects the transaction. Does not have to be used if same as prime contractor (PE).
- A Contractor DoDAAC may be submitted in any field where a CAGE is permitted except where  $N101 = PE$  for Vendor.

**N101 Acquisition Codes** (C4, PR, SE, and ST or SV minimum submission requirement)

- BY Buying Party (Issue By DoDAAC)—Acquisition Issue By must not include an N105 code
- C4 Contract Administration Office (Admin DoDAAC)—Acquisition Admin must not include an N105 code
- L1 Inspection Location (Inspect By DoDAAC)
- PO To Receive Invoice Goods/Services (LPO)
- PR Payer (Pay DoDAAC)
- PE Selling Party (Cage of Vendor)
- SF Ship From –Acquisition Ship From must not include an N105 code
- ST Ship To–Acquisition Ship From must not include an N105 code
- SV Service Performance Site
- Z7 Mark for Party

#### **N101 Property Codes (Mandatory: AQ, 7D where N105 = "33", BY where N105 = "33". Additionally, if gaining contract number is included the following codes are mandatory: 7D where N105 = "38", BY where N105 = "38".**

- AQ Account of (Destination Party) Used to identify the Receiver.
- IAO Manager Used to identify Program Manager CAGE or DoDAAC.
- SF Ship From Property Ship From must have the Identity Relationship Code '33' in N105
- AQ Account of Destination Party (Receiver)
- ST Ship To Property ship to must have the Identity Relationship Code '33' in N105
- 7D Contracting Officer Representative (ACO DoDAAC)
- BY Buying Party (PCO DoDAAC)
- IAO Manager (Program Manager CAGE/DoDAAC)
- KA Item Manager (Property Manager CAGE/Property Administrator DoDAAC)
- C4 Contract Administration Office (Contractor Contract Administrator CAGE)

# **N101 –** *Entity Identifier Codes*

*Accepted in Address Loop (HL03 = V)*

FE Mail Address

*Note:*

N105 code is mandatory if N101 = 7D, BY, IAO, KA, or CA (Property only) to specify Losing or Gaining.

## **N106 -** *Entity Identifier Code*

NP – Notify Party for Shipper's Order

The following table shows how the Property location codes will be defaulted in WAWF if not included.

The following table shows how the Property location codes will be defaulted in WAWF if not included.

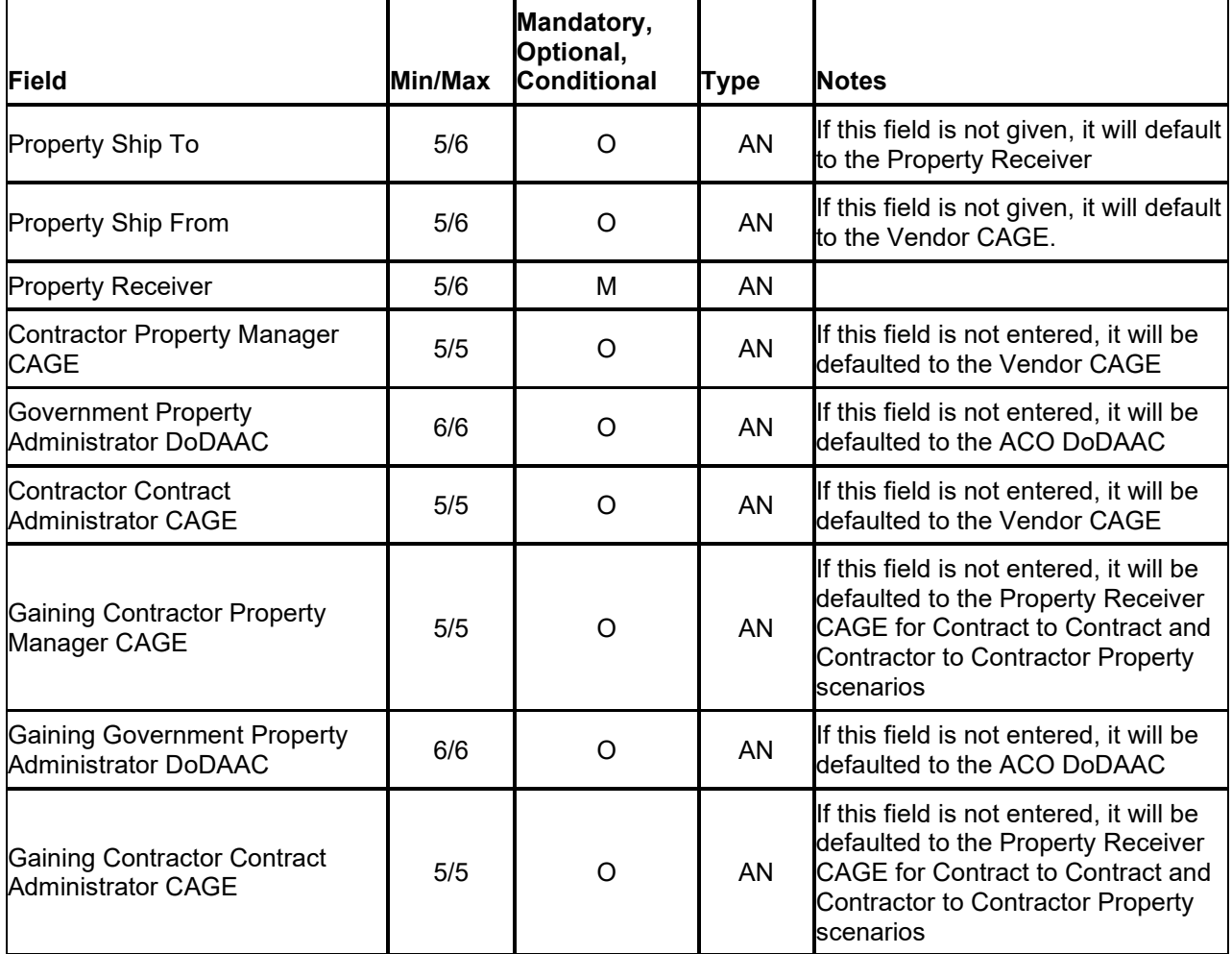

# **1.12 N2 Segment – Additional Name Information, Pos. 150 – Header**

**LOOP ID:** HL – WAWF only accepts the N2 Segment in the Shipment Loop (HL03 = S)

**NOTES:** There may be one instance of N2 per N1 Loop for Shipment Information.

Refer to Address rules noted in N1 Segment.

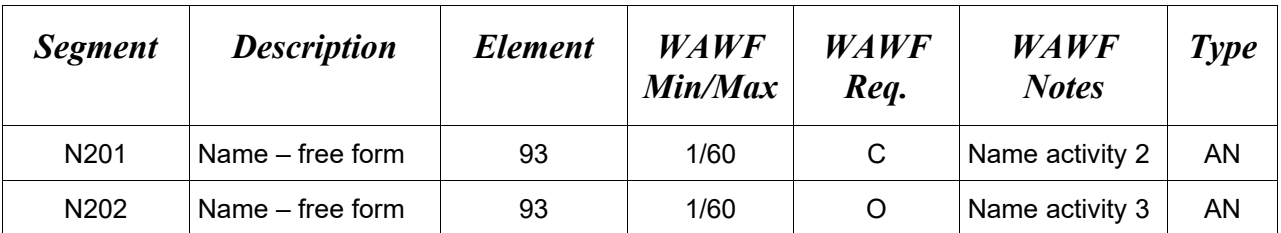

# *Sample:*

N2^Name Activity 2

# **1.13 N3 Segment – Address Information, Pos. 160 – Header**

LOOP ID: HL – WAWF only accepts the N3 Segment in the Shipment Loop (HL03 = S)

**NOTES:** There may be one or two instances of N3 per N1 Loop.

Refer to Address rules for WAWF, noted in N1 Segment.

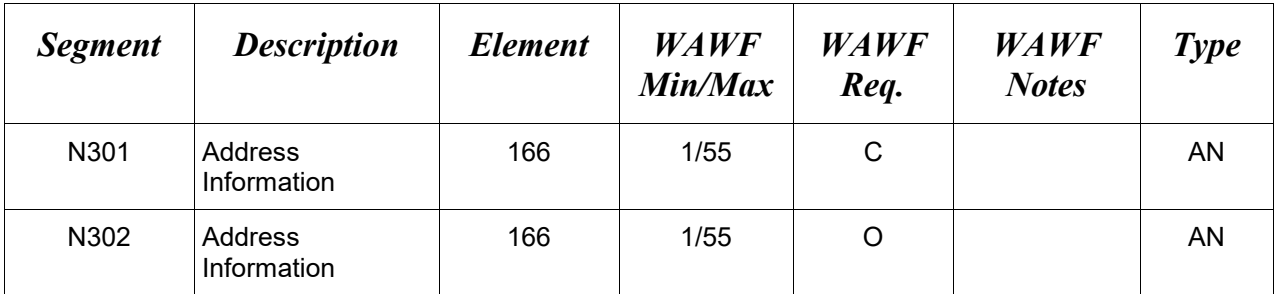

#### *Sample:*

N3^Address Information

#### **1.14 N4 Segment – Geographic Location, Pos. 170 – Header**

**LOOP ID:** HL – WAWF only accepts the N4 Segment in the Shipment Loop (HL03 = S).

**NOTES:** There may be one instance of N4 per N1 Loop for Shipment Information.

Refer to Address rules for WAWF noted in N1 Segment.

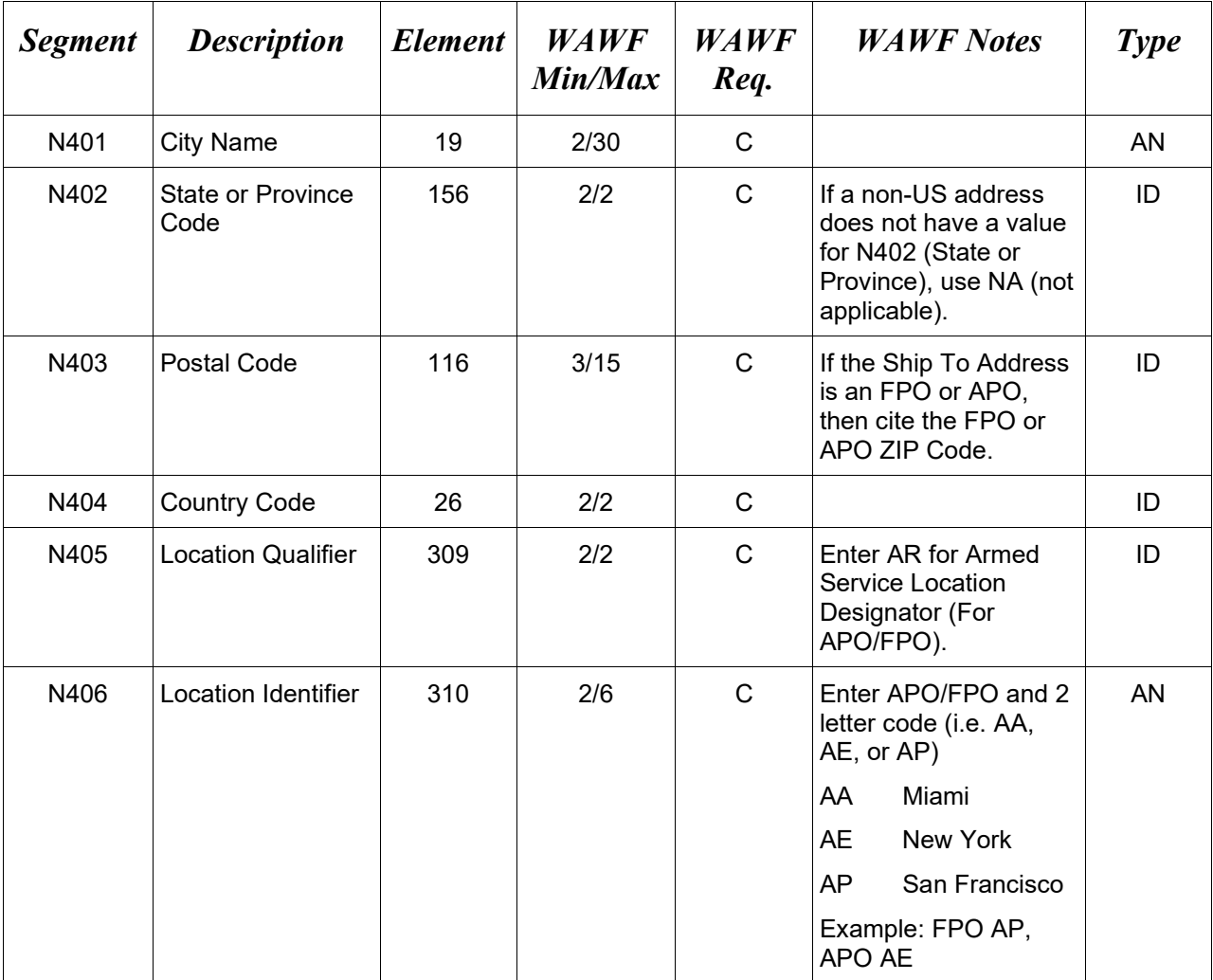

#### *Samples:*

US Address N4^Orlando^FL^32043

Non-US Address N4^Madrid^^28000^SP

US Military Address N4^^^96612-2872^^AR^FPO AP (i.e. Ship Address: USS ABRAHAM LINCOLN CVN 72 FPO AP 96612-2872)

# **N405 –** *Location Qualifier*

AR Armed Services Location Destination (Use to indicate an APO)

If an APO/FPO Address is being entered, the Vendor must enter the information in the N403, N405, and N406.

# **1.15 LM Segment – Code Source Information, Pos. 175 – Header**

**NOTE:** There must be one instance of LM in the Shipment Loop (HL03=S) per transaction to identify the inspection and acceptances information. See definitions in LQ Segment.

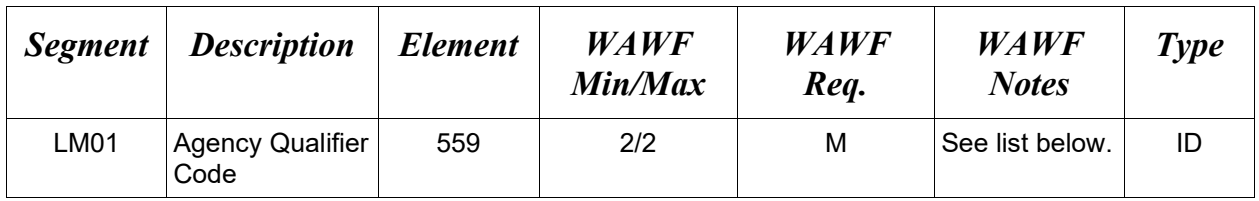

# *Sample:*

LM^DF

# **LM01 -** *Agency Qualifier Code*

DF Department of Defense (DoD)

## **1.16 LQ Segment – Industry Code, Pos. 176 – Header**

**LOOP ID:** LM – This is an internal Loop of HL Loop

**NOTE:** There must be two instances of LQ per LM Loop at the Shipment Level, LQ01  $=$  "7" or "8" and LQ02 = "S" or "D".

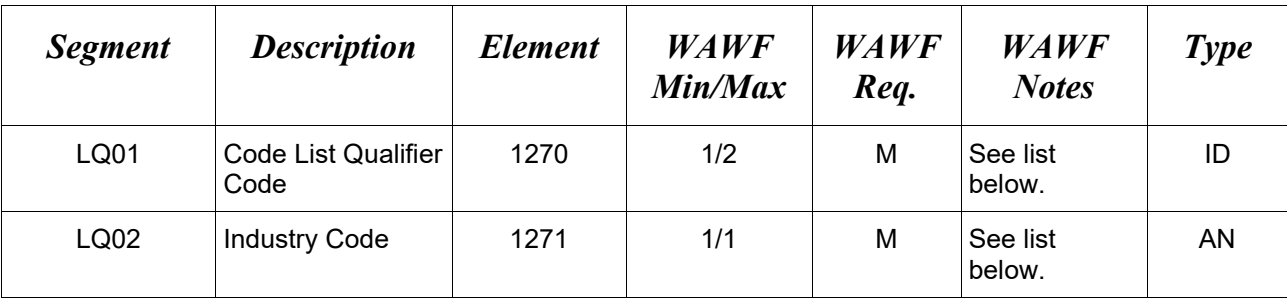

#### *Samples:*

LQ^7^S

LQ^8^S

#### *Notes:*

- WAWF only accepts  $LQ01 = "7"$  or "8".
- Inspection/Acceptance points  $LQ01 = 7$  or 8 and  $LQ02 = S$  or D, can be Source/Source, Source/Destination, or Destination/Destination. These are mandatory for Receiving Reports. WAWF will not accept the combination of  $LQ01 = 7$  and  $LQ02 = D$  and  $LQ01$  $= 8$  and  $LO02 = S$ .

WAWF allows the following codes:

# **LQ01** *- Code List Qualifier Code* **LQ02** *- Industry Codes*

- 7 Quality Assurance Site Code D Destination (7 or 8)
- 8 Acceptance Site Code S Origin/Source (7 or 8)

- 
- 

# **1.17 TDS – Segment – Total Monetary Value Summary, Pos. 180 – Header LOOP ID:** HL

**NOTES:** There must be one instance of TDS per transaction.

WAWF only accepts the TDS Segment in the Order Loop ( $HL03 = O$ ).

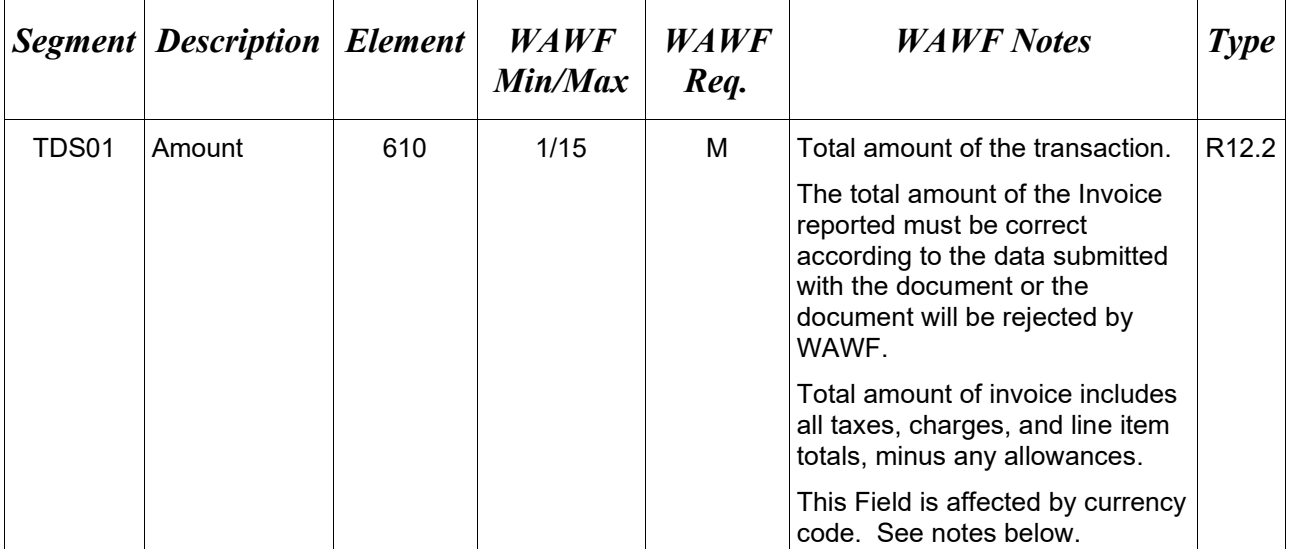

#### *Sample:*

TDS^75268

# *Notes:*

#### **TDS01 –** *Amount*

Currency codes that allow exactly two positions to the right of the decimal may be submitted via EDI.

Currency codes that allow greater than two positions to the right of the decimal may NOT be submitted via EDI.

Currency codes that allow zero or one position to the right of the decimal may be submitted via EDI, however, the following rules will be applied:

- When the amount field is defined as a numeric field (N2), the decimal positions must be submitted with one or two zeros as needed to meet the X12 requirement that exactly two decimals are required for N2 fields.
- When the amount field is defined as a decimal number field  $(R)$  or an alpha/numeric string (AN),
	- o The system will pad zeroes to right of the decimal point up to the number of digits allowed for a Currency Code.
- o The system will drop zeroes to the right of the decimal point if they exceed the number of digits allowed for a Currency Code.
- o If a non-zero number is given to the right of the maximum number of allowable decimal places as specified by the Currency Code, an error will be given.

#### **1.18 PRF Segment – Purchase Order Reference, Pos. 190 – Header**

**LOOP ID:** HL – WAWF only accepts the PRF Segment in the Order Loop (HL03 = O).

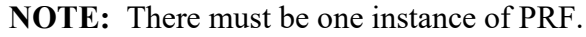

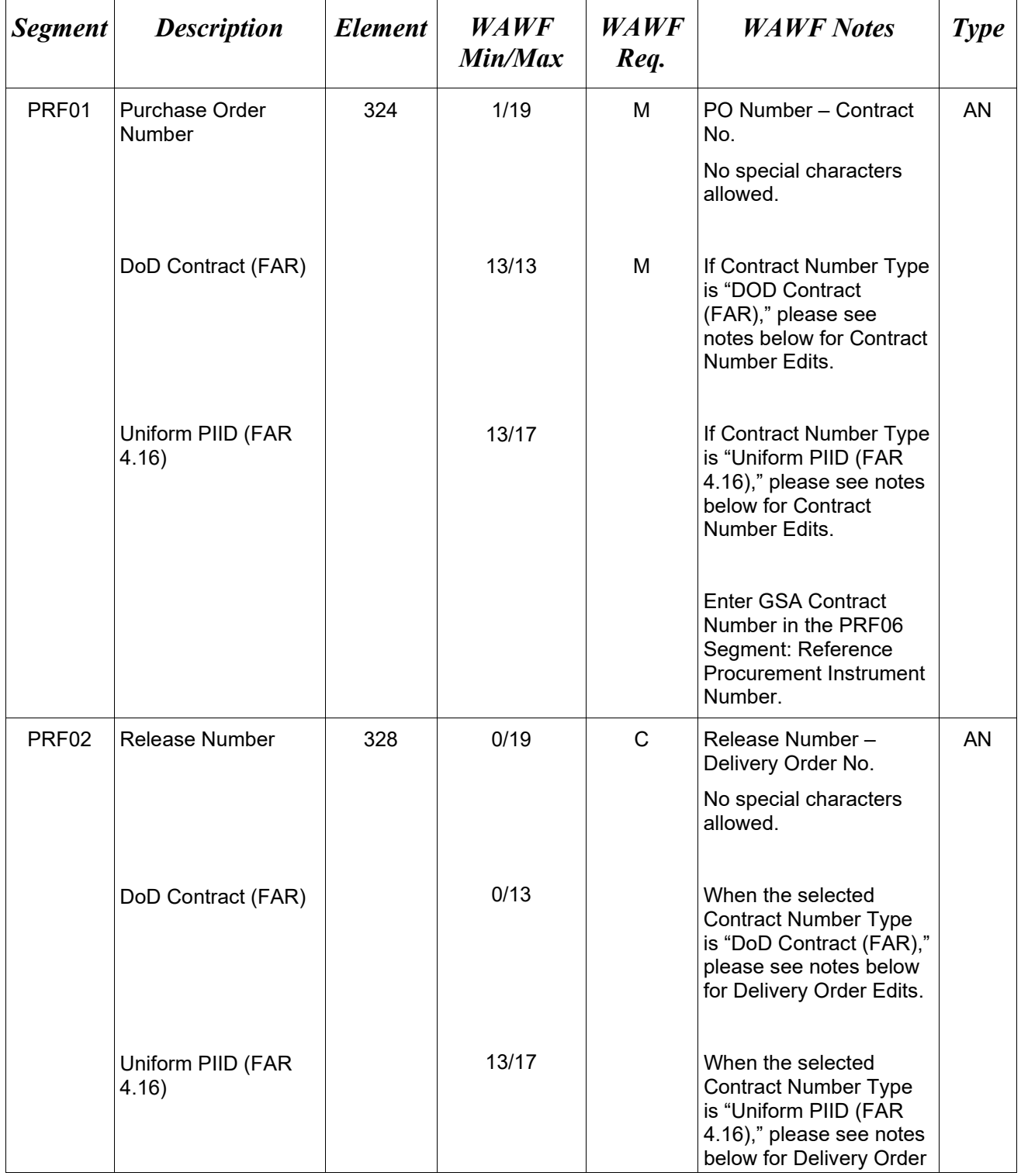

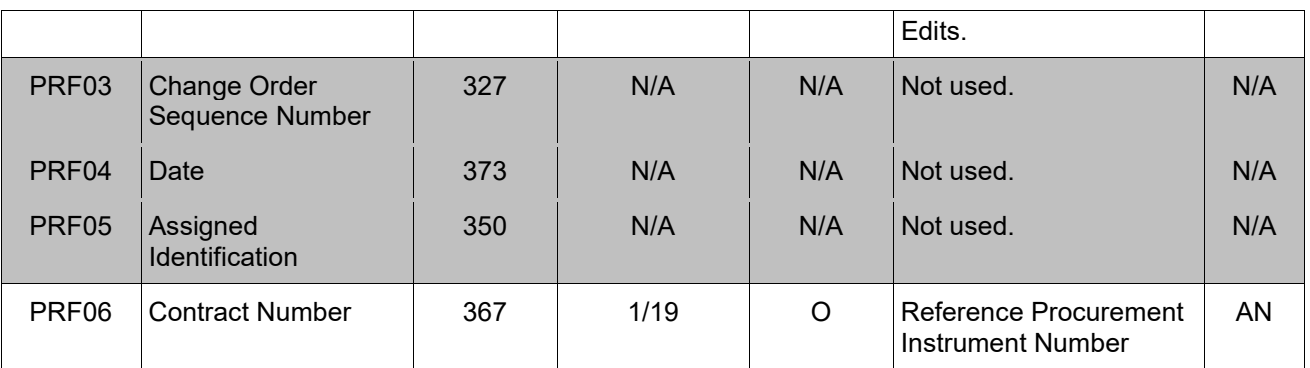

#### *Samples:*

PRF^GS918908C3256578957^F0981908C7733^^^^0001 (sample for Contract Number & Delivery Order Number)

PRF^N0045810F0225^0040^^20080923^^GSA02F0013P (Contract Number & GSA)

# **PRF01 and PRF02 Contract Number and Delivery Order Edits**

#### *Contract Type is "DoD Contract (FAR)"; Fiscal Year 18 and later*  **Contract Number Edits:**

- No special characters allowed.
- Must be 13 characters in length.
- Contract cannot contain "O" or "I" at any position.
- First 6 positions must be a valid government DoDAAC.
- Positions 7 and 8 (FY parameter) must be numeric and greater than or equal to 18 and less than 66.
- Position 9 must be alpha.
- Position 9 may not be: B, E, I, J, O, Q, R, U, W, X, Y, or Z.
- Position 10 through 13 in the Contract Number may not be "0000."

# **Delivery Order Number Edits:**

- No special characters allowed.
- Must be 13 characters in length.
- Delivery Order Number may not contain "O" or "I" at any position.
- First 6 positions must be valid government DoDAAC.
- Positions 7 and 8 (FY parameter) must be numeric and 18 or greater and less than 66.
- Position 9 must be F.
- Position 10 through 13 in the Delivery Order Number may not be "0000" (all zeroes).
- Delivery Order is prohibited when the  $9<sup>th</sup>$  position of the Contract Number is C, F, H, M, P, or V.
- For Acquisition, Delivery Order is required when the  $9<sup>th</sup>$  position of the Contract Number is A, D, or G.

• For Property, Delivery Order is required when the  $9<sup>th</sup>$  position of the Contract Number is A or G.

# *Contract Type is "DoD Contract (FAR)"; Fiscal Year 17 and prior*

#### **Contract Number Edits:**

- No special characters allowed.
- Must be 13 characters in length.
- Contract cannot contain "O" or "I" at any position.
- First 6 positions must be a valid government DoDAAC.
- Positions 7 and 8 (FY parameter) must be numeric and less than 18 or greater than 65.
- Position 9 must be alpha.
- Position 9 cannot be  $B$ , E, I, J, N, O, Q, R, T, U, or Y.
- Position 10 through 13 in the Contract Number may not be "0000."

#### **Delivery Order Number Edits:**

- No special characters allowed.
- Must be 0, 4, or 13 characters in length.
- May not contain "O" or "I" at any position.
- For Property, Delivery Order required when the ninth position of Contract Number is A or G.
- For Acquisition, Delivery Order required when the ninth position of Contract Number is A, D or G.
- Delivery Order prohibited when ninth position of Contract Number is C, F, M, P, V, or W.
- If the Delivery Order is 4 characters, the following edits will be applied:
	- The characters "A" and "P" are prohibited in the first position of 4-character Delivery Order Number.
	- "0000" is not acceptable value.
- If the Delivery Order is 13 characters, the following edits will be applied:
	- First 6 positions must be valid government DoDAAC.
	- Positions 7 and 8 must be numeric.
	- Position 9 must be F.
	- Positions 10 through 13 cannot be all zeroes.

# *Contract Type is "Uniform PIID (FAR 4.16)"*

# **Contract Number Edits:**

- No special characters allowed.
- Must be 13 to 17 characters in length, inclusive.
- Contract cannot contain "O" or "I" at any position.
- First 6 positions must be a valid government FEDAAC.
- Positions 7 and 8 (FY parameter) must be numeric and 16 or greater.
- Position 9 must be alpha.
- Position 9 cannot be: B, E, I, J, O, Q, R, U, W, X, Y, or Z.
- Position 10 through the end of the Contract Number may not be all zeroes.

#### **Delivery Order Number Edits:**

- No special characters allowed.
- Must be 13 to 17 characters in length, inclusive.
- Delivery Order Number may not contain "O" or "I" at any position.
- First 6 positions must be a valid government FEDAAC.
- Positions 7 and 8 must be numeric and 16 (FY parameter) or greater.
- Position 9 must be F.
- Position 10 through the end of the Delivery Order Number may not be all zeroes.
- Delivery Order is prohibited when the  $9<sup>th</sup>$  position of the Contract Number is C, F, H, P, or V.
- For Acquisition, Delivery Order is required when the  $9<sup>th</sup>$  position of the Contract Number is A, D, or G.
- For Property, Delivery Order is required when the  $9<sup>th</sup>$  position of the Contract Number is A or G.

# **1.19 ITD Segment – Terms of Sale/Deferred Terms of Sale, Pos. 220 – Header LOOP ID:** HL

**NOTE:** There may be one to five instances of ITD discount data per transaction which may be limited based on Payment System limitations.

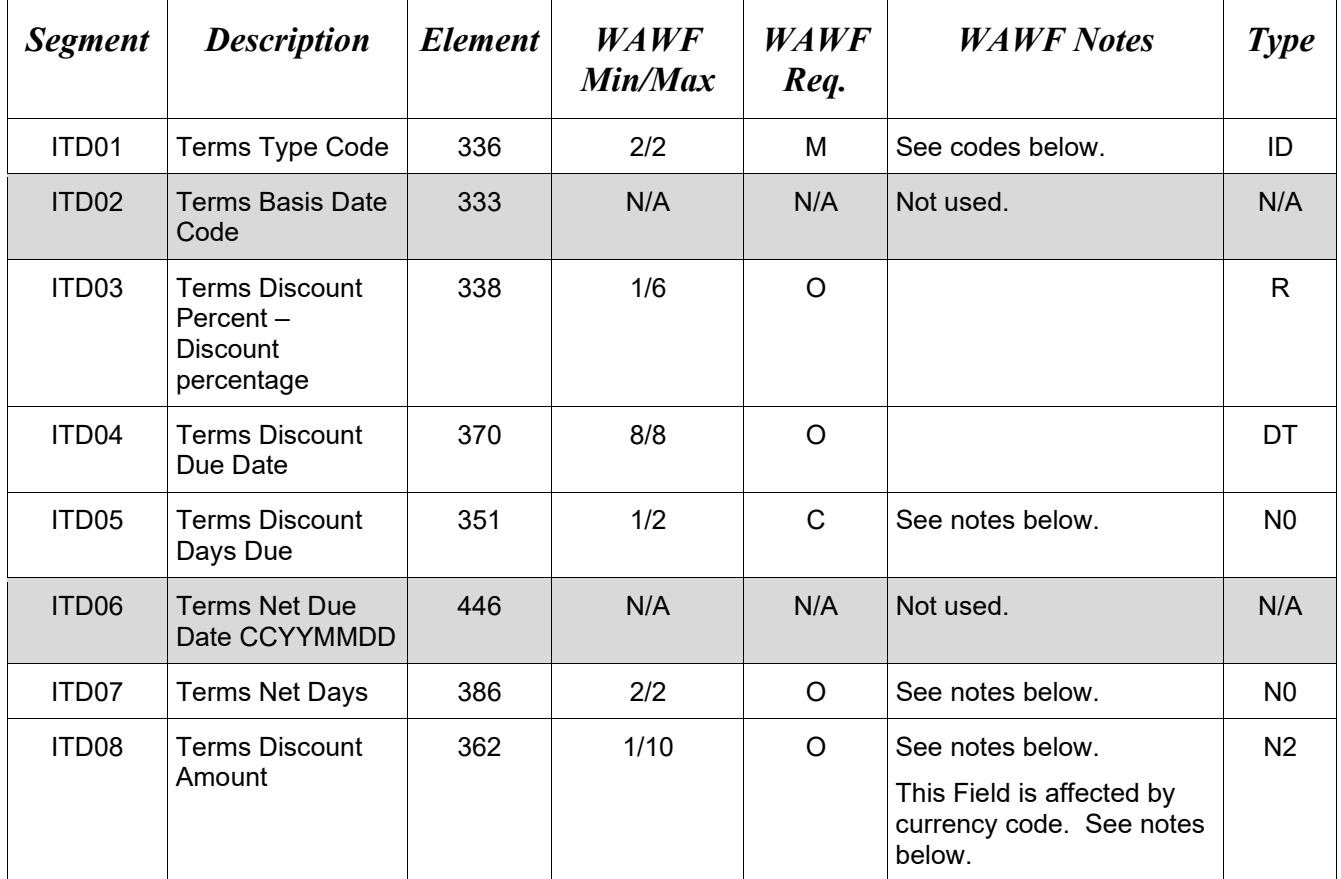

#### *Samples:*

ITD^08^^5.25^^20 (Basic Discount Offered with Terms Discount Percent and Terms Discount Days Due)

ITD^22^^^20081030^^^^10000 (Cash Discount with Terms Discount Date and Terms Discount Amount)

ITD^08^^^^^30 (Basic Discount Offered with Terms Net Days)

*Notes:*

• For WAWF, discounts are optional, however, if discounts are being entered, use either an ITD Segment with a Terms Type Code, a Terms Discount Percent and Terms Discount Days Due or a Terms Type Code, a Terms Discount Due Date and a Terms Discount Amount, or a Terms Type Code and a Terms Net Days.

- For WAWF, there must be an ITD Segment for one discount percent and number of days or one discount amount and specific discount date. There must be a separate ITD Segment for each type of discount listed, up to five instances. The net days (ITD07) must be sent in a separate ITD Segment and cannot be included with any other combination.
- WAWF requires ITDs be used in the following pairs: ITD03 and ITD05, ITD04 and ITD08, or ITD07

#### **WAWF Payment System Edit Notes:**

- **MOCAS:** Allows for only one discount combination of ITD03 and ITD05 or ITD04 and ITD08. Discount percentage is limited to NN.NN
- **EBS:** Allows for only one discount combination consisting of ITD03 and ITD05. Discount percentage is limited to NN.N
- **CAPS-C/W:** Allows for up to 3 sets of ITD03 and ITD05. An ITD07 (Net Days) discount is allowed. More than three sets of ITD03 and ITD05 or any ITD04 and ITD08 combinations will be rejected. Discount percentage is limited to NN.NNN
- **One Pay:** Allows two ITD03 and ITD05 combinations or one ITD04 and ITD08 combination. Also, one ITD07 is allowed. Discount percentage is limited to NN.NN.
- **IAPS-E:** Allows for an IT103 and IT105, an IT104 and IT108 combination, or an IT107. Only one discount combination is allowed. Discount percentage is limited to NN.NN.
- **Navy ERP**: Allows up to five instances of ITD03 and ITD05, ITD08 and ITD04, or ITD07. Navy ERP allows only one entry for NET Days ITD07.

# **ITD01 -** *Terms Type Codes*

- 08 Basic Discount Offered
- 22 Cash Discount Terms Apply

# **ITD08 –** *Discount Amount*

Currency codes that allow exactly two positions to the right of the decimal may be submitted via EDI.

Currency codes that allow greater than two positions to the right of the decimal may NOT be submitted via EDI.

Currency codes that allow zero or one position to the right of the decimal may be submitted via EDI, however, the following rules will be applied:

- When the amount field is defined as a numeric field (N2), the decimal positions must be submitted with one or two zeros as needed to meet the X12 requirement that exactly two decimals are required for N2 fields.
- When the amount field is defined as a decimal number field  $(R)$  or an alpha/numeric string (AN),
	- o The system will pad zeroes to right of the decimal point up to the number of digits allowed for a Currency Code.
	- o The system will drop zeroes to the right of the decimal point if they exceed the number of digits allowed for a Currency Code.
	- o If a non-zero number is given to the right of the maximum number of allowable decimal places as specified by the Currency Code, an error will be given.

# **1.20 TXI Segment – Tax Information, Pos. 230 – Header**

# **LOOP ID**: HL

**NOTE:** There may be one to 10 instances of TXI per transaction per BS2 Loop for Order/Invoice information.

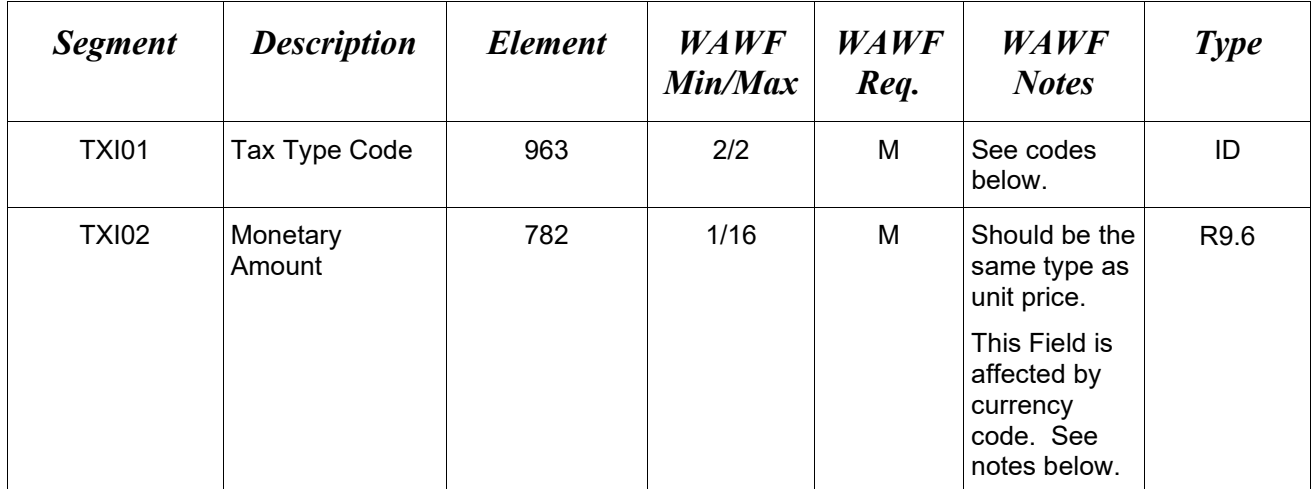

#### *Sample:*

TXI^CA^787.25

#### *Notes:*

- WAWF will only allow for Tax Type codes listed below in the TX101.
- MOCAS and EBS do not utilize the TXI Segment.
- One Pay allows 3 tax segments per Invoice and is optional.
- CAPS-C/W allows a total of 10 taxes per Invoice and is optional.
- IAPS-E and Navy ERP allow taxes; each value may be entered only once and is optional.

# **TXI01** *- Tax Type Code*

- CA City Tax
- FI FITW
- FD Federal Tax
- FT Federal Excise Tax
- GR Gross Receipts Tax
- LO Local Tax (Not Sales Tax)
- LS State & Local Sales Tax
- SA State Fuel Tax
- SE State Excise Tax

#### **TXI02 –** *Monetary Amount*

Currency codes that allow exactly two positions to the right of the decimal may be submitted via EDI.

Currency codes that allow greater than two positions to the right of the decimal may NOT be submitted via EDI.

Currency codes that allow zero or one position to the right of the decimal may be submitted via EDI, however, the following rules will be applied:

- When the amount field is defined as a numeric field (N2), the decimal positions must be submitted with one or two zeros as needed to meet the X12 requirement that exactly two decimals are required for N2 fields.
- When the amount field is defined as a decimal number field  $(R)$  or an alpha/numeric string (AN),
	- o The system will pad zeroes to right of the decimal point up to the number of digits allowed for a Currency Code.
	- o The system will drop zeroes to the right of the decimal point if they exceed the number of digits allowed for a Currency Code.
	- o If a non-zero number is given to the right of the maximum number of allowable decimal places as specified by the Currency Code, an error will be given.

# **1.21 SAC Segment – Service, Promotion, Allowance/Charge Info, Pos. 240 – Detail LOOP ID**: HL

**NOTE:** There may be one instance of SAC for each SAC Loop Order/Invoice Information.

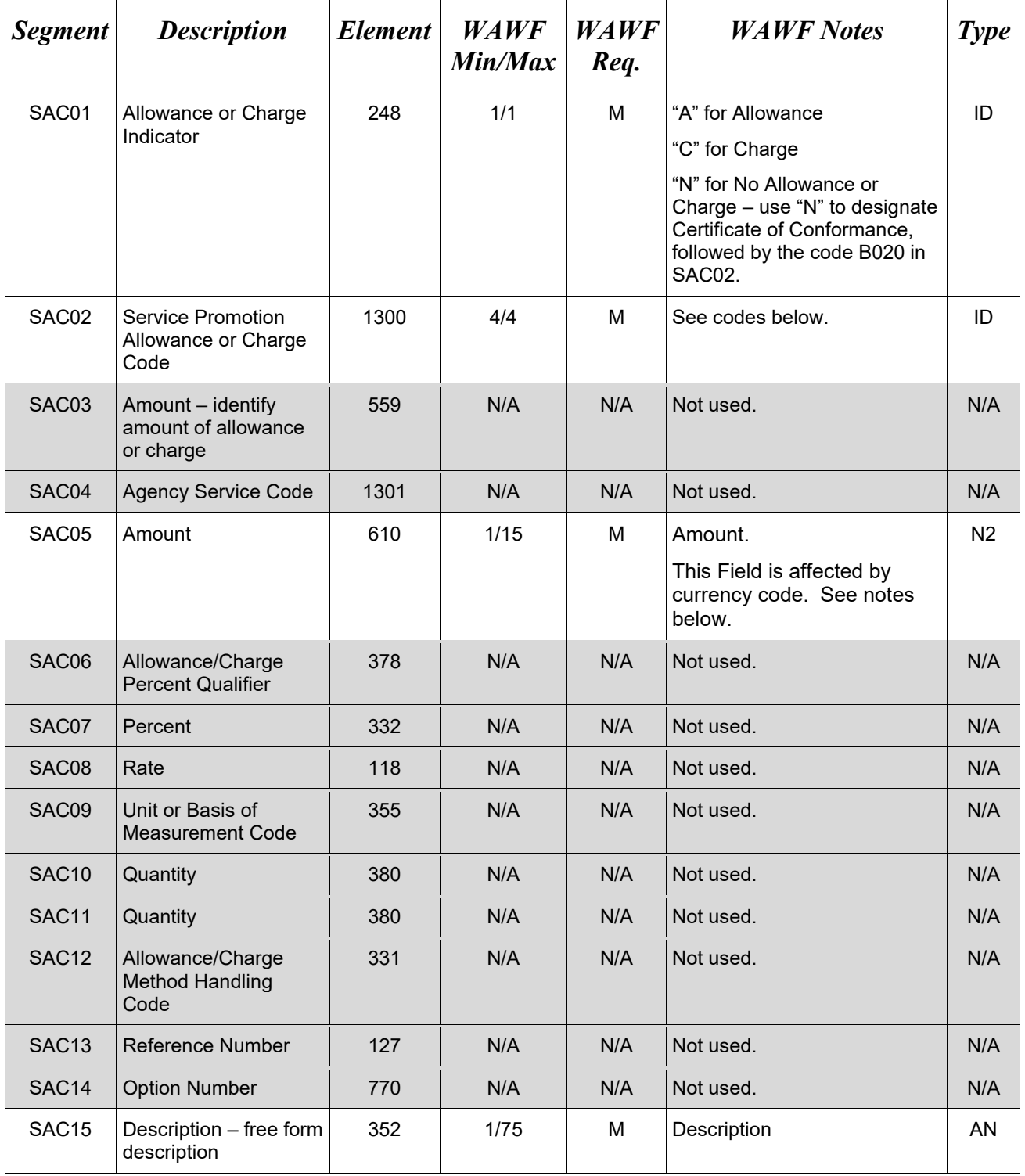

#### *Samples:*

SAC^C^B050^^^2500^^^^^^^^^^^^^^description

SAC^N^B020

#### *Notes:*

- **All Entitlement Systems** require the attachment of a document substantiating miscellaneous transportation charges greater than \$100.
- MOCAS: Optional and only allows for I260 or F460 in the SAC02. In addition, B020 is allowed to identify Certificate of Conformance (CoC).
- EBS: Optional and only allows for  $1260$ . The amount that follows must be  $\leq 250.00$ .
- MOCAS, EBS: Allowances are **not** permitted.
- One Pay: Optional and allows up to three fees and allowances per transaction. However, if vendor wants to submit direct transportation charges (Miscellaneous Charge Code I260) then they must submit as CLIN9999, with Line Item Type of "1", Product/Service ID of "None", Product/Service ID Qualifier of "VP", Quantity of "1", Unit of Measure of "EA", and Unit Price of the amount they are claiming.
- CAPS-C/W: Optional and allows I260 only in SAC02 when SAC01 is "C" for miscellaneous charge. Any SAC02 allowance codes  $(SAC01 = A)$  may be entered, up to 11 maximum.
- IAPS-E: Charge code F690 is not allowed in SAC02.
- Navy ERP: Service, Promotion, Allowance, or Charge is optional. One each is allowed.
- Alternate Release Procedures (ARP) and Certificate of Conformance (CoC) in SAC Segment are mutually exclusive. Both are optional but only one may be reported.
- CoC is allowed only if the contract contains the CoC clause.

#### **The SAC02 codes are noted below: (***Service, Promotion, Allowance, or Charge Code)*

#### **Charges (SAC01 = C)**

- B050 Certification B570 Container Deposits B660 Continuous Mileage
- C040 Delivery
- D340 Goods & Services
- D<sub>900</sub> Installation
- D<sub>980</sub> Insurance
- F110 Overrun Charge
- F155 Packaging

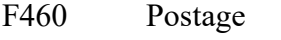

F650 Preparation

F920 Quantity Surcharge

I260 Transportation Direct Billing

#### **No Charge or Allowance (SAC01 = N)**

B020 Certificate of Conformance

# Allowances  $(SAC01 = A)$

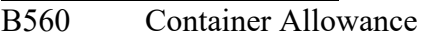

- B950 Damaged Merchandise
- C310 Discount
- D350 Goods & Services Credit
- F810 Promotional Discount
- F910 Ouantity Discount
- I170 Trade Discount
- I180 Trade In

# **Charge or Allowance (SAC01 = A or C)**

F050 Other (see description in SAC15)

- F680 Price Deviation
- F690 Prior Balance

# **SAC05 –** *Amount*

Currency codes that allow exactly two positions to the right of the decimal may be submitted via EDI.

Currency codes that allow greater than two positions to the right of the decimal may NOT be submitted via EDI.

Currency codes that allow zero or one position to the right of the decimal may be submitted via EDI, however, the following rules will be applied:

- When the amount field is defined as a numeric field (N2), the decimal positions must be submitted with one or two zeros as needed to meet the X12 requirement that exactly two decimals are required for N2 fields.
- When the amount field is defined as a decimal number field  $(R)$  or an alpha/numeric string (AN),
	- o The system will pad zeroes to right of the decimal point up to the number of digits allowed for a Currency Code.
	- o The system will drop zeroes to the right of the decimal point if they exceed the number of digits allowed for a Currency Code.

o If a non-zero number is given to the right of the maximum number of allowable decimal places as specified by the Currency Code, an error will be given.

## **1.22 IT1 Segment – Base Item Data, Pos. 370 – Detail**

#### **LOOP ID:** HL – **Use this definition of the IT1 Segment in the Item (HL03 = I) Loop ONLY. This is the first segment of a BS5 loop.**

**NOTES**: There must be one instance of IT1 per Line Item (BS5) Loop for Line Item information.

There must be an HL Segment designating a Line Item Loop preceding each IT1 Segment.

If this segment is used to identify an ELIN associated with a CDRL, use the IT1 and N9 as noted below"

IT101 = The ELIN, IT102 = "1" and IT103 = "EA", IT106 = "SV", IT107 = "CDRL".

There must be two to three instances of the N9 Segment, Pos 430: 1st N9: N901 = "E9", N902 = "Y", N902 = The CDRL File Name

 $2<sup>nd</sup>$  N9: N901 = "06", N902 = "System ID" and N903 = SYSUID

 $3<sup>rd</sup>$  N9 (if used): N901 = "06", N902 = "System ID" and N903 = SYSUID - (identifies a second unique receiving entity)

CDRLs are not allowed for One Pay or EBS.

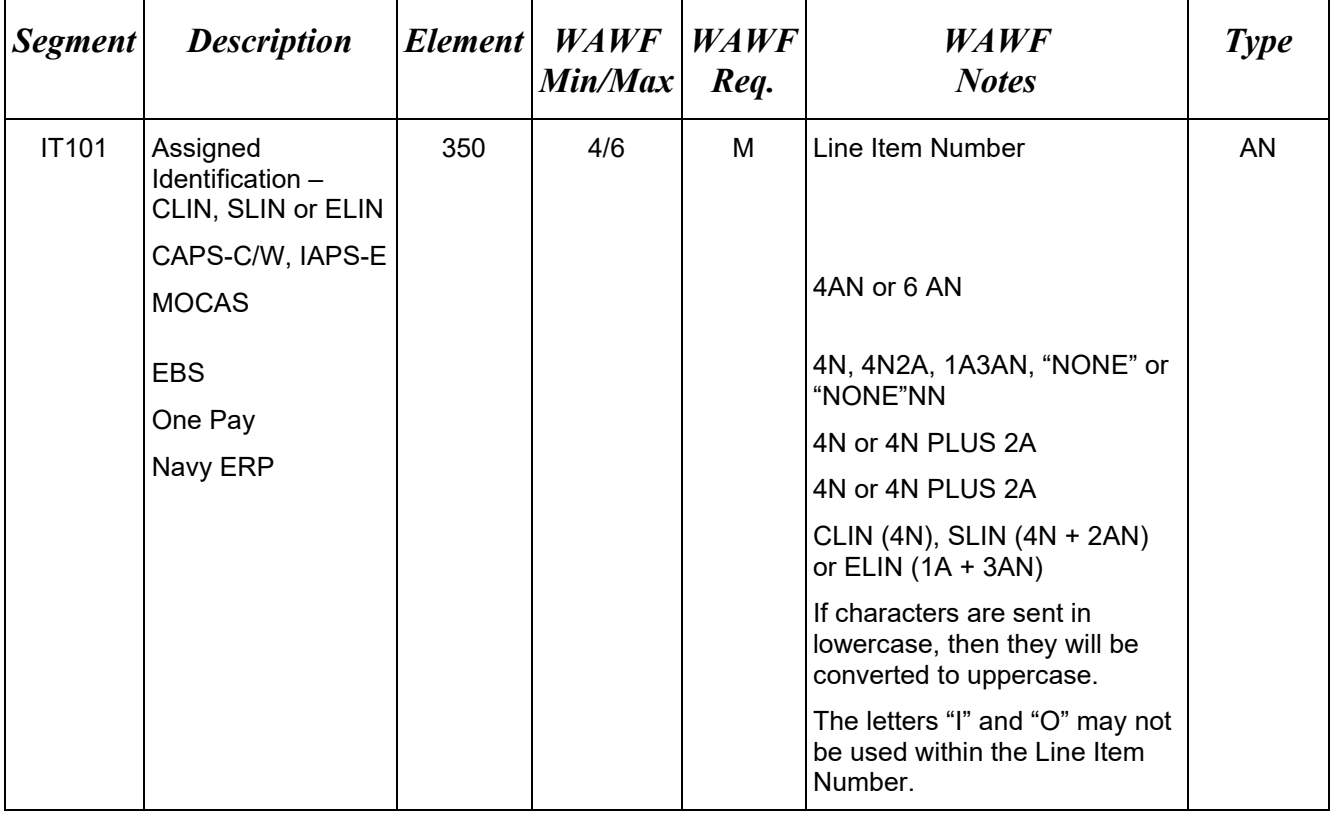

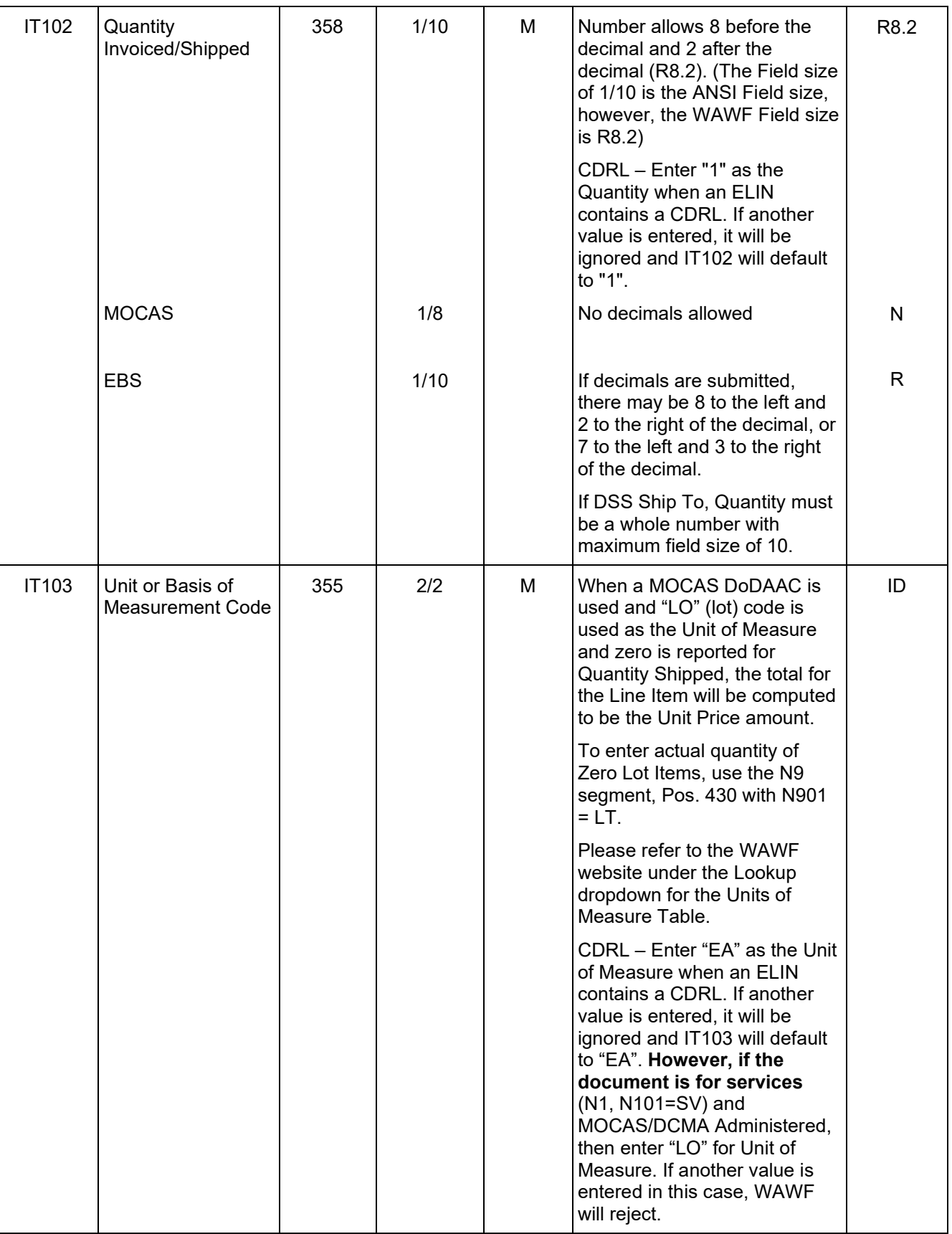

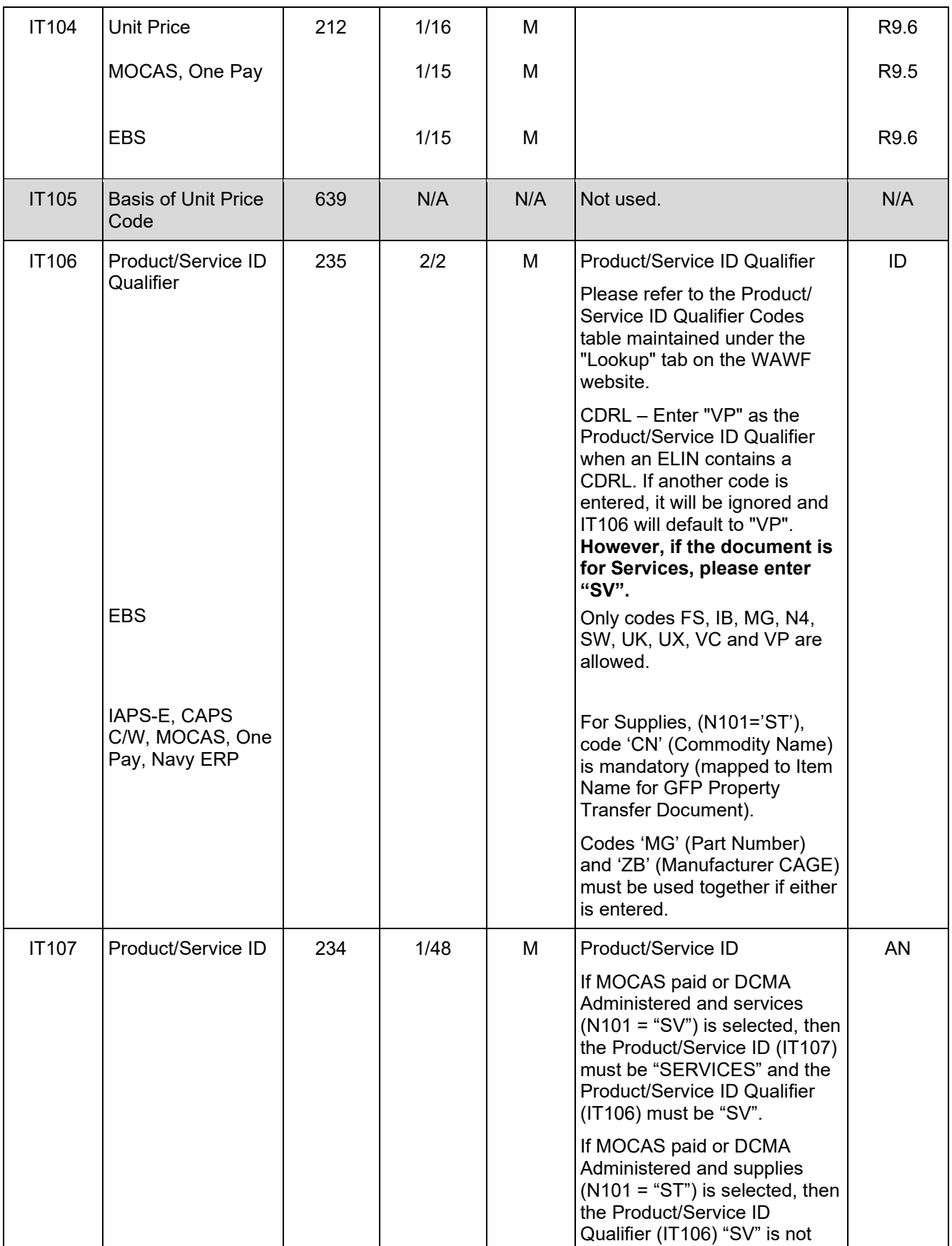

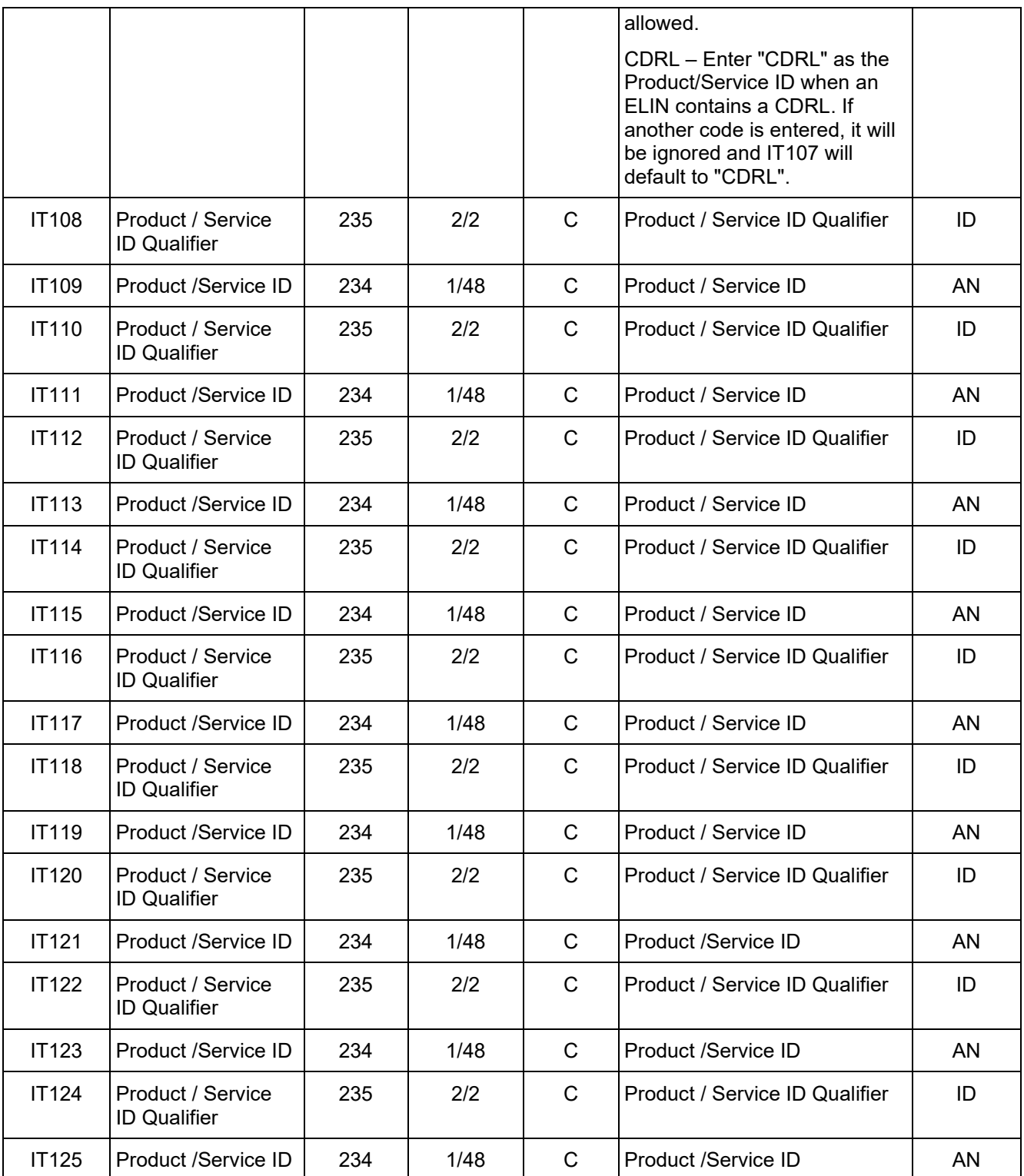

# *Samples:*

IT1^0001AB^50^EA^2500.25^^FS^8765432145678

IT1^0001AB^50^EA^2500.25^^MG^NONE

IT1^0004^1^LO^55000^^SV^SERVICES

```
IT1^A001^1^EA^^^SV^CDRL (CDRL)
```
IT1^0001^1^EA^2500^^FS^SPN0000000001^B8^12345678^CG^G123^CH^US^CL^BLUE^F 7^DESC^FT^FED043

IT1^0002^2^EA^29900^^FS^1560016452179^CN^FUSELAGE^MG^72250^ZB^3SQS9

# *Notes:*

- WAWF rejects transactions with IT106 codes that are not listed within the Product/ Service ID Qualifier Codes table.
- WAWF will allow up to 15 Product/Service Qualifiers and ID pairs (IT106-IT125).
- If Product/Service ID Qualifier in IT106 is FS, then the Product/Service ID (NSN) must be 13 numeric characters reported in IT107. If an NSN is available, use "FS" in IT106 and the associated number in IT107. If you have other pertinent information associated with any other codes for the shipment, then enter that information (e.g. "CL" entered in IT106) and the pertinent color/information (e.g., blue or yellow, etc.) in IT107. If an NSN is not associated with the shipment, use any code other than "FS" in IT106 and the word "NONE" in IT107.
- IT106 SV code is allowed for all pay systems except EBS.
- IT106 When "SV" is used for CDRL, this code cannot be used for One Pay or EBS.
- At least one other Product/Service ID and Qualifier must be provided when ZR is submitted.

# **1.23 IT1 Segment – Base Item Data, Pos. 370 – Detail**

#### **LOOP ID:** HL – **Use this definition of the IT1 Segment in the UID (HL03 = D) and Serial Number / Supply Condition Code (HL03 = G) Loops ONLY. This is the first segment of a BS5 loop.**

**NOTES**: There must be one instance of IT1 per Line Item (BS5) Loop for Line Item. WAWF will ignore UID header data submitted past the IT104 since header UID data is not necessary to submit on an 857 RCOMBO document.

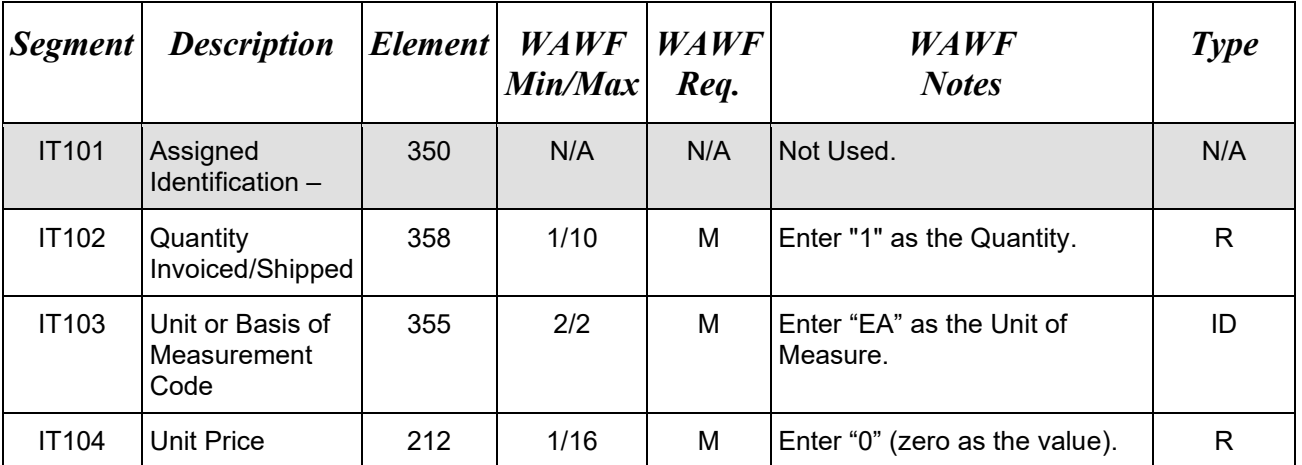

*Sample:* 

IT1^^1^EA^0
#### **1.24 TD4 Segment – Carrier Details – (Special Handling, Hazardous Materials, or Both), Pos. 395 – Detail**

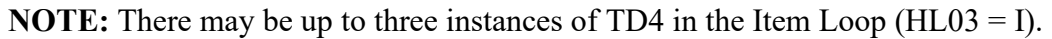

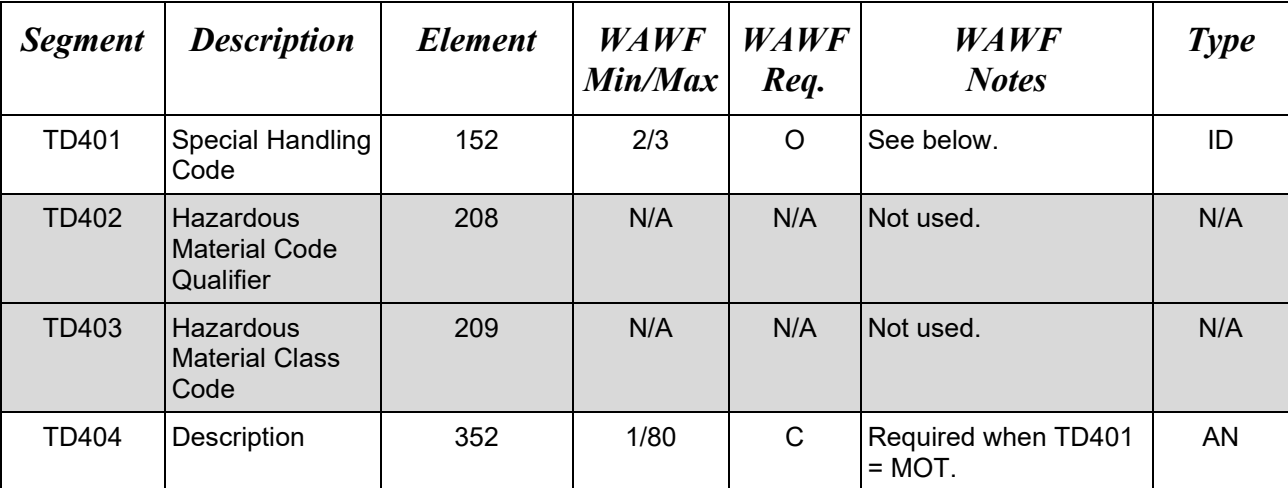

#### *Samples:*

TD4^MOT^^^Other value

## *Special Package Markings/Special Handling Requirements Codes*

*(Items marked with asterisk require attachment for FMS RRR.)* 

- BKA Bulky Article
- BU2 Bunker Adjustment 20 Foot Container
- BU4 Bunker Adjustment 40 Foot Container
- DOC Documentation Special
- ED Excessive Dimensions
- EE Electronic Equipment Transfer
- EL Environmental Control Limits
- EW Excessive Weight
- EX Explosive Flammable Gas\*
- FAS Firearms
- FG Flammable Gas\*
- FL Flammable\*
- FR Fragile Handle With Care
- HM Endorsed As Hazardous Material\*
- KMD Keep Material Dry
- MOT Other
- MRF Refrigerated
- ONC Use No Hooks
- ONS Not Restricted Cargo
- OPR Perishable
- OTC Temperature Control
- OV Overweight
- RM Radioactive Material\*
- SCC Special Containers
- SH Shiftable Load
- SMP Small Package
- STA Conductivity/Anti-static Additive

## **1.25 N9 Segment – Reference Identification, Pos. 430 – Detail LOOP ID**: HL, BS5

**NOTE:** There may be one to 10 instances of N9 per BS5 Loop for Line Item Information.

If this segment is used in conjunction with an ELIN for a CDRL, use the N9 and IT1:

There must be two to three instances of the N9 Segment, Pos 430: 1st N9: N901 = "E9", N902 = "Y", N902 = The CDRL File Name

 $2<sup>nd</sup>$  N9: N901 = "06", N902 = "System ID" and N903 = SYSUID

 $3<sup>rd</sup> N9$  (if used): N901 = "06", N902 = "System ID" and N903 = SYSUID - (identifies a second unique receiving entity)

IT101 = The ELIN, IT102 = "1" and IT103 = "EA", IT106 = "SV", IT107 = "CDRL".

CDRLs are not allowed for One Pay or EBS.

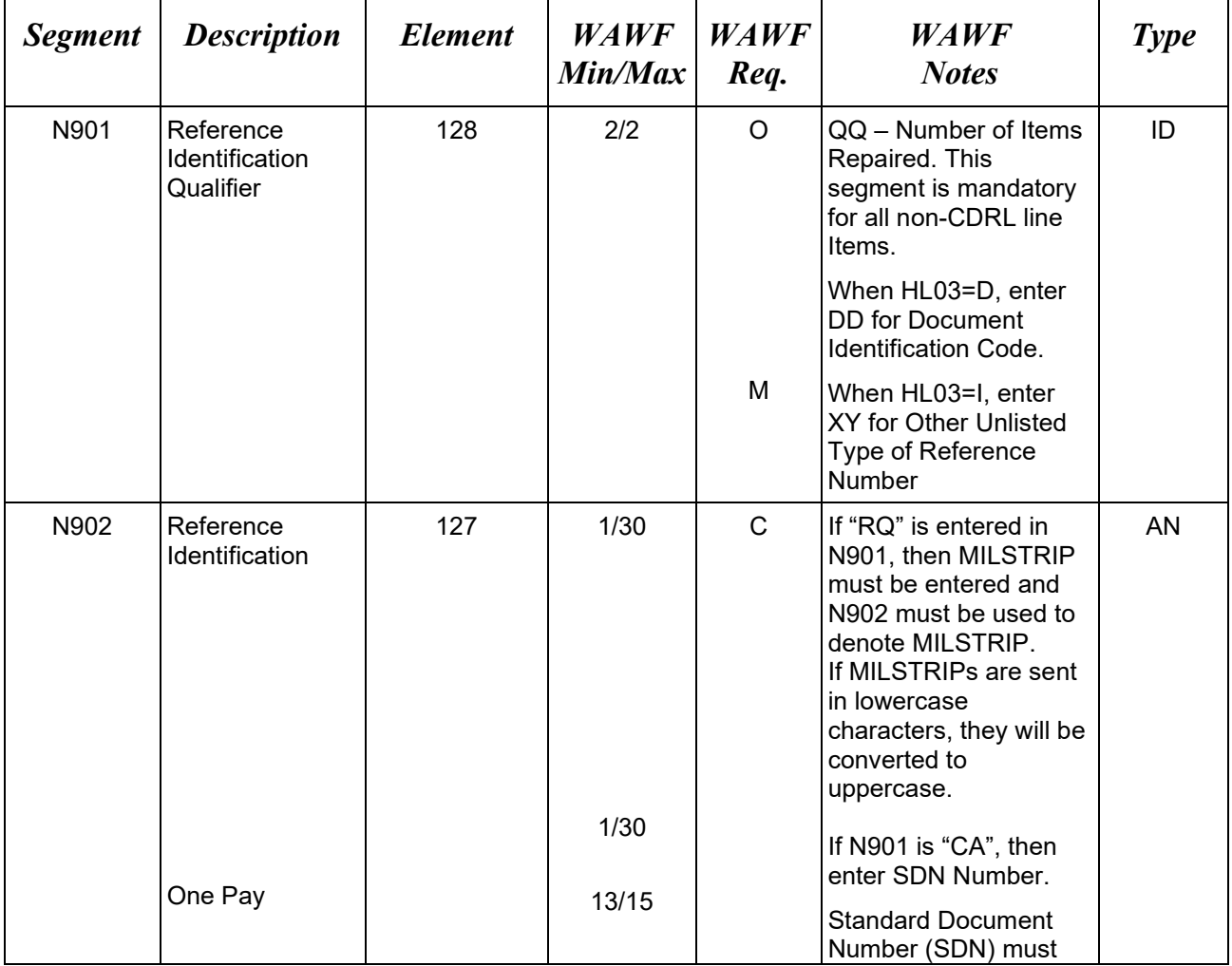

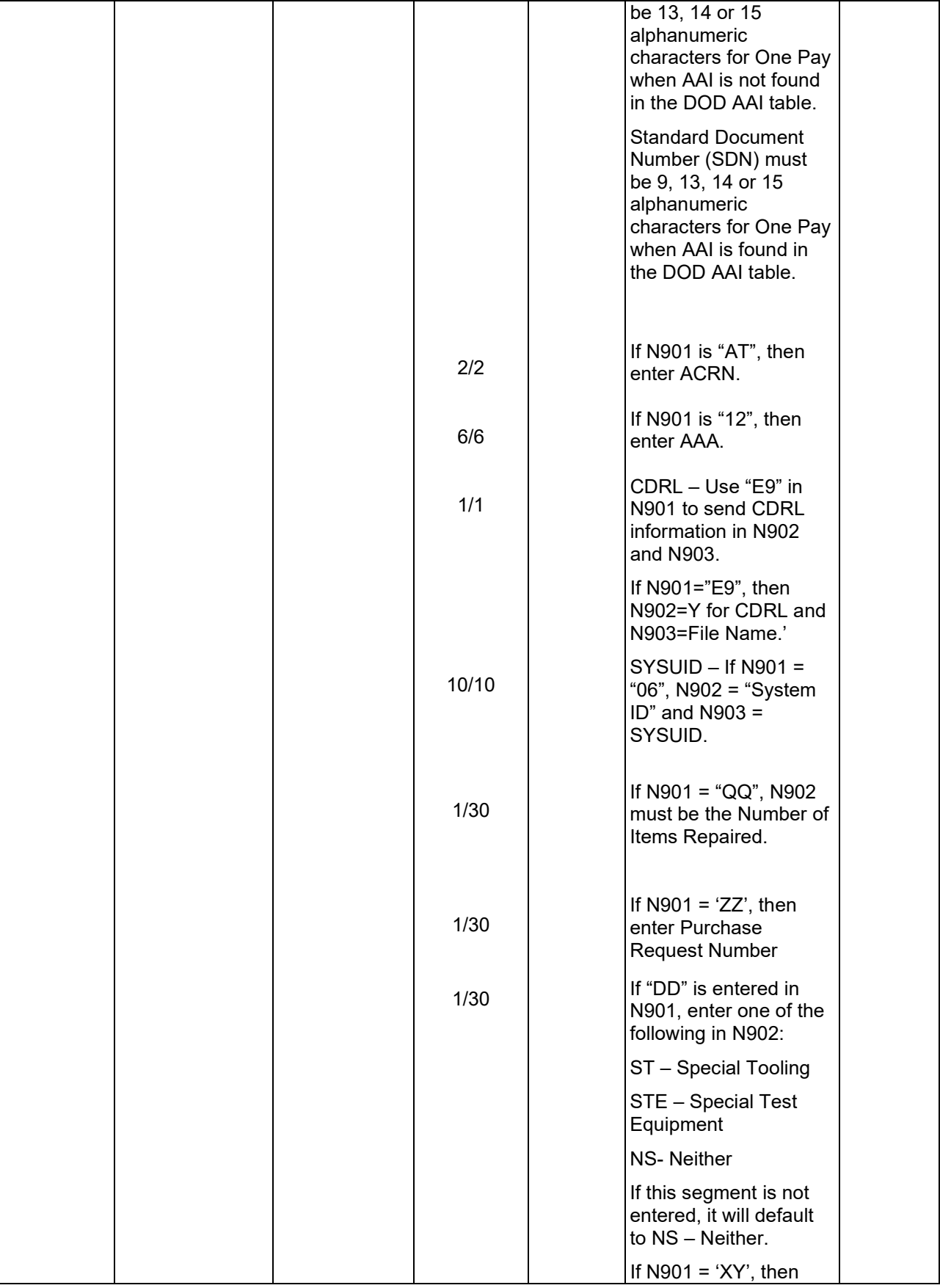

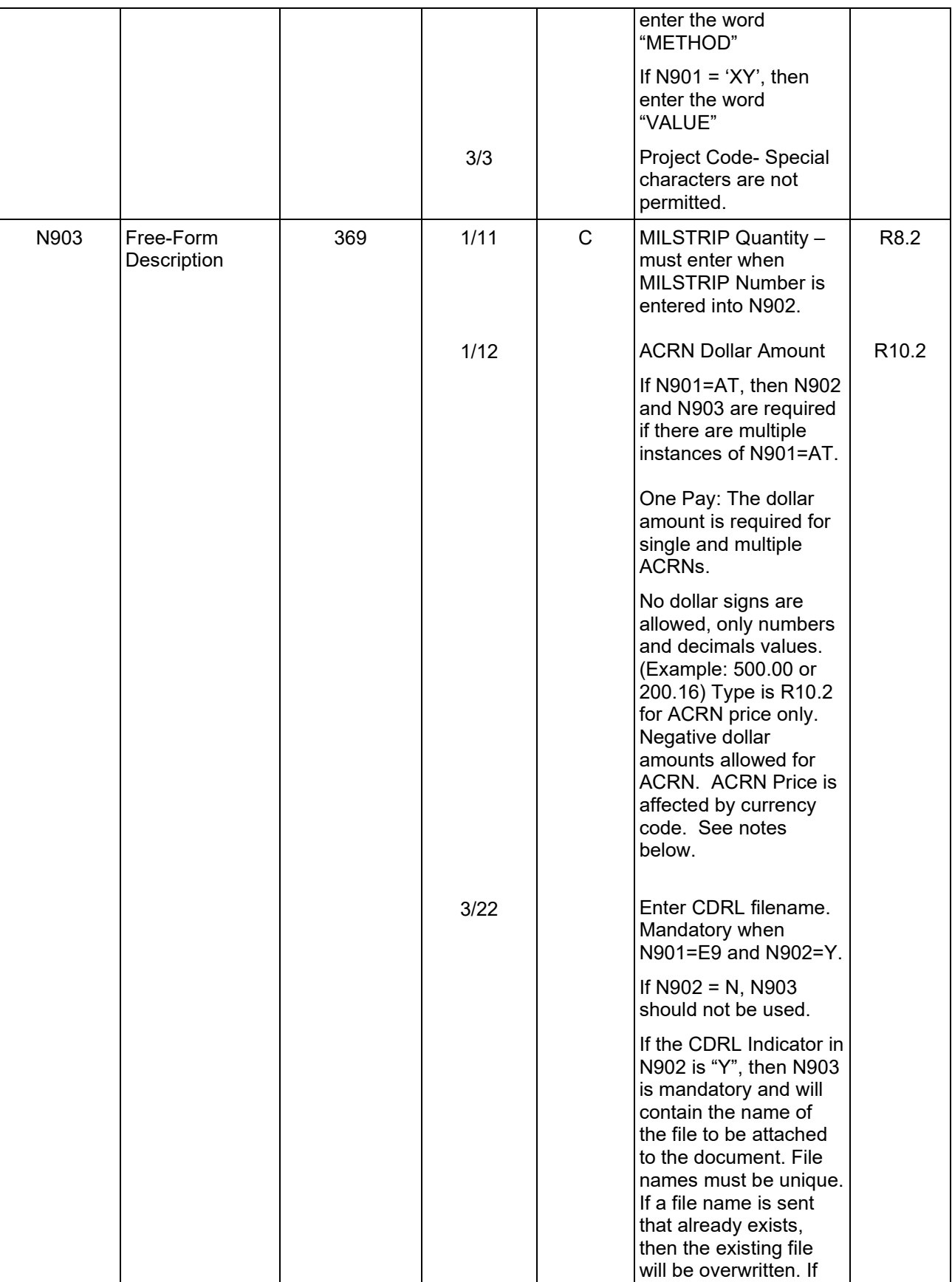

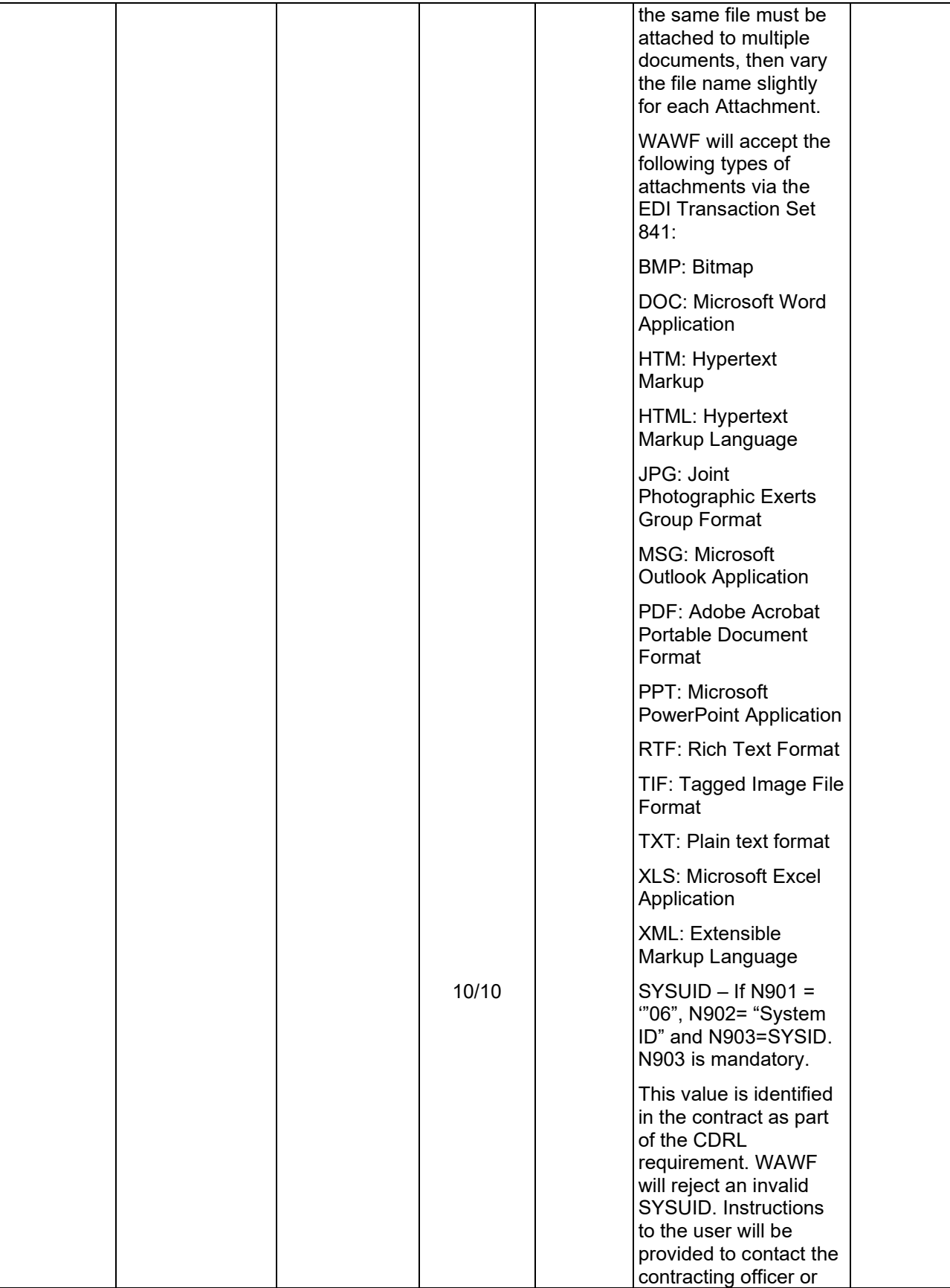

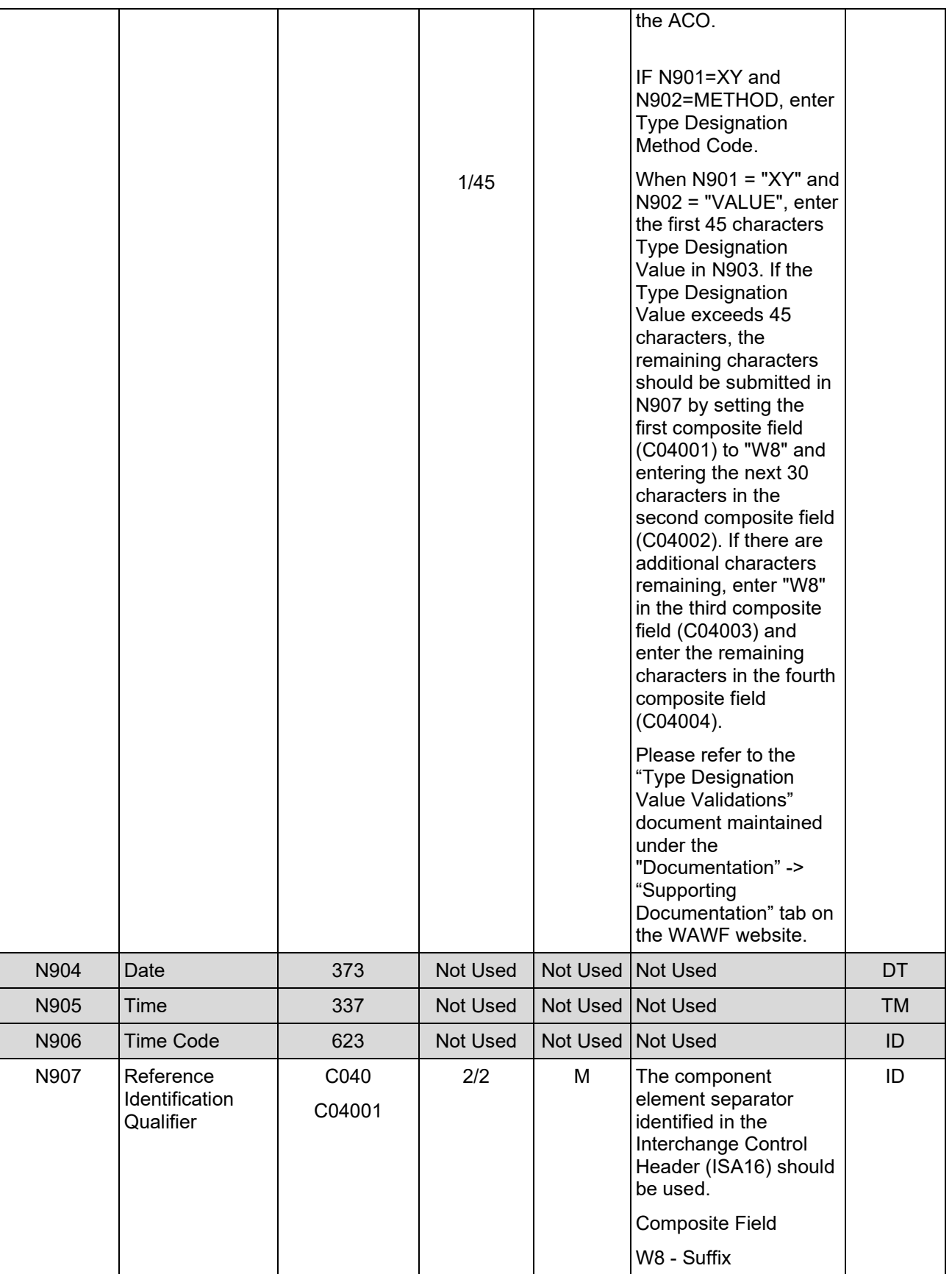

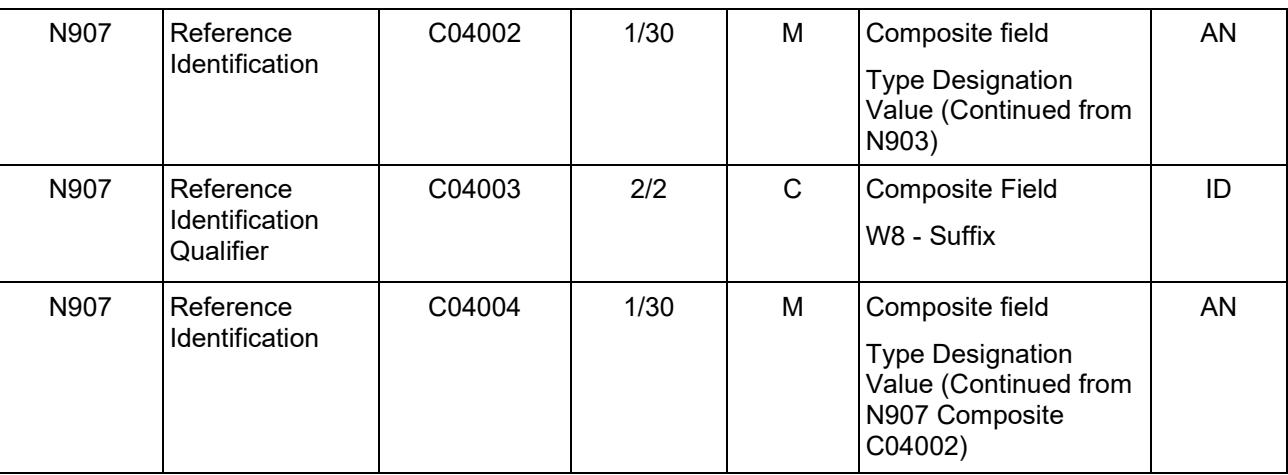

## *Samples:*

N9^RQ^37463527485^3 (MILSTRIP)

N9^AT^AA^500 (ACRN)

N9^12^068342 (AAA)

N9^E9^Y^Drawing.jpg (CDRL Line Item)

N9^06^System ID^9999FU4417 (CDRL SYSUID 1)

N9^06^System ID^1111FU4417 (CDRL SYSUID 2)

N9^E9^N

N9^OO^500

N9^ZZ^PRN0001

N9^DD^ST (Special Tooling Sample)

N9^DD^STE (Special Test Equipment Sample)

N9^DD^NS (Not Special Tooling or Special Test Equipment Sample)

N9^XY^METHOD^A (Type Designation Method)

N9^XY^VALUE^1234444444444444444444444444444444F812121212^^^^W8:F19A(Type Designation Value)

## *Notes:*

• If RQ is used in N901, the MILSTRIP number must be in N902, followed by N903 noting MILSTRIP Quantity.

- WAWF will ignore N901 if N902 is not populated.
- Except for One Pay documents, if single ACRN is submitted, the ACRN Dollar Amount is optional in N903. However, if submitted, the Dollar Amount must match the extended Line Item total. One Pay ACRN entries must have ACRN amounts in N903.
- If multiple ACRNs are submitted, the ACRN Dollar Amount is mandatory in N903 and the sum of the ACRN Dollar Amounts must balance to the extended Line Item total.
- WAWF will use Reference Code AT for ACRN if only an ACRN is being submitted and no other FA-type data is being submitted.
- For One Pay and EBS, ACRN amount must be between -999,999,999.99 and 999,999,999.99 and can only contain up to 2 digits to the right of the decimal. For all other pay systems, ACRN amount must be between -9,999,999,999.99 and 9,999,999,999.99 and can only contain up to 2 digits to the right of the decimal.
- N9 may be used to report ACRN information and multiple ACRN information.
- For Zero Lot, the Quantity shipped (IT102) must be zero, the Unit of Measure (IT103) must be "LO" and the MILSTRIPs must balance to the Quantity Shipped.

#### **WAWF Payment System Edit Notes:**

#### **MOCAS, EBS, One Pay, CAPS C/W:**

- Duplicate MILSTRIPs are not allowed for Line Items.
- "NONE" can only be sent as a MILSTRIP once per Line Item and "NONE" cannot be the only MILSTRIP for a Line Item.
- MILSTRIPs are allowed for CLIN/SLIN/ELIN type Line Items.

#### **N901** *- Reference Codes*

- CA Cost Allocation Reference (populates SDN Field in WAWF)
- RQ Requisition Number (MILSTRIP)
- AT ACRN
- 12 Billing Account (used to report AAA)
- E9 CDRL Indicator
- 06 System ID (SYSUID)
- QQ Unit Number (used for Number of Items Repaired)
- ZZ Purchase Request Number

DD Document Identification Code

P4 Project Code

Note: Only AT, CA, RQ, QQ, E9, ZZ, DD and 06 are allowed or the Segment will be ignored.

#### **N901 –** *Reference Identification Qualifier*

*Accepted in UID Loop (HL03 = D)* 

DD Document Identification Code

## **N902 –** *Reference Identification*

*Accepted in UID Loop (HL03 = D) where N901=DD* 

ST – Special Tooling

STE – Special Test Equipment

NS - Neither

## **N903 –** *Type Designation Method Codes*

*Accepted in Line Item Loop (HL03 = I)* 

- A AEROSPACE ENGINES, AIRBREATHING (MIL-HDBK-1812)
- B AEROSPACE ENGINES, NON-AIRBREATHING (MIL-HDBK-1812)
- C AEROSPACE EQUIPMENT AND SUPPORT EQUIPMENT (MIL-HDBK-1812)
- D ARMY NOMENCLATURE SYSTEM (MIL-STD-1464A)
- E GROUPS AND UNITS (MIL-HDBK-1812)
- F JOINT ELECTRONICS TYPE DESIGNATION SYSTEM ("A/N") (MIL-STD-196E)
- G NAVAL VESSEL REGISTRATION SYSTEM (SECNAV INSTRUCTION 5030.8)
- H NAVY MARK/MOD NOMENCLATURE SYSTEM (MIL-STD-1661)
- I PHOTOGRAPHIC EQUIPMENT (MIL-HDBK-1812)
- J U.S. MILITARY AEROSPACE VEHICLE DESIGNATION AIRCRAFT (DOD DIRECTIVE 4120.15)

# K U.S. MILITARY AEROSPACE VEHICLE DESIGNATION - MISSILES, ROCKETS, PROBES AND SATELLITES (DOD DIRECTIVE 4120.15)

#### **N903 –** *ACRN Price*

Currency codes that allow exactly two positions to the right of the decimal may be submitted via EDI.

Currency codes that allow greater than two positions to the right of the decimal may NOT be submitted via EDI.

Currency codes that allow zero or one position to the right of the decimal may be submitted via EDI, however, the following rules will be applied:

- When the amount field is defined as a numeric field (N2), the decimal positions must be submitted with one or two zeros as needed to meet the X12 requirement that exactly two decimals are required for N2 fields.
- When the amount field is defined as a decimal number field  $(R)$  or an alpha/numeric string (AN),
	- o The system will pad zeroes to right of the decimal point up to the number of digits allowed for a Currency Code.
	- o The system will drop zeroes to the right of the decimal point if they exceed the number of digits allowed for a Currency Code.
	- o If a non-zero number is given to the right of the maximum number of allowable decimal places as specified by the Currency Code, an error will be given.

## **1.26 DTM Segment - Date/Time Reference, Pos. 445 – Skip this Line.**

## **1.27 PID Segment – Product/Item Description, Pos. 450 – Detail LOOP ID**: HL, BS5, PID

**NOTES:** There must be at least one instance of PID.

WAWF will only accept PID in the Line Item Loop (HL03 = I).

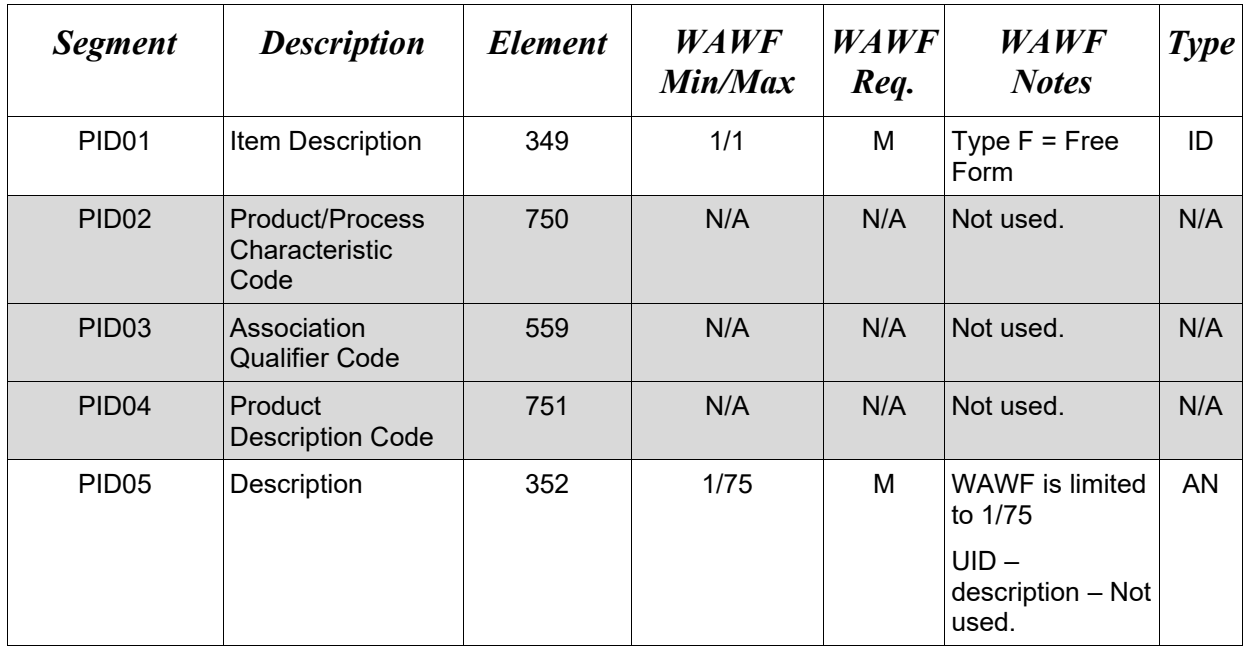

## *Sample:*

 $PID^{\wedge}F^{\wedge\wedge\wedge\wedge}$ This is the long description for the Line item

## *Notes:*

- WAWF allows for one to 75 characters of description in the PID05.
- WAWF does not use any more than 25 instances of PID per Line Item.
- WAWF rejects transactions without a PID.

## **PID01** *– Item Description Type*

F Free Form

#### **1.28 SLN Segment – Subline Item Detail, Pos. 470 – Detail**

#### **LOOP ID:** HL, BS5, SLN

**NOTES**: SLN must be used when HL03 = D.

Use the  $HL03 = D$  UID Loop to identify the UID and associated information as applicable. Repeat the SLN Loop as needed to identify each UID per HL03 = D UID Loop. If the number of items identified by UID exceeds the allowable Loop repeat (1000 max), begin a new UID Loop repeating the basic UID information contained in the IT1 Segment.

SLN may also be used when  $HL03 = I$ .

The SLN Segment can also be used to report Not Separately Priced and/or Multi-box Pack Indictor information when  $HL03 = I$  in the Line Item Loop. There may be one instance of SLN per Line Item Loop (HL03 = I). See samples below.

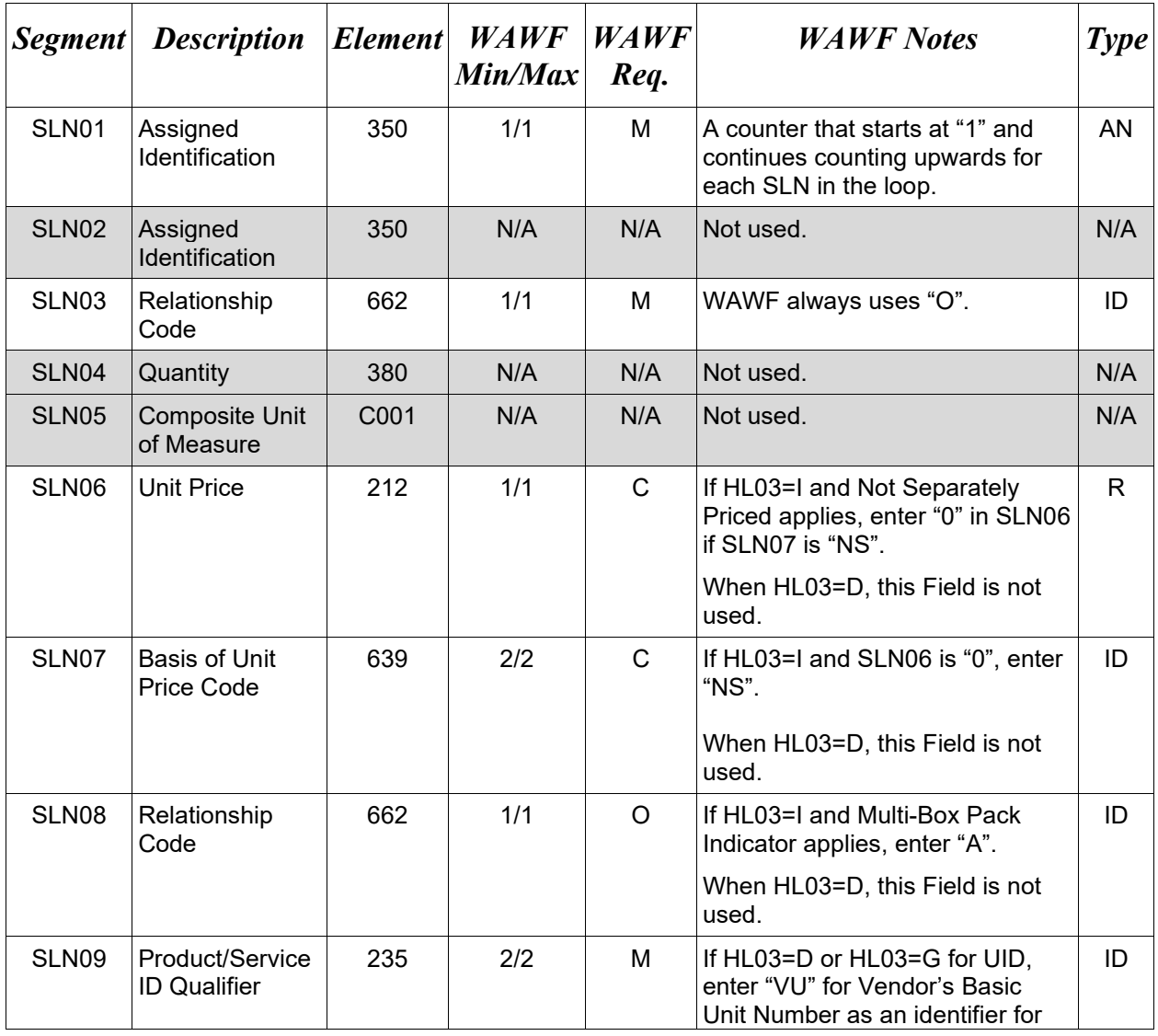

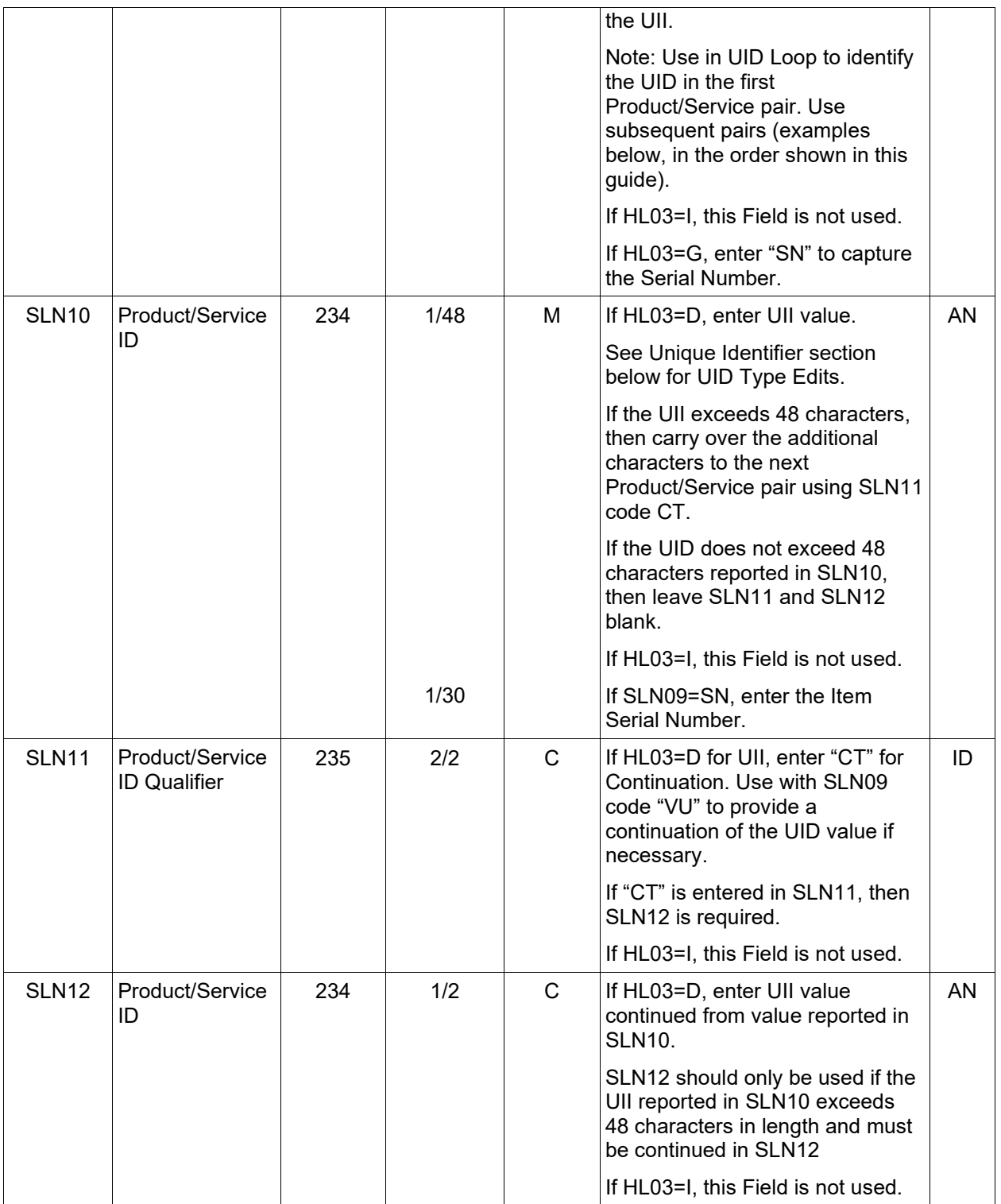

## *Samples:*

**When HL03=D – UID:**

SLN^1^^O^^^^^^^VU^D7126344

## **When HL03=I – Line Item:**

*For Not Separately Priced* 

 $\text{SLN}^{\wedge}1^{\wedge\wedge}\text{O}^{\wedge\wedge\wedge}\text{O}^{\wedge}\text{NS}$ 

*For Multi-box Pack* 

 $SLN^{\wedge}1^{\wedge\wedge}O^{\wedge\wedge\wedge\wedge\wedge\wedge}A$ 

For Not Separately Priced AND Multi-box Pack

SLN^1^^O^^^0^NS^A

## **1.29 LM Segment – Code Source Information, Pos. 505 – Detail**

**LOOP ID:** HL, BS5, LM (This is an internal Loop of HL Loop)

**NOTE:** There must be one instance of LM for Line Item Information.

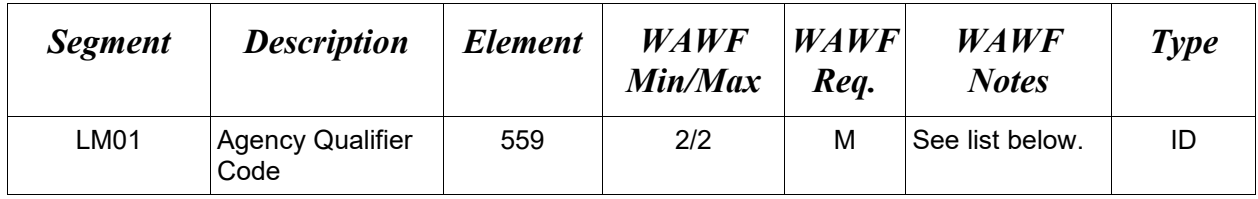

*Sample:*

LM^DF

*Notes:* 

- WAWF will ignore LM data with codes other than those below.
- WAWF will ignore LM02 data.

## **LM01** *- Agency Qualifier Code*

DF Department of Defense (DoD)

#### **1.30 LQ Segment – Industry Code, Pos. 506 – Detail**

**LOOP ID:** HL, BS5, LM (This is an internal Loop of HL Loop)

**NOTES:** There must be one or more instances of LQ per LM Loop for Line Item Information.

GFE is not permitted and will be ignored in the LQ Segment if the CDRL Indicator (N902 when N901="E9") is "Y".

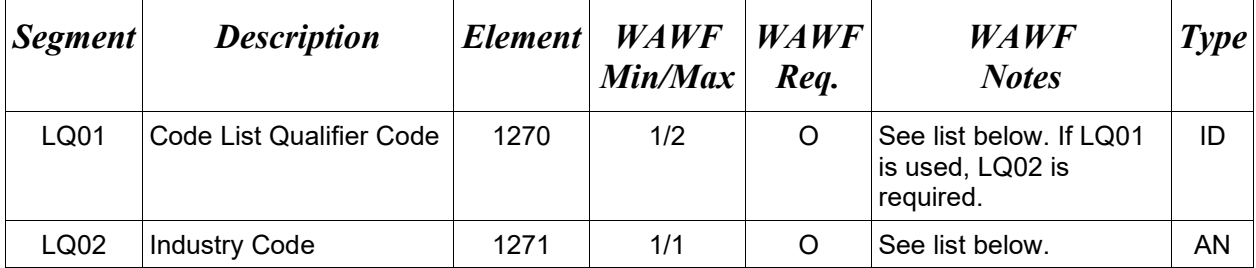

#### *Sample:*

LQ^6^E

#### *Notes:*

- LQ02 codes below are to be used in conjunction with associated LQ01 code in parenthesis
- If MOCAS paid or DCMA Administered and services  $(N101 = "SV")$  is selected, then Contract Shipment Advice Code data (LQ01 = "14") and Special Contract Provision Code data ( $LQ01 = '6'$ ) is not used.

## **LQ01 Codes**

- 6 Special Contract Provision Code
- 14 Contract Shipment Advice Code
- 83 Supply Condition Code

## **LQ02 Codes**

#### *Special Contract Provision Codes*

E Government Furnished Property

#### **LQ02 Codes**

#### *Contract Shipment Advice Codes*

- A Components Missing
- B Missing Components Furnished
- C Quantity Increase
- D Quantity Decrease
- E Replacement
- F Shipped and held in bold at contractor's plant
- G Shipped and held as GFP
- H Shipped/Performed as Required
- Z Underrun Quantity

#### **LQ02 Codes**

#### *Supply Condition Codes*

- A Serviceable (Issuable Without Qualification)
- B Serviceable (Issuable With Qualification)
- C Serviceable (Priority Issue)
- D Serviceable (Test/Modification)
- E Unserviceable (Limited Restoration)
- F Unserviceable (Reparable)
- G Unserviceable (Incomplete)
- H Unserviceable (Condemned)
- J Suspended (In Stock)
- K Suspended (Returns)
- L Suspended (Litigation)
- M Suspended (In Work)
- N Suspended (Ammunition Suitable For Emergency Combat Use Only)
- P Unserviceable (Reclamation)
- Q Suspended (Product Quality Deficiency)
- R Suspended (Reclaimed Items, Awaiting Condition Determination)
- S Unserviceable (Scrap)
- V Unserviceable (Waste Military Munitions)

## **1.31 SE Segment – Transaction Set Trailer, Pos. 510 – Summary**

**NOTE:** There must be one and only one instance of SE per transaction.

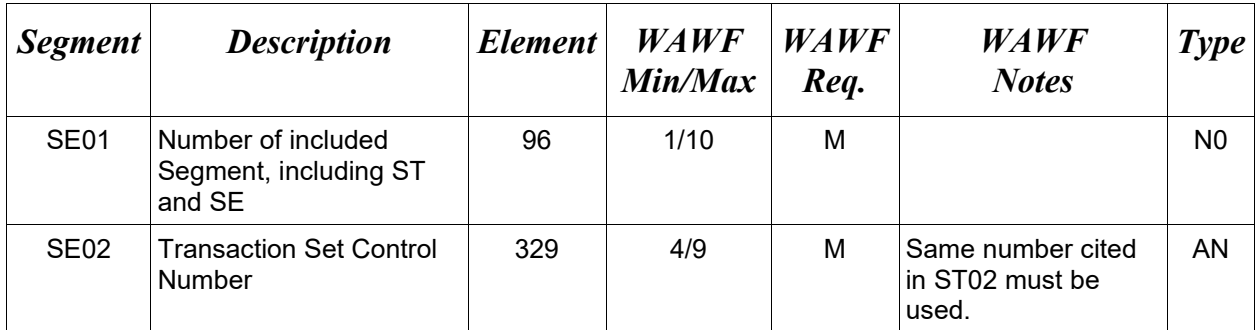

## *Sample:*

SE^250^0023